#### UNIVERSIDADE ESTADUAL DE CAMPINAS

FACULDADE DE ENGENHARIA ELÉTRICA

DEPARTAMENTO DE ENGENHARIA DE SISTEMAS

### PROGRAMACÃO DE PRODUÇÃO

#### EM UMA LINHA AUTOMÁTICA DE MOLDAGEM

**ANDREA HAHN** 

ORIENTADOR: PROF. DR. VINICIUS AMARAL ARMENTANO

## TESE APRESENTADA A ESTA FACULDADE COMO PARTE DOS REQUISITOS EXIGIDOS PARA OBTENÇÃO DO TÍTULO DE MESTRE EM ENGENHARIA ELÉTRICA

#### MARCO 1991

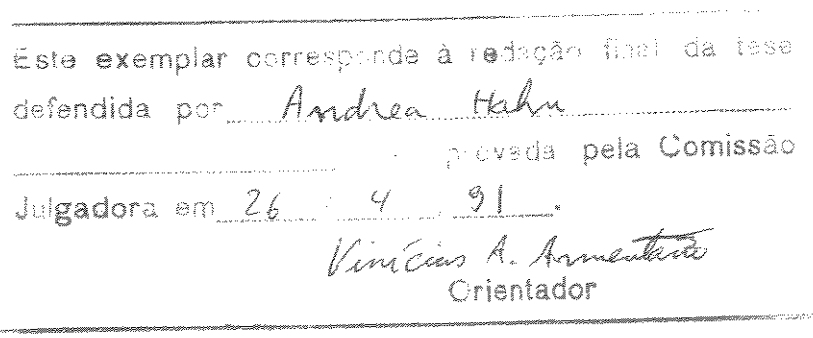

UHICAMM **BIBLIOTECA #ENTUL** 

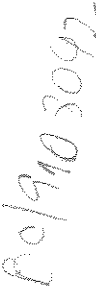

#### **AGRADECIMENTOS**

Relembrando o caminho trilhado ao longo destes três anos de pós-graduação, concluo que este processo forma um todo. Com as amizades e apoios, dificuldades e incertezas, as buscas e lutas, os prazeres e as dores contribuindo igualmente para a construção deste trabalho.

Quero agradecer especialmente ao Vinícius, meu orientador e ao meu pai, meu "co-orientador", pais desta tese.

Devo muito ao Sr. Hanno May, diretor-presidente da às não somente por permitir livre-acesso SA. **SOFUNGE** instalações da fundição incluindo uma biblioteca exemplar para o ramo, mas também pelo ativo interesse manifestado através do fornecimento de artigos atualissimos.

Às instituicões CNPq e FAPESP (e consequentemente a os contribuintes) que garantiram o meu suporte todos financeiro durante este período meu sincero agradecimento e a esperança deste trabalho ser de valor.

A todos funcionários, professores, colegas, amigos que conviveram comigo neste período o meu "estamos aí"!

Dos muitos acontecimentos importantes, não sem conflitos, mas sempre estimulantes do crescimento conjunto, lembro (mesmo correndo o risco de esquecer alguém) as dificuldades iniciais com Vinicius, minha dúvida para definir o tema de tese, os passeios com o Thomaz, os papos com Anésio, as viagens de ônibus com a Valéria, o conselho da Nilce, a troca de idéias com a Má, a oposição inicial da minha mãe que se transformou mais tarde em apoio, a atenção calorosa de todo o pessoal da SOFUNGE, a recepção gentil em todas as fundições que visitei assim como na ABIFA e no IfG, a "irmão-gemice" com o Mário, os jogos de tênis com Paulo França e Christiano, as Coca-Colas com a Vic, os mil quebra-galhos da Patricia, da Márcia e da Cristina, o suporte computacional do Miguel, do Gorgônio, do Sérgio e do Luiz, o carinho de Luiza, Melato, Nice, Guisa e Janete, a compreensão do Bruno, os passeios com o Benji e iodo o apoio e carinho do Lu que acompanhou "on-line" toda fase de tese e principalmente sua força nos momentos finais.

# **ÍNDICE**

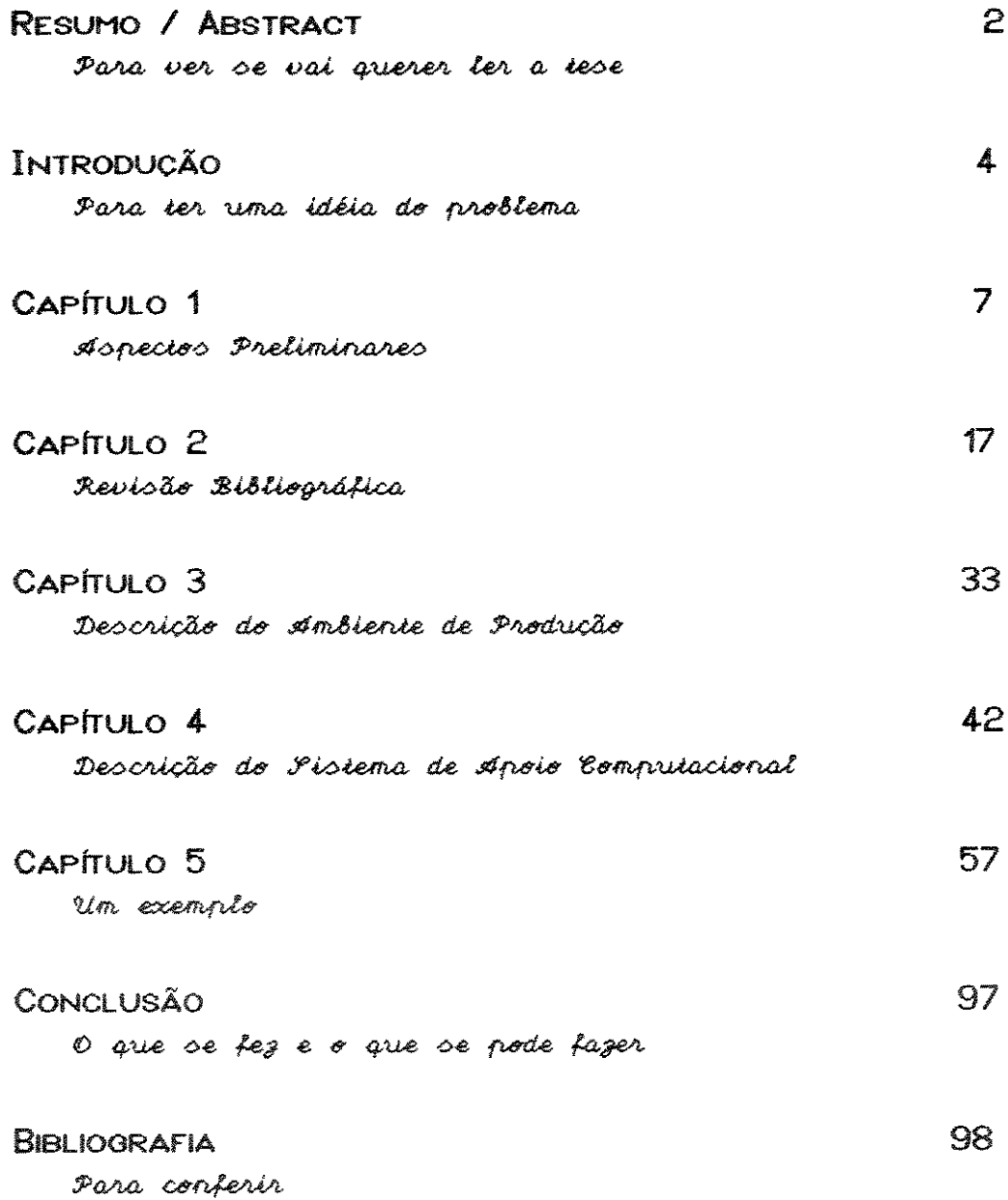

ana ya Tanzania.<br>Tanzania ya Tanzania ya Tanzania ya Tanzania ya Tanzania ya Tanzania ya Tanzania ya Tanzania ya Tanzania ya Ta

**RESUMO** 

O processo de fundição permite a manufatura de peças em material fundível de modo rápido e flexível. Para a produção de peças fundidas é necessária a disponibilidade simultânea do modelo, de areia, de machos e de metal líquido.

Como a preparação da areia e a fusão do metal ocorrem juntamente com a produção dos moldes, existe o problema de se ajustar no tempo, quantitativa e qualitativamente a oferta e a demanda de metal e areia além do fornecimento necessário dos machos e outros insumos.

Com a automatização da produção, chegou-se à linha automática de moldagem, que unifica as operações de fazer o molde, vazar o metal e desmoldar a peça numa só instalação com alta produtividade e, de preferência, com flexibilidade.

O aumento da quantidade de dados e a necessidade de rapidamente demandam um desenvol vimento processá-los correspondente na Programação de Produção.

Um apoio computacional ao programador de produção fornece um instrumento para estabelecer um programa viável que respeite os prazos e quantidades de entrega e as capacidades da fusão e da macharia.

Esta tese tem como objetivo apresentar um protótipo de um Sistema de Apoio Computacional à Programação de Produção em uma Linha Automática de Moldagem baseado em técnicas de simulação integrado a um banco de dados.

No final deste exemplar, encontra-se um disquete de demonstração com o sistema desenvolvido.

 $\geq$ 

#### **ABSTRACT**

The manufacturing process of casting allows a fast and flexible shaping. To produce a casting, the pattern, the sand, the cores and the melten metal must be readily available.

Since the sand preparation and metal melting occur simultaneously with the production of molds, there exists the problem of tuning in time, in quantity and quality the offer and demand of sand and metal, besides providing the necessary cores and other resources.

With the technological improvements, the automatic molding line came up. It unifies the operations of mold making, metal pouring and shakeout in a unique installation with high productivity and preferable flexibility.

The increased data added to the need of processing them quickly must be accomplished with a corresponding development in production planning and scheduling.

A computer aid to the production scheduler provides a tool for establishing a feasible schedule that takes into account the ordered quantities and deadlines subject to the capacities of the coreshop and the melting facilities.

This thesis presents a prototype system for Computer Aided Production Scheduling for an automatic molding line based on simulation techniques and integrated to a database.

At the end of this copy there is a demonstration diskette with the system developed.

З

#### **INTRODUCÃO**

Fundir é um dos processos mais antigos para se obter um objeto numa certa forma desejada ("shaping process") e ainda hoje continua sendo o principal processo de produção. Além de reciclar o metal, permite a produção de peças de grande diversidade quanto à forma, peso e tamanho com vantagem econômica sobre outros processos.

A fundição é uma indústria de base e em geral produz sob encomenda. Exigências maiores à qualidade do produto e ao ambiente de trabalho, aliados à alta concorrência e à geraram a necessidade de escassez de mão-de-obra, automatização da produção.

Uma Linha Automática de Moldagem reúne as principais operações da produção de peças fundidas brutas (fazer o molde, vazá-lo, desmoldar) numa só instalação com rapidez e flexibilidade.

Este aumento potencial de produção juntamente com a tendência de menores estoques, prazos de entrega mais apertados e lotes menores têm aumentado as exigências ao Planejamento e Controle de Produção, tanto em relação ao dados e à necessidade de agilidade no. volume de processamento destes dados como também devido ao aumento da complexidade do ambiente de produção.

O Planejamento de Produção numa Linha de Moldagem Automática consiste basicamente em sequenciar a produção das peças encomendadas, satisfazendo a quantidade e o prazo de entrega do pedido além de considerar a utilização eficiente dos recursos e instalações disponíveis.

O processo de fundição possui características tecnológicas e organizacionais próprias que têm retardado o desenvolvimento de um apoio computacional apropriado. Uma alocação automática da máquina ou um sequenciamento baseado em tempos de processamento são inadequados principalmente por causa da alta interdependência entre os centros de trabalho, a grande possibilidade de ocorrência de imprevistos e a impossibilidade (ou então, o alto custo) de uma formulação matemática precisa das várias grandezas de influência.

Assim, optou-se por reunir a capacidade do computador em manter e ordenar dados, fazer cálculos e apresentá-los de modo compreensível à capacidade do ser humano de avaliar globalmente, acumular experiência e tomar decisões em função do contexto, desenvolvendo um sistema de apoio computacional que não substitui o homem, muito pelo contrário, apóia e realca-o no seu trabalho.

Logo, um Apoio Computacional à Programação de Produção em Linhas Automáticas de Moldagem tem como objetivo prover uma ferramenta ao elaborador do programa de produção, principalmente de curto e curtíssimo prazo (programa de turno / programa diário), através do fornecimento selecionado de informação atualizada sobre o processo da produção, apresentando sugestões e simulando o programa de produção que está sendo gerado de forma altamente interativa.

o ji

 $\frac{1}{2}$ 

d.

A tese se divide em cinco capítulos. No PRIMEIRO capítulo são discutidos os conceitos básicos de fundição, importantes para a compreensão da tese. Desde o próprio processo, passando por sua organização produtiva típica, até a descrição de uma Linha Automática de Moldagem e suas partes, assim como sua relação com as outras partes da fundição e as implicações à sua programação de produção. ainda contém série de definicões uma Além disso, explicitando o jargão em uso.

S

O SEGUNDO capítulo contém uma revisão bibliográfica tanto da área de planejamento de produção em fundições quanto, mais especificamente, da programação de produção em linhas automáticas de moldagem que consideramos relevante para este trabalho. As referências encontram-se na sequência citada no final deste capítulo.

Como o sistema de apoio computacional desenvolvido se refere a um específico ambiente de produção, este € apresentado no TERCEIRO capítulo contendo a descrição da Linha Automática de Moldagem, dos fornos disponíveis e uma caracterização do mix de peças produzido. Além disso, são formuladas as hipóteses técnicas e organizacionais.

O Sistema de Apoio Computacional à Programação de Produção (SAPP) é descrito no QUARTO capítulo como uma solução proposta ao problema.

No QUINTO capítulo é apresentada uma execução exemplo sistema desenvolvido, demonstrando seu **USO**  $\bullet$  $d\circ$ potencialidades.

Finalmente, ainda temos resumidas as nossas CONCLUSÕES sobre o estudo realizado e apresentamos sugestões para uma possível utilização na prática deste sistema.

BIBLIOGRAFIA utilizada, em ordem alfabética, Α encerra a tese.

Para uma melhor compreensão da dinâmica da elaboração de programas de produção de modo interativo homem-máquina, encontra-se no final um disquete de demonstração do sistema desenvolvido para computadores compatíveis com IBM-PC, juntamente com arquivos selecionados de pedidos a programar.

Õ

### CAPÍTULO 1 ASPECTOS PRELIMINARES

Para produzir uma peça fundida é nececessária uma cavidade na forma respectiva (negativo) - o MOLDE - que então será preenchida com metal líquido. Quando este se solidificar, temos o objeto desejado que ainda poderá receber tratamento posterior.

As três operações básicas do fundir são: moldar (fazer o molde), vazar o metal e desmoldar. (Figura 1)

> **MOLDAR** VAZAR **DESMOLDAR**

Figura 1 Operações Básicas do Fundir

O molde, em geral, é feito de areia tratada de modo a permitir o endurecimento (compactação). A cavidade, dividida em duas partes, é obtida através de um MODELO (também dividido) da peça a ser produzida. Uma caixa (sem fundo) costuma dar apoio à areia (também dividida: tampa e fundo). Concavidades e volumes internos são conseguidos através dos chamados MACHOS, também de areia, que são colocados no molde e tomam o lugar que o metal líquido ocuparia. Um canal de vazamento leva o metal até a cavidade. (Figura 2)

 $\tilde{\phantom{a}}$ 

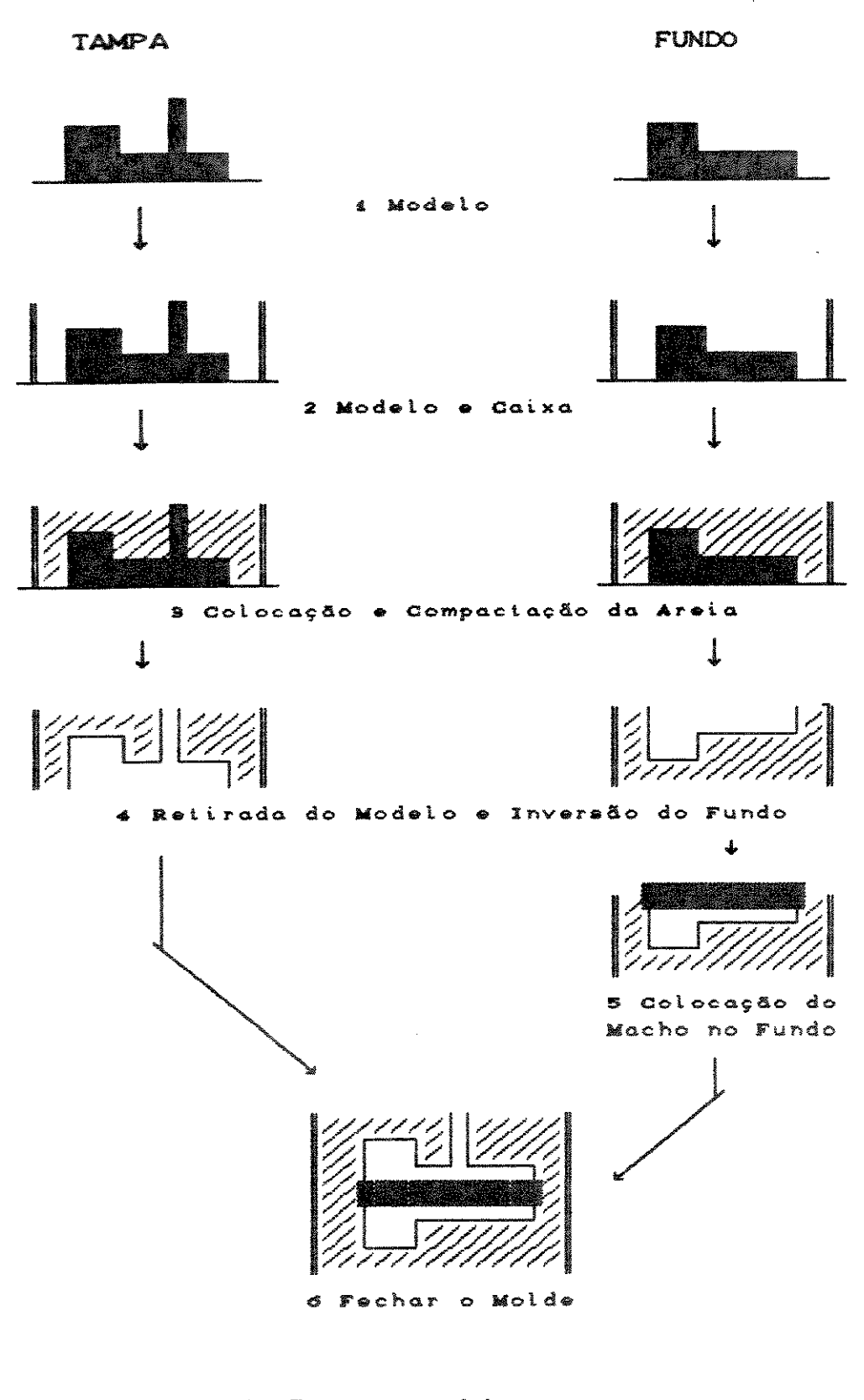

Figura 2 Fazer o molde

Devido à sua grande flexibilidade em dar forma, este processo - fundir - é largamente usado até hoje, porém, em escala industrial, esta flexibilidade exige a administração de grandes volumes, principalmente de areia e metal, além da necessidade de disponibilidade simultânea destes com o modelo e os machos. (Figura 3)

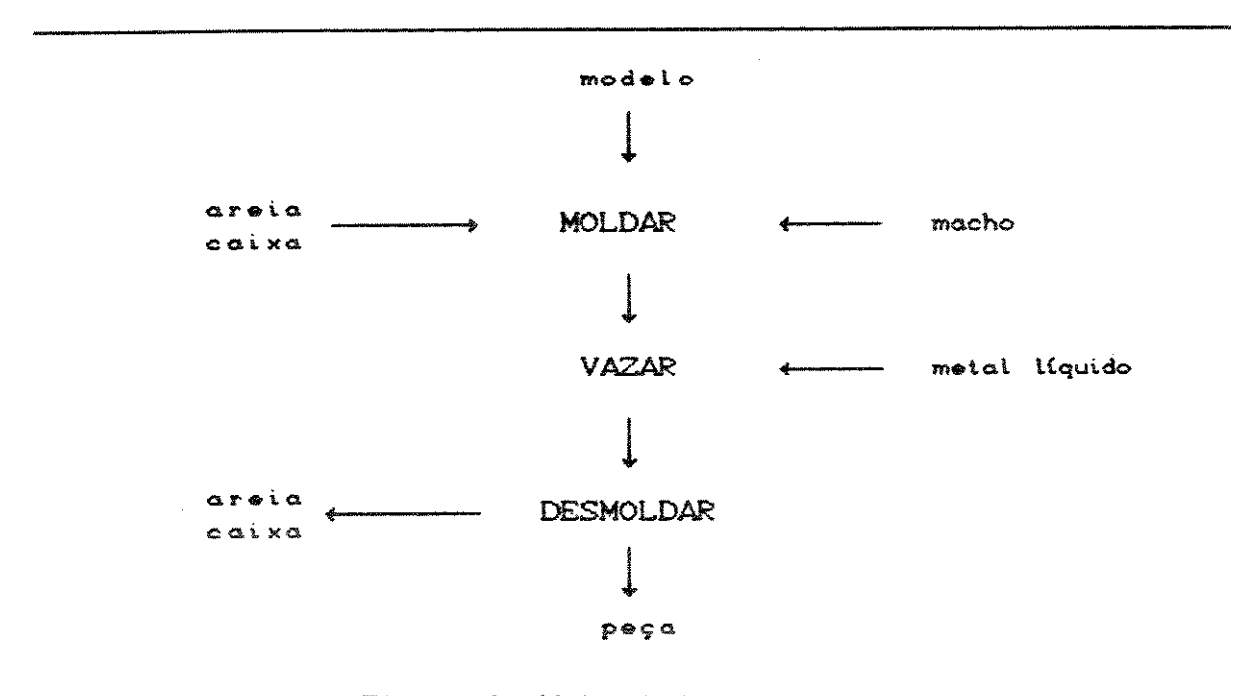

Figura 3 Fluxo de Materiais

Com exceção de fundições especializadas (pouca variedade de produtos) com produção em série, predominam as fundições com estrutura de centros de trabalho. Identificam-se os seguintes centros principais: a MOLDAGEM, onde são feitos e vazados os moldes, a MACHARIA que fornece os machos à moldagem, a FUSÃO fornecendo o metal líquido à moldagem e o ACABAMENTO encarregado de fazer o tratamento final da peça bruta. (Figura 4)

 $\bullet$ 

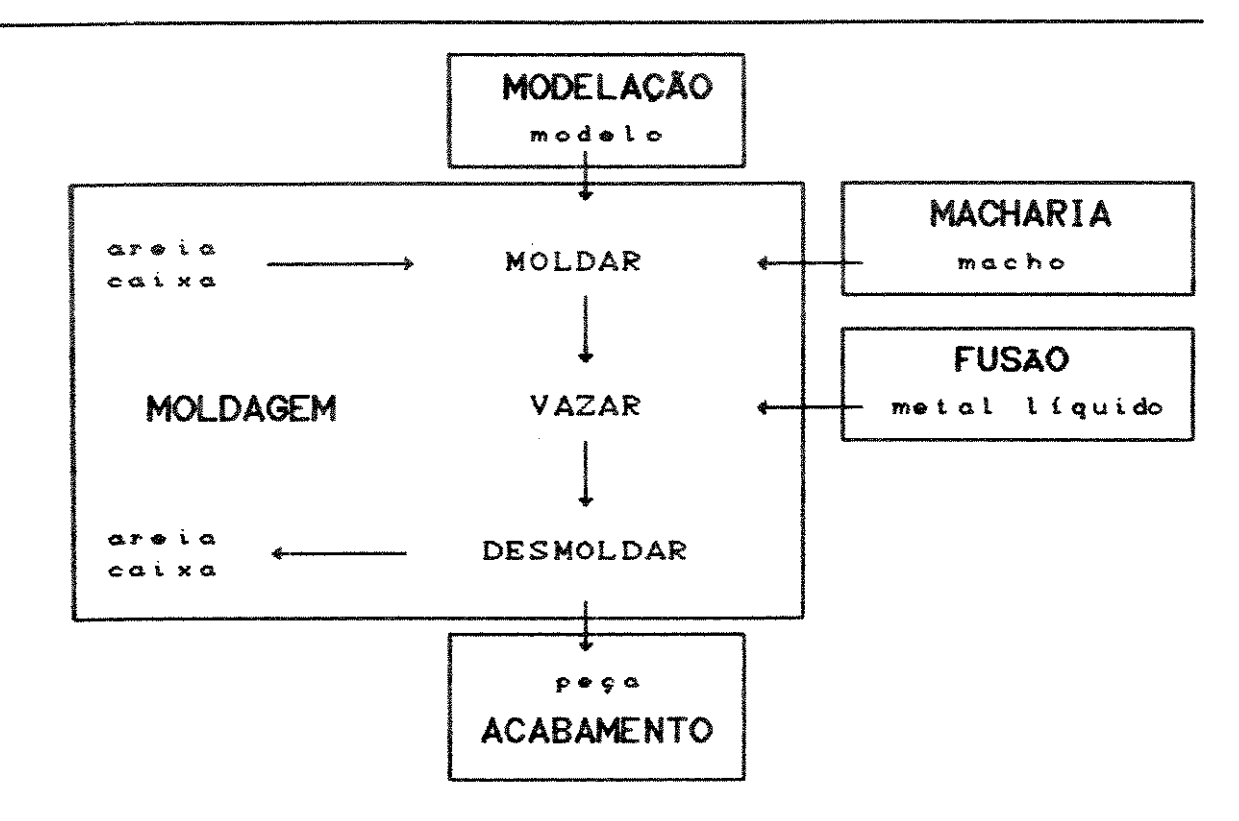

Figura 4 Centros de Trabalho básicos de uma fundição

A Moldagem representa o coração da fundição e é a determinante do ritmo de produção. As outras seções, principalmente macharia e fusão, estão intimamente ligadas à ela, de modo que um bom ajuste temporal e quantitativo é necessário para garantír uma produção eficiente.

A transição para instalações mecânicas e automatizadas se deu principalmente na moldagem. Da moldagem inicialmente manual chegou-se à Linha Automática de Moldagem: uma instalação integrada, envolvendo a preparação do molde (moldar fundo e tampa, colocar machos, fechar), o vazamento e, após certo tempo de resfriamento, a desmoldagem da peça. É caracterizada por um transporte mecanizado do molde e seus componentes, assim como pela automatização parcial ou total das operações no sentido de uma produção em  $s$ érie.

numa Linha Automática de Moldagem  $s$  20 Assim, produzidas em série peças fundidas brutas. (Figura 5) Consiste de uma ou mais máquinas de moldagem automáticas (1), da linha de colocação de machos (2), das linhas de vazamento/resfriamento (4) e da estação de desmoldagem (5).

Em (1) são moldados alternadamente fundo e tampa e em (3) o molde é fechado para ser vazado em (4). Após o tempo de resfriamento, os moldes seguem para (5), onde as peças saem para o acabamento. A areia, passando pela grade, é reciclada assim como as caixas, que são separadas em fundo e tampa.

O "pálete", engradado de madeira onde o molde é apoiado, segue um caminho paralelo (6) até se encontrar em (3), onde o fundo é fechado com a tampa, formando o molde completo.

Estas estações estão interligadas por instalações automáticas de transporte que movem sincronizadamente os moldes na cadência de produção determinada pela máquina de moldagem (1), isto é, a linha forma um circuito fechado de moldes ou suas partes.

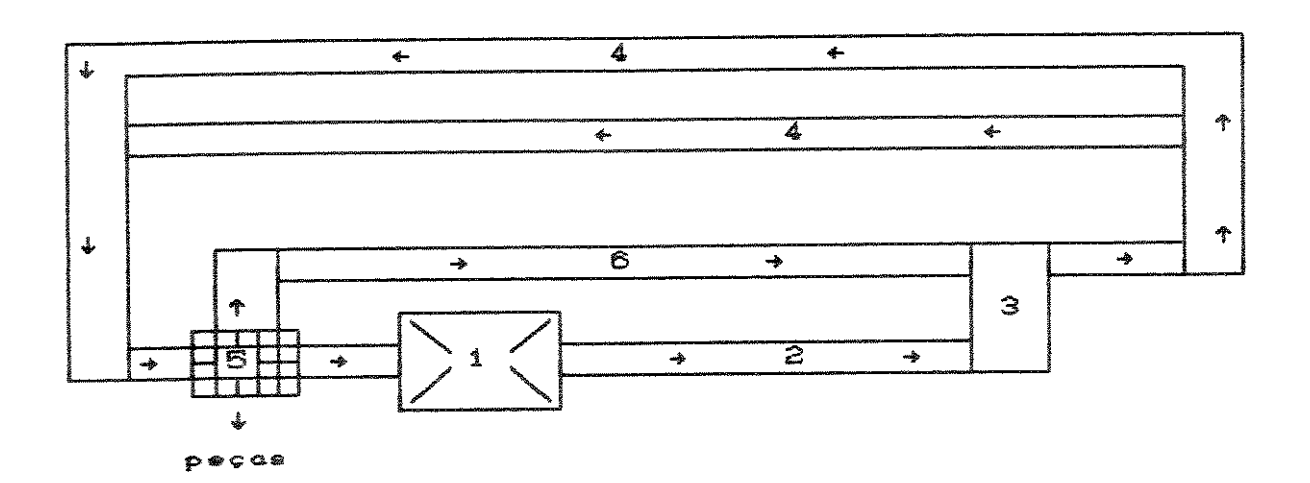

Figura 5 Esquema de uma Linha Automática de Moldagem

Este é um esquema bem simplificado, onde estão faltando vários equipamentos auxiliares como aqueles utilizados para virar as caixas, para limpá-las  $\bullet$ transportá-las, trocar o porta-modelo (veja a seguir) e outros.

Existem Linhas Automáticas de Moldagem que também possuem uma estação para o vazamento. Logo após fechar o molde este é vazado no tempo de cadência, neste caso não existe "buffer" para o vazamento e (4) é somente uma linha de resfriamento.

O modelo do item a ser produzido é fixado no chamado PORTA-MODELO, que é do tamanho da caixa. Como o tamanho da caixa é constante, existe a opção de dividir a área do porta-modelo a fim de permitir o uso de mais de um modelo por molde.

Chamaremos de OCUPAÇÃO o conjunto de placas de modelo num porta-modelo. Esta é a técnica de placas de modelo segmentadas que permite alta flexibilidade na produção de lotes pequenos e médios. Na figura 6 temos representado esquematicamente um porta-modelo com duas placas de modelo de tamanho 1/2, onde uma tem 3 peças por placa e outra 2 peças por placa. Chamaremos também de COMBINAÇÃO uma ocupação que possui mais de uma placa de modelo.

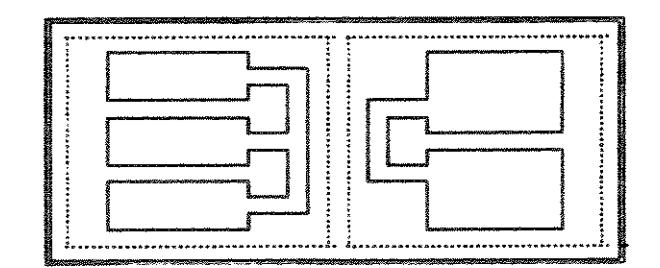

Figura 6 Esquema de um porta-modelo com uma ocupação

Quando a quantidade de moldes a produzir de determinada ocupação em ação foi atingida, é necessário não haver interrupção (perda de  $t$ rocá-la. Para produtividade), um outro porta-modelo com uma nova ocupação já está preparado para ser produzido e é trocado (preferencialmente) durante o tempo de cadência da Linha.

Nesta troca aínda outras modificações podem se fazer necessárias tais como mudança na mistura da areia, dos machos, na qualidade do metal líquido e outras. Assim, é interessante evitar-se a troca de ocupação, minimizando-se o número total de ocupações.

Para a combinação de placas de modelo segmentadas num mesmo porta-modelo existem restrições a observar, chamadas aqui de condições de permissividade, como por exemplo, a necessidade de serem de itens do mesmo tipo de metal.

Como a quantidade de moldes a fazer varia de um item para outro (de acordo com a quantidade de peças encomendadas), é necessário determinar-se a quantidade de moldagens a fazer da ocupação resultante de duas placas de modelo combinadas.

Em geral, a placa de modelo de menor quantidade de moldagens a fazer determina a quantidade de moldagens a fazer da combinação, quando então esta precisa ser substituída por outra placa de modelo compatível no porta-modelo, ocorrendo assim uma troca de ocupação Cou simplesmente, "troca de modelo").

Há assim, o problema de se achar combinações convenientes em relação a quantidade de moldagens a fazer das placas combinadas de tal forma a reduzir o número total de ocupações.

Porém, também o prazo de entrega varia de um item para outro. Como considera-se que o prazo da combinação é o menor dos prazos das placas de modelos integrantes de uma combinação, há também o problema de se achar combinações convenientes em relação ao prazo das placas combinadas de modo a reduzir estoque ou evitar atrasos.

Podemos dividir os fornos usados na fundição em duas categorias: contínua e discreta. O forno tipo contínuo, como por exemplo, o forno cubilô, fornece metal liquido continuamente, com restrita possibilidade de estoque. Continuamente ele é carregado com matéria-prima o que faz com que no caso de uma troca de metal exista um certo volume de metal líquido de transição entre um tipo e outro. O metal é fundido por combustão. O combustível (coque), é carregado no forno junto com os componentes para o metal.

Por outro lado, o forno tipo discreto, como por exemplo o forno elétrico, é carregado com componentes para o metal em volume correspondente à sua capacidade (uma carga), e então, recebendo energia elétrica, após certo tempo, esta carga torna-se líquida e pode ser vazada. O metal líquido no forno é mantido quente. Como é preparada uma carga de cada vez Ce geralmente só cargas inteiras) a troca de metal pode ocorrer a cada nova carga, sem restrições de sequenciamento como no caso contínuo.

É comum encontrarmos uma combinação dos dois tipos de fornos numa fundição, por exemplo, um forno cubilô com o fornecimento mais barato e contínuo de metal líquido acoplado a um forno elétrico que somente mantém quente o metal, funcionando como "buffer", também chamado ante-forno.

A Linha Automática de Moldagem, devido à sua alta produtividade e da impossibilidade de haver "buffers" entre uma operação e outra, além de características tecnológicas próprias, necessita de uma utilização eficiente que garanta

o retorno de seu alto investimento.

Para que o potencial de produção da Linha Automática de Moldagem seja aproveitado ao máximo, é preciso ter a areia, o metal e os machos na quantidade e qualidade correspondentes à ocupação sendo produzida. Como a areia e o líquido são produzidos paralelamente aos moldes, metal existe o problema do ajuste temporal e quantitativo entre a oferta e a demanda destes materiais. A disponibilidade destes depende da seqüencia de produção, da taxa de oferta (volume/tempo) de metal e areia e da capacidade de eventuais "buffers" para a areia e o metal líquido.

Assim, o papel da Programação de Produção numa Linha Automática de Moldagem consiste em determinar uma seqüência de ocupações tal que permita este ajuste entre oferta e de metal e areia, dentro das restrições de demanda disponibilidades de machos e modelos, respeitando prazos e quantidades de entrega.

observação, queremos ainda explicitar  $\infty$ Como seguintes conceitos usados ao longo do texto e que poderiam causar dúvidas devido à sua interpretação não convencional ou ao seu caráter dual, mas cujo significado ficará determinado pelo contexto.

Chamamos de decisor (neologismo) ao indivíduo, que em interação com o sistema de apoio computacional toma as decisões a fim de elaborar um programa de produção.

Uma moldagem, dentro deste texto, representa fazer um molde (moldar fundo e tampa, colocar machos e fechar), Assim, dizemos que temos n moldagens a fazer de certa ocupação. Ou então, representa o centro de trabalho MOLDAGEM.

Uma árvore é o aglomerado de peças fundidas junto com os canais de vazamento de uma placa de modelo, isto é, tudo de metal que se separa da areia quando um molde é desmol dado.

O conceito de placa de modelo segmentada será muitas representado somente por placa de modelo ou vezes simplesmente modelo.

Utilizamos a palavra programa tanto quando nos referimos ao programa de produção quanto ao programa de computador.

Também a palavra linha pode-se referir tanto à Linha de vazamento/resfriamento quanto à Linha Automática de Moldagem.

Outra palavra com significado duplo é modelo, significando ora o modelo no sentido abstrato (modelo matemático, computacional) ora no sentido técnico (placa de  $model$ o $)$ .

Utilizamos ainda as palavras da língua inglesa "mix" de peças, como sendo o conjunto de itens produzíveis, e "buffer" (que inclusive já consta no dicionário "Aurélio"), como sendo um reservatório, um pulmão entre um processo e outro. Consideramos que, por um lado, estas palavras não têm uma tradução adequada e, por outro, que seu uso difundiu-se o suficiente para neologismar.

#### REVISÃO BIBLIOGRÁFICA CAPÍTULO 2

Lentamente a informatização também chega à fundição. Inicialmente apenas para gerenciamento de banco de dados e controle de estoque, se encontram agora programas técnicos como o cálculo de peso de certa peça em projeto e cálculo da carga de um forno (combinação de insumos para produção de certo metal) e, mais recentemente, "Computer-Aided Design" para modelos e até simulação de resfriamento. Também a atividade de planejamento e programação de produção tem recebido atenção.

Os modelos tradicionais de programação de produção não contemplam a especificidade do ambiente de fundições. Por exemplo, assume-se a existência prévia dos insumos enquanto que na fundição, a areia e o metal são produzidos paralelamente. Nos algoritmos de sequenciamento geralmente estes são não são considerados múltiplos recursos nem consumidos durante o processo. Classicamente também se assume uma operação de tempo unitário com um único critério de otimização.

Estas hipóteses simplificadoras inviabilizam o uso destes algoritmos no sistema desenvolvido devido ao seu enfoque prático, todavia esta teoria é importante e pode fornecer "insights" valiosos.

Na fundição, a interdependência entre os centros de as restrições técnicas ao sequenciamento, a trabalho, existência de recursos consumíveis e a alta possibilidade de ocorrência de falhas caracterizam uma constelação específica para a busca de uma solução adequada (e não "ótima"!).

> não Mesmo técnicas menos restritivas e

necessariamente "otimizantes", como a Inteligência Artificial, têm dificuldades em contemplar a variedade de detalhos de uma efetiva utilização prática.

literatura que se preocupa com  $\ddot{a}$ Dentro da problemática do Planejamento de Produção em Fundições e mais recentemente com a programação de produção em Linhas Automáticas de Moldagem, podemos encontrar duas vertentes.

Uma se baseia na captação de dados atualizados em bancos de dados integrados sobre o estado da produção e das encomendas nos centros de trabalho e mostra como a partir deste conjunto de informação atualizada é possível uma melhoria no sequenciamento de produção, no ajuste de capacidade entre os centros de trabalho e na tomada de decisões na ocorrência de falhas.

A outra propõe modelos gráficos, matemáticos e/ou organizacionais para conseguir um melhor ajuste entre fusão, moldagem e macharia e determinar o programa de produção. Estes modelos geralmente não incluem o acabamento, tendo um caráter mais local enfocando a moldagem propriamente dita.

As duas vertentes tendem a se encontrar na medida em que a primeira se preocupar com uma modelagem formal  $d$ o processo de decisão no ambiente de produção dentro do sistema integrado de dados e a segunda conseguir expandir seu modelo para tomada de decisões abrangendo todos os centros de trabalho numa integração de dados.

Este trabalho tende a seguir mais o segundo enfoque e é neste que vamos concentrar a revisão bibliográfica, comentando primeiramente artigos que propõe soluções para problemas da fundição em geral e depois abordando em maior detalhe a literatura que propõe modelos específicos para o de produção em linhas automáticas de sequenciamento moldagem.

[STEINBAUER/ORTHS/1979] são analisadas as  $F_{m}$ possibilidades de se conseguir que o fluxo de material dentro da fundição seja o mais contínuo e sem interrupções possível. São divididas em três categorias:

- "Buffers" entre uma instalação e outra рага  $1.$ compensar diferenças entre oferta e demanda e paradas.
- 2. Políticas e regras de atuação como, por exemplo no uso de "buffers", aconselhando que se deve manter o "buffer" cheio antes de uma instalação-gargalo e vazio depois, a fim de evitar paradas neste gargalo, o determinante da produtividade.
- 3. O Sequenciamento de produção: para tal é proposto um sistema manual para o ajuste de potência entre moldagem e fusão e entre moldagem e macharia. A estrutura do volume de pedidos é analisada segundo n grandezas de influência como massa de metal e intensidade de machos e ordenada em classes numa matriz n-dimensional. Durante o sequenciamento de produção, itens destas classes são adequadamente processo permite levar  $em$ Este combinadas. consideração várias influências porém a complexidade de avaliação aumenta correspondentemente.

Em [SINGHUGOV e outros/1973] é proposto um método gráfico para o equilíbrio entre demanda e oferta de metal e areia, representando-se estes valores em eixos cartesianos, como auxílio de análise durante o planejamento de produção.

Em [STEINBAUER/SIEFER/1985] é apresentado um modelo de simulação onde, dado um plano de produção diário, são calculadas a demanda de metal da moldagem e a oferta de metal da fusão por unidade de tempo. Estes são então contrastados num gráfico, incluindo a capacidade máxima dos respectivos "buffers", permitindo se verificar eventual falta ou excesso de metal, início e término do funcionamento do forno e a influência dos "buffers".

[JARDIM/1982] desenvolveu numa tese de doutorado um extenso estudo sobre uma fundição em Walsall, Inglaterra, resultando num modelo computacional baseado em simulação. Este é dividido em duas partes, a primeira considerando a fundição como um todo em relação ao mundo exterior (fazendo o controle dos pedidos, dos pedidos em processo, avaliando a satisfação de prazos e quantidades pedidas) e a segunda considerando a fundição como um conjunto de centros de trabalho interdependentes Cavaliando a formação de filas, a carga de cada centro de trabalho, regras de despacho de pedidos). Foi testado durante 11 semanas obtendo resultados bastante interessantes e de grande proveito para a fundição em questão.

Em [MAMPAEY/1987] é descrito um programa modular que permite controlar os dados da produção e dos pedidos, sugere uma programação de produção e imprime os relatórios de produção para os centros de trabalho. A programação de produção é feita item por item segundo o prazo de entrega, verificando a cada vez restrições da moldagem (capacidade, caixas), fusão (tipo e quantidade de metal) e macharia (quantidade de machos separados por processo de fabricação) além de restrições dinâmicas na forma de equações de equilíbrio entre fusão e moldagem. Alterações manuais feitas no programa de produção gerado não são verificadas em relação às restrições acima descritas. Este programa está em uso numa fundição belga desde meados de 1985.

Em [YU/LEWIS/1990], um modelo de Programação Mista para o planejamento de produção de uma fundição como um todo incluindo macharia, moldagem, preparação de areia, fusão e acabamento é apresentado. O horizonte de planejamento está na ordem de dias (médio prazo). As variáveis de decisão são quantidade de moldes de certo tipo a produzir, em  $\ddot{a}$ determinada linha de moldagem a cada dia para cada operação (moldar, vazar, desmoldar, dar acabamento), a quantidade de areia a ser adicionada a cada dia, a quantidade de machos a

 $\infty$ 

fazer a cada dia dos dois tipos existentes (óleo e químico) e a quantidade de cargas de cada metal a ser preparada a cada dia. As variáveis inteiras são a quantidade de cargas de cada metal e variáveis binárias que modelam a produção ou não de certo tipo de machos. São atribuídos lucros para moldar, vazar, desmoldar e acabar determinada peça, custos para produção de machos, de metal líquido e areia e penalidades para atrasos e pedidos não satisfeitos. A função contendo as quantidades acima é maximizada sujeita a restrições de demanda de peças/moldes em cada um dos centros de trabalho, de sequenciamento das operações incluindo tempo resfriamento, restrições de atraso, restrições de de recursos de tempo de moldagem, tempo de fabricação de machos, de acabamento, de cargas de forno, de areia, de disponibilidade de machos, de metal (o que é derretido deverá ser vazado senão é perdido), de espaço de estoque de machos, de espaço de estoque de moldes (a vazar e vazados sem desmoldar) e, finalmente, de não negatividade das variáveis.

Uma vez formulado e definido por parâmetros,  $\bullet$ problema de Programação Mista é resolvido por um pacote aplicativo genérico (MPSX/370). Devido a quantidade enorme de variáveis e à complexidade do problema, somente problemas modestos (3-7 dias, 1-3 pedidos) podem ser resolvidos em tempo razoável (na ordem de minutos de CPU). Já para problemas um pouco maiores (10 dias, 8 tipos de moldes, 7 machos diferentes) o tempo sobe para quase 10 horas de CPU (3 dias de execução). Tenta-se contornar esta inviabilidade com ajuda de uma rotina manual que partindo da solução do problema contínuo tenta fixar heuristicamente as variáveis inteiras obtendo interativamente com a nova solução contínua uma solução subótima; esta estaria dentro de 5% do ótimo. Esta contribuição acadêmica (tese de mestrado) certamente tem o seu valor, porém fica em aberto como que se definem esses lucros e custos (de moldar, vazar certa peça, por exemplo) além de somente poder fornecer um guia geral para o planejamento devido ao horizonte relativamente longo quando

então perderia o sentido prever estas variáveis de decisão em tanto detalhe, dada a grande possibilidade de imprevistos principalmente neste escopo geral.

Em [WALA/1986] é apresentado um modelo de programação quadrática para determinar o modo de gerenciar vários fornos de arco (elétricos) (quando e quanto derreter de metal) que suprem um forno de indução (também elétrico) que por sua vez alimenta uma linha automática de moldagem, minimizando o desvio quadrático do volume de metal no forno de indução ao volume desejado (uma constante) sujeito a restrições de domínio das variáveis.

Tratando especificamente do problema de sequenciamento de produção em linhas automáticas de moldagem existem os seguintes artigos publicados.

Em IDIESTEL/SIEGEL/1981] se propõe um modelo para determinar o conjunto de peças a serem produzidas e a sua seqüência dentro de um turno de trabalho numa Linha de Moldagem. São moldadas 4 placas de modelos concomitantemente que precisam satisfazer condições restritas de demanda de metal e machos e outras restrições tecnológicas. Estas quatro variáveis, representando cada placa de modelo, são combinadas numa única nova variável, solução de um problema da mochila. O conjunto destas novas variáveis entram então modelo de Programação Linear que é resolvido num aproximadamente. Este modelo tem restrições de capacidade da fusão, de capacidade da macharia, capacidade da mão de obra da macharia e da quantidade de peças a produzir. A solução fornece o conjunto de peças a produzir e a quantidade. A sequência de produção é determinada através de um problema de caixeiro viajante aberto (sem voltar ao ponto de partida) que minimiza a quantidade de troca de placas de modelo. Este sistema foi testado durante vários meses numa fundição em Leipzig, Alemanha, na época da publicação do artigo, sendo continuamente adaptado à situação real. Segundo sua

 $\widetilde{\varepsilon}$ 

avaliação, nem todas as grandezas de influência foram contempladas e várias informações que são consideradas intuitivamente no processo manual, poderão ser incluídas somente aos poucos no modelo. O artigo não detalha nenhum dos algoritmos utilizados, se limitando a fornecer as equações do modelo de Programação Linear.

[LUDWIG/ORTLOFF/1988] define estruturas matemáticas e organizacionais, tentando generalizar a problemática do sequenciamento de produção em linhas de moldagem automáticas com técnica de placas segmentadas. Parte-se de um conjunto X = (x1, x2, ..., xn) de placas segmentadas xi a moldar num certo espaço de tempo de produção. Cada placa segmentada xi é caracterizada por vários parâmetros como a quantidade de moldagens a fazer, a liga de metal, a massa, o tamanho da placa de modelo relativo à área do porta-modelo (1/1, 1/2,...), a quantidade de machos e o tempo de resfriamento. Sobre este conjunto X definem-se os seguintes conceitos e estruturas (somente serão discutidas as que forem de importância neste trabalho):

- 1. Ocupação de placas de modelo B =  $\{x_{i_1}, \ldots x_{i_r}\}$  é o conjunto de placas de modelo  $x_{i,k}^-$  que preenchem um porta-modelo e satisfazem as restrições de permissividade de combinação. (Veja Capítulo 4)
- 2. Acorrentamento entre duas ocupações ocorre quando pelo menos uma placa de modelo é comum às duas. Por exemplo, seja  $B_1 = {x_1, x_2, ..., x_r}$  e  $B_2 = {x_1, x_2, ..., x_r}$  $\{x_1, x_2, \ldots, x_n\}$  duas ocupações, então dizemos que existe acorrentamento entre elas pois a placa de modelo segmentada x pertence a ambas, representando-o simbolicamente por  $B_i \sim B_j$ .
- 3. Corrente de ocupações se tem quando um conjunto de ocupações forma uma seqüência de modo que entre cada duas ocupações consecutivas existe acorrentamento. Por exemplo,  $B_{\underline{a}} \sim B_{\underline{a}} \sim B_{\underline{a}} \sim B_{\underline{a}}$ .
- 4. Bloco é um conjunto de ocupações formado por uma sequência de ocupações para cada porta-modelo

(geralmente dois que se alternam), satisfazendo as seguintes condições:

- a. Todas as ocupações de um bloco são fundidos com o mesmo tipo de metal.
- b. As ocupações de um bloco não estão acorrentadas à nenhuma outra fora do bloco.
- c. As ocupações dentro de um bloco que pertencem a porta-modelos diferentes não estão acorrentados. Outras definições e estruturas são apresentadas com

a intenção de formalizar uma base teórica comum a este problema a fim de facilitar o desenvolvimento de soluções.

Em ILUDWIG/1986) é descrito um princípio básico de um algoritmo de sequenciamento multiobjetivo em linhas de moldagem automáticas. O processo é dividido em 5 etapas.

- 1. Estabelecimento das peças a produzir. Estão ordenadas por tipo de metal e tamanho de placa segmentada. Juntamente estão os dados necessários como moldagens a fazer, eventual atraso, a cadência, disponibilidade da placa de modelo e outros.
	- 2. Formação de blocos de ocupações. Segundo as definições do artigo anterior, o programador de pro dução forma ocupações, correntes e blocos, levando em conta regras para combinação de placas de modelo, prioridades, tamanhos de lotes e limites de capacidade da macharia, moldagem e fusão. São retirados do conjunto da etapa 1 os itens programados nesta etapa. O uso de blocos permite uma estrutura modular, conseguindo separar logica e funcionalmente as tarefas de formação de combinações e o sequenciamento, intimamente ligadas.
	- 3. Acoplamento dos blocos de ocupações. Qualquer permutação dos blocos representa uma sequência de produção. Nesta etapa o objetivo é formar uma sequência apropriada. É aqui que um apoio

computacional se faz valer, e o método heurístico utilizado é descrito a seguir.

- 4. Impressão de relatórios de trabalho correspondentes à seqüência achada.
- 5. Reinclusão das peças não fundidas e das refugadas ao conjunto de itens a produzir da etapa 1.

3 permite método de sequenciamento da etapa  $\bullet$ contemplar vários objetivos formalizáveis obtendo uma solução de compromisso através do chamado "Princípio de Contração". Os critérios-objetivo precisam estar ordenados segundo sua importância, não sendo necessário quantificar a importância relativa. Cada critério-objetivo forma um nível de decisão. Usando a teoria de utilidade, é atribuído um valor  $u \in [0,1]$  a cada bloco de combinações dentro de cada nível de decisão. Partindo do conjunto inicial de blocos formados na etapa 2, são iterativamente selecionados em cada nível de decisão os blocos que serão o domínio de seleção do subordinado, contraindo o conjunto de blocos ní vel candidatos. Em cada nível a decisão é tomada de forma míope. O último nível é uma seleção neutra que escolhe um único bloco. Este bloco será então o próximo a entrar na sequência de produção, construindo assim passo a passo o programa de produção.

É citado um exemplo com dois critérios de seleção. O primeiro visa uma demanda de metal líquido o mais uniforme possível considerando quantidades mínimas e máximas de retirada dos fornos-"buffer" e o menor número de trocas de tipo de metal. A função de utilidade é calculada através da comparação com uma utilização ideal. O segundo critério requia a ocupação da linha de resfriamento longa Cuma linha alternativa adicional dentro da linha de moldagem para peças com tempo de resfriamento muito longo). O programa tem sido testado numa fundição em Wittgensdorf, Alemanha.

Em [ORTLOFF/SCHENK/WIEMER/1986] é sugerido um modelo matemático para uma certa situação industrial com uma linha

 $permit$  a nol dagem mol dagem que automática de até 7 porta-modelos. O problema da concomitante de determinação da sequência de produção é dividido em três estapas intimamente ligadas: formação das combinações de placas de modelo, divisão do plano mensal em fatias semanais e formação da seqüência das ocupações para as fatias semanais. Para a formação das combinações é apresentado um algoritmo que visa combinar os pedidos de tal forma que as mesmas placas de modelo estão contidas em poucas combinações e contemplando restrições de massa, tempos de resfriamento e Os critérios são divididos em condições de outras. permissividade, condições desejáveis e o critério "sem resto", isto é, não faltarem moldagens a fazer de placas de modelo combinadas. Na divisão do plano mensal em semanas ocorre primeiramente a divisão de ocupações com prazos semana. A seguir são estas primeira urgentes na restrições consider ando de distribuídas igualmente, capacidade, peças com características especiais como alta quantidade de moldagens a fazer e tempo de resfriamento longo. Os demais pedidos são encaixados de modo a conseguir a maior uniformidade possível em relação à quantidade de caixas a moldar, exigências à macharia e outros. Este processo é feito interativamente com um planejador experiente. Finalmente, para formação da sequência de produção é apresentado um algoritmo baseado no "princípio dominó", isto é, se verifica a compatibilidade de uma ocupação com a anterior. Neste algoritmo são testados critérios que determinam o tipo de metal e tamanho de caixa (altura) e uma ocupação desta categoria é selecionada através de regras de prioridade interativamente pelo programador de produção e verificada através da simulação da situação na linha de moldagem. O processo descrito está sendo testado com dados simulados a fim de verificar sua adequação e as necessidades de adaptações a um ambiente real.

[GÜNDEL/1987], após esboçadas em detalhe as  $En$ de influência na determinação da seqüência grandezas

 $\infty$ 

proparação  $de$ areia, (disponi bilidade de metal, disponibilidade de machos, condições de entrega e outras), é apresentado um algoritmo para a determinação manual do plano diário de produção. Como ajuda à decisão o programador de produção tem à disposição listagens de dados selecionados sobre a situação na produção. Após esta fase preparatória, o programador estabelece a sequência de produção para cada uma das 3 linhas de moldagem existentes nesta fundição em Schönheiderhammer, Alemanha. Agora o computador é usado para verificar este programa de produção quanto à compatibilidade da demanda de metal e da demanda de areia. Quando  $ocorr@$ uma violação de uma das condições, o programador de produção encaixa outro item. O resultado deste processo é um programa impressão dos respectivos de produção diário com a relatórios de trabalho. A fundição está satisfeita com os resultados obtidos, mas pretende ampliar as restrições conferidas pelo computador e chegar a uma programação de produção automática pelo computador com apresentação de sugestões de programas de produção.

Em [HEIMANN/1979;1982;1981] é apresentada uma tese de doutorado na qual é desenvolvido um Sistema Interativo de Sequenciamento para Linhas Automáticas de Moldagem. É. três partes: o método heurístico para o de composto sequenciamento, um sistema de informação e um sistema para administração de dados de pedidos e dados de instalações (máquinas, fornos, equipamentos). O sistema de informação permite uma consulta aos dados de pedidos e de instalações através de uma linguagem própria de forma selecionada e visualização em histogramas.

O problema do sequenciamento em linhas automáticas de moldagem com técnica de placas segmentadas é dividido em um problema de formação das ocupações e outro de sequenciamento destas ocupações geradas. Antes do programa ser utilizado, o usuário define seu próprio modelo, seu próprio ambiente de produção. Declara quais os dados que têm influência no sequenciamento e constrói um arquivo de dados de pedidos e

outro de instalações. A seguir, a partir de um catálogo de funções objetivo e de restrições, o usuário define o próprio modelo matemático que descreve o problema da formação das ocupações. Podem ser utilizadas até 4 funções objetivo simultâneas que só precisam ser ordenadas pela importância. Estas funções têm seus valores normalizados e agrupados Caté 10 grupos) em faixas de valores a fim de facilitar a interpretação do usuário e limitar a quantidade de soluções. O sequenciamento é feito através do "método do melhor sucessor".

Antes de programar a produção é selecionado através do sistema de informação um conjunto de pedidos de itens a produzir. Para inicializar é resolvido o problema de formação de combinações (que será descrito a seguir) obtendo a primeira ocupação no programa de produçãao. Usando sua experiência e as informações fornecidas pelo sistema é encontrada a ocupação seguinte. À partir das placas de modelo que ainda não completaram a quantidade de moldagens a fazer e portanto ainda estão no porta-modelo é resolvido o problema de formação de combinação para complementar este porta-modelo. E assim o processo segue, sempre as decisões sendo tomadas pelo usuário e o sistema fornecendo sugestões e informações.

O processo de escolha das combinações é como segue: é uma enumeração limitada de todas as **DOSSÍVEIS** feito combinações das placas de modelo selecionadas. A enumeração é limitada pelas restrições definidas no modelo matemático que define a permissividade da combinação de placas de modelo. Cada combinação é avaliada pelas funções objetivo e são apresentadas duas tabelas ao usuário: uma com as combinações que apresentaram o valor máximo em cada uma das funções objetivo isoladamente e outra com as 10 combinações que obtiveram os maiores valores na avaliação conjunta das funções objetivo levando em consideração a ponderação relativa. É dessas listas que o usuário escolhe uma combinação ou então altera a ponderação das funções objetivo à medida que vai ganhando visão sobre  $a$ s

 $\overline{c}8$ 

interdependências entre estas funções.

O processo todo se baseia na interação entre o programador de produção e o sistema de apoio. Este método foi testado durante 9 dias numa fundição comparando-se o desempenho da sequência de produção feita manualmente, com a feita com ajuda deste sistema e, como padrão, com uma sequência aleatória, obtendo-se resultados significativos.

Infelizmente o programa não foi instalado numa fundição e não chegou a utilização prática de dia a dia. As causas podem ser vistas no desenvolvimento de tal programa dentro de um ambiente acadêmico sem interesse em vendê-lo e talvez numa certa insegurança por parte de fundições possivelmente interessadas em relação a um sistema que exige a descrição matemática do sistema de produção.

Em [GOTTSCHALK/SCHENK/1987] é apresentado sistematicamente o problema de sequenciamento de produção, principalmente em fundições automatizadas. O problema e suas grandezas de influência são descritos baseados em artigos publicados e principalmente na tese acima citada, incluindo matemático. É resolvido seu modelo parte do uma heuristicamente um exemplo de 20 pedidos para uma linha moldagem e comentado extensivamente em automática de relação a cada grandeza de influência. Em linhas gerais é sugerido um algoritmo que consiste basicamente em: ordenar os pedidos por tipo de metal, quantidade de moldagens a fazer e outros, formar combinações das placas de modelo e testá-las quanto a permissividade. Após a formação das combinações é resolvido o problema do sequenciamento. Este é feito passo a passo verificando-se restrições de capacidade. Não é comentado se tal algoritmo foi implementado. Apresenta uma ampla bibliografia, infelizmente em grande parte não acessível. Fornece uma boa visão da problemática motivo pelo qual este trabalho se baseia largamente nesta fundamentação.

 $\approx$ 

#### **REFERÊNCIAS**

- K. Leistungsabstimmung in ORTHS. G.  $\bullet$ STEINBAUER. de Gießerei CAjuste Systemen einer verkettøten Capacidade em sistemas encadeados numa fundição). Gießerei 66 (1979) 23, 829-837.
- SINGHUGOV; SMELYANSKII; ZUBAREV; BLEKHMAN; NEDEL'SKAYA. Increased production efficiency in wide-range foundries. Russian Castings production (1973) 12, 463-465.
- Simulationsmodell SIEFER.  $221T$ W. STEINBAUER. G  $\bullet$ Untersuchung der Leistungsabstimmung zwischen Formerei und Schmelzbetrieb (Modelo de Simulação para a análise do ajuste de capacidade entre moldagem e fusão). Gießerei 72 (1985) 24, 667-671.
- JARDIM, E.G.M. Some Aspects of modelling of batch production in a grey iron foundry, Tese de Doutorado, Birmingham, The University of Birmingham, Inglaterra, 1982.
- MAMPAEY, F. Rechnereinsatz für die Produktionsplanung einer Kundengießerei (Uso de computador para o planejamento de produção numa fundição). Gießerei 74 (1987) 8, 264-267.
- YU, Lawrence G. e LEWIS, Ronald L. An Application of Mixed Integer Programming to Schedule the Basic Operations for Making Castings in a Foundry - Part 1. Cast Expo 1990, Preprint Number 90-154 (unedited version), American Foundrymen's Society Inc., Detroit, Abril 1990.
- A production scheduling problem of the Konrad. WALA. foundry. Simulation designing and control of foundry processes, Krakow (PL), 1986.

- DIESTEL, H. E SIEGEL, G. Fertigungssteuerung in Giessereien mit kommerziellen Rechner (Programação de Produção em Fundições com computador comercial). Gie/Gereitechnik 27 (1981), 81-83.
- LUDWIG, S. @ ORTLOFF, H. Mathematische und organisatorische automatischer Reihenfolgeplanung der Strukturen Formanlagen (Estruturas matemáticas e organizacionais do Produção de Linhas de Moldagem Soqüenciamento d⊕ Automáticas). Gießereitechnik 34 (1988) 9, 277-291.

Grundprinzip eines mehrere Zielstellungen  $S_{\cdot}$ LUDWIG, berucksichtigenden Reihenfolgealgorithmus für  $eine$ wechselnden stark  $m i t$ automatisierte Formanlage Sortimente (Princípio básico de um Algoritmo de Seqüenciamento Multiobjetivo para uma Linha de Moldagem Automática com grande variação de peças). Gießereitechnik 32 (1986) 12, 367-370.

ORTLOFF, H., SCHENK, M. e WIEMER, H. Rechnergestützte Reihenfolgebestimmung der Fertigungsaufträge für eine automatisierte Formanlage (Determinação da Sequência dos pedidos de produção apoiada por computador para uma Linha de Moldagem Automática). Gießereitechnik 32 (1986) 12, 370-374.

F. Reihenfolgebestimmung bei vollautomatischen GÜNDEL, vertikal Herstellung geteilter  $zw$ Formanlagen  $d\mathbf{e}$ Formen (Determinação Seqüência da kastenloser Produção em Linhas de Moldagem Automáticas com moldes sem caixa e com divisão vertical). Gießereitechnik 33 (1987) 8, 246-251.

Reihenfolgeplanung für automatische HET MANN. Archim. Formanalagen zur wirtschaftlichen Fertigung kleiner

 $\mathbf{31}$ 

Losgrößen (Seqüenciamento de produção para linhas de moldagem automáticas para a manufatura econômica de pequenos lotes). Gio/Sorei 66 (1979) 23, 837-843.

\_\_\_\_\_\_\_\_\_\_\_\_\_\_\_\_\_\_ Dialogorientierte Reihenfolgeplanung für automatische Formanlagen mit dem Programmsystem REFF (Processo Interativo de Sequenciamento para Linhas de Moldagem Automáticas com o Sistema de Programa REFF). Gießereiforschung 34 (1982) 2, 53-63.

- ---------------. Dialogorientiertes Reihenfolgeplannungsverfahren für automatische Formanlagen (Processo Interativo de Sequenciamento para Linhas de Moldagens Automáticas), Tese de Doutorado, Aachen, Technische Hochschule Aachen, 1981.
- GOTTSCHALK, E.; SCHENK, M. Produktionsproze/steuerung in Gießereien (Controle do Processo de Produção  $em$ Leipzig, VEB Deutscher Verlag für Fundi ções), Grundstoffindustrie, 1987.

# CAPÍTULO 3 DESCRIÇÃO DO AMBIENTE DE PRODUÇÃO

Como a variedade de ambientes de produção entre as fundições (instalações, tipo de peças produzidas) é muito grande, não permitindo uma generalização parametrizável, consideramos inadequada a formulação genérica do Sistema de Apoio Computacional à Programação de Produção.

este deve estar adaptado à determinada Assim. situação física, que é dada a priori. Devido à preocupação com a maior fidelidade possível destes dados assumidos, eles foram retirados de situações reais, mas num todo não representam a situação de uma só fundição específica.

Assim, descrevemos a seguir o ambiente de produção para o qual este sistema foi desenvolvido, envolvendo a Linha Automática de Moldagem, a Fusão, o Mix de Peças e premissas diversas relevantes para este problema de programação de produção localizado.

assumida é  $de$ moldagem automática linha A caracterizada a seguir (figura 1):

- uma máquina de moldagem usando ar comprimido como meio de compactação;
- 700 x 600 x 250/250 mm da  $caixa$ - dimensões Ccomprimento x largura x altura do fundo/altura da tampa)
- cadência de produção: 60 moldes/hora
- 2 porta-modelos (A e B) cada um permitindo o uso de até duas placas de modelo segmentadas
- comprimento da linha de colocação de machos: 5 moldes
- 4 linhas de vazamento/resfriamento
- comprimento de uma linha de resfriamento: 30 moldes

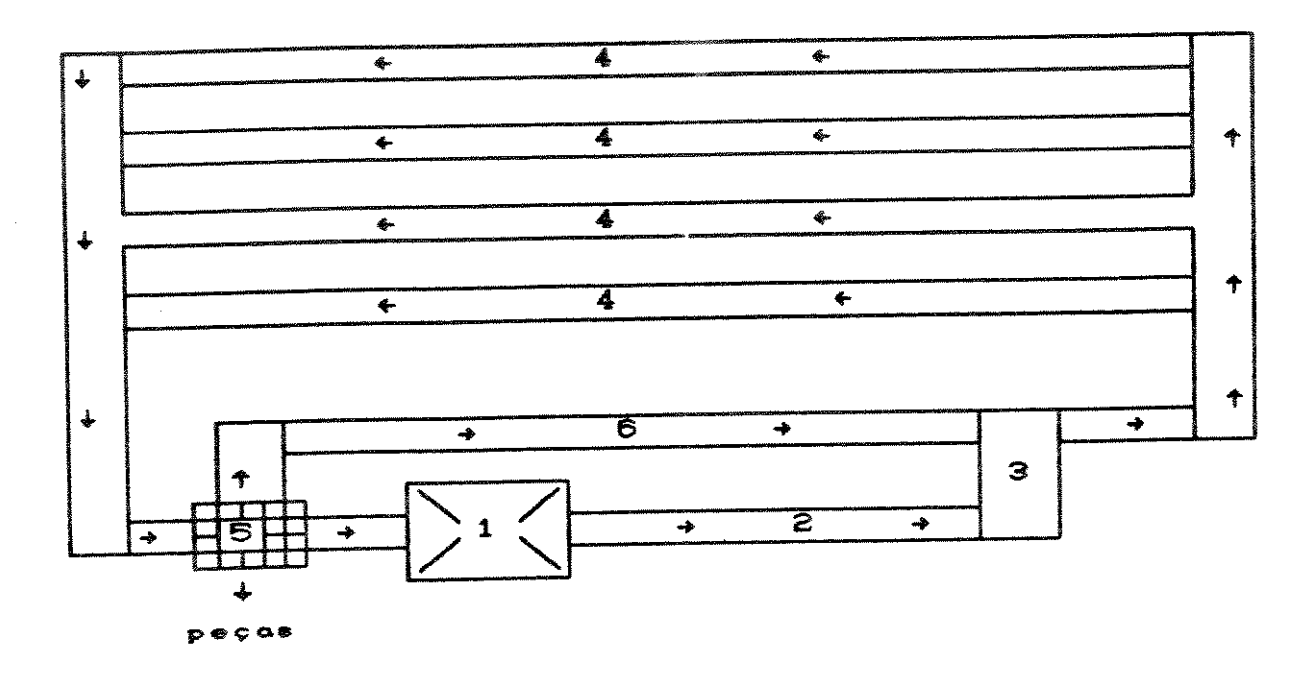

Figura 1 Esquema da Linha Automática de Moldagem

A máquina de moldagem não deve parar, produzindo no Molda-se moldes hora.  $\overline{p}$ cadência  $60<sub>o</sub>$  $de$ ritmo alternadamente um fundo e uma tampa. Os machos são colocados no fundo e outras operações técnicas são feitas. Como a linha para colocação de machos é restrita e não há possibilidade de "buffer", deve-se evitar moldar ocupações com alta intensidade de machos.

Os moldes então são fechados (3) e encaminhados a uma das linhas de vazamento/resfriamento (4) (na figura 1, como exemplo, à segunda linha). Quando uma linha é completada ou quando for conveniente (veja abaixo) o fluxo de moldes é desviado para outra linha de vazamento/resfriamento. Uma vez desviado o fluxo da linha, os moldes que estão nela poderão ser vazados. Enquanto ocorre o vazamento numa linha, novos moldes não poderão ser colocados nesta linha.
Após o resfriamento dos moldes vazados, estes serão desmoldados na medida em que o fluxo de moldes é desviado novamente para esta linha e novos moldes a vazar "empurram" os moldes já resfriados em direcão à estação de desmoldagem (5). As peças desmoldadas são transportadas para posterior processamento; as caixas e a areia são recicladas.

de vazamento/resfriamento linhas Apesar das estarem sempre com todos os lugares ocupados com moldes, chamaremos os lugares com moldes vazados e já resfriados de "livres" já que estes estão prontos para serem desmoldados e portanto novos moldes a vazar podem ser desviados para esta linha na quantidade equivalente.

Como existem dois porta-modelos (A e B), enquanto uma ocupação está sendo produzida, a próxima é preparada no outro porta-modelo. Assim, deve-se produzir certa ocupação pelo menos o tempo suficiente para prepará-la para evitar paradas na máquina de moldagem. A troca de porta-modelos ocorre no tempo de cadência. Observe que ocupações que têm uma mesma placa de modelo de tamanho 1/2 em comum Cestão acorrentadas) não deveriam ser produzidas seqüencialmente já que pertencem a porta-modelos diferentes. Porém, muitas vezes aceita-se a espera da troca de modelo fora do tempo de cadência para evitar outras alterações técnicas (por exemplo, os machos). As dimensões da placa de tamanho 1/2 são 350  $\times$  600  $\times$  250/250 mm.

Para suprir a linha automática de moldagem com metal líquido existem dois fornos elétricos com a capacidade de 3.5 toneladas por hora de metal líquido, correspondendo a uma carga. Somente um forno de cada vez é alimentado com energia elétrica para fundir o metal, enquanto o outro fornece o metal já líquido à linha de moldagem. Assim, é como se houvesse uma oferta contínua de metal de 3.5 toneladas por hora. Este dimensionamento acima da demanda horária média de metal (2.4 t/h) é justificado pela possível

demandas muito altas falhas  $\overline{\mathbf{u}}$  $ocorr$ ência de temporariamente, evitando-se assim a parada da máquina de moldagem. Pode-se alterar o tipo de metal à cada carga de um não existindo restrições para sequenciamento do for no, Assume-se ainda que eles trabalhem exclusivamente  $m\nabla$  . para suprir a linha automática de moldagem.

Para transportar o metal do forno à linha e vazá-lo são utilizadas as chamadas panelas, com capacidade de 350 kg cada. Assume-se que existam panelas em número suficiente de modo que se possa vazar continuamente no ritmo de 20 segundos por molde, desde que haja metal disponível. Isto é, enquanto uma panela está vazando metal, outra está sendo carregada para poder entrar em ação tão logo a anterior esgotou seu conteúdo.

O ideal é sempre vazarmos panelas inteiras. Assim, é interessante que se coloque a quantidade de moldes numa total massa vazamento/r<del>e</del>sfriamento com de linha correspondente à massa de uma número inteiro de panelas, mesmo que assim restem lugares "livres" na linha. A um conjunto de moldes numa linha de vazamento/resfriamento, que será vazado seguidamente, se deu o nome de lote de vazamento. Mas, em certas condições (para esvaziar  $\bullet$ conteúdo de um forno ou completar um lote) pode ser conveniente retirar do forno apenas uma fração de uma panela.

Por enquanto, este modelo não contempla a influência da fabricação de machos na sequência de produção. Parte-se do princípio que a linha automática de moldagem tem maior prioridade de modo que se pode recorrer a medidas compensatórias (como horas extras e deslocamento temporário de mão-de-obra) para não parar a linha automática de moldagem, determinante da produtividade da fundição.

Mas, como a fabricação de machos em geral ainda é bem lenta, chegando até a ser artesanal, a intensidade de machos Cquantidade de machos por peça vezes quantidade de peças por placa) é um parâmetro razoável como primeira aproximação para esta problemática. Assim, com este parâmetro e o bom senso do decisor espera-se obter um programa de produção aceitável, que não sobrecarregue a macharia.

O mix de peças produzido nesta linha automática de moldagem foi escolhido de dados reais de uma fundição com ligeiras modificações como aumento em 50% da demanda mensal média para lotes abaixo de 30 moldes e alteração do tipo de metal para um maior equilíbrio na quantidade de itens de cada tipo. Além disso, como esta fundição não trabalha com a técnica de placas segmentadas, os itens produzidos numa máquina de moldagem com caixa de tamanho 500 x 400 foram considerados como sendo de placas de modelo tamanho 1/2 e itens produzidos em caixas de tamanho 700 x 600 foram considerados como sendo placas de modelo de tamano  $1\Lambda$ .

Fundem-se 255 itens diferentes para uma produção total mensal de 380 toneladas em média. A quantidade média de moldes por item é de 67 moldagens por mês. Para 65% dos itens Cequivalendo a 166 itens) a média mensal é menor ou 45 moldagens por mês o que indica lotes  $\mathbf{a}$ igual relativamente pequenos na maioria.

Os itens a serem produzidos nesta linha de moldagem são divididos em placas de modelo segmentadas de tamanho 1/1 - equivalendo a  $35\%$  - e de tamanho  $1/2$  - equivalendo a  $65\%$ . A média de massa bruta por placa é de 37 kg para as placas de tamanho 1/1 e de 17 kg para as placas de tamanho 1/2.

Os itens pertencem a somente dois tipos diferentes de metal, com 151 itens (60%) sendo do Metal 1 e 104 (40%) do Metal 2. Do total de itens, 57 % não têm machos; 33% têm 1 ou 2 machos por peça.

Divide-se os itens em apenas duas classes de tempos de resfriamento: um curto de 20 minutos - correspondendo a 33% - e um longo de 40 minutos - 67% do total. Este tempo de resfriamento é o tempo mínimo que o molde precisa resfriar para poder ser desmoldado. Assim chamamos de moldes resfriados os que esperaram este tempo desde que foram vazados. Por falta de mais dados caracterizantes da peça, como, por exemplo, a superfície, o tempo de resfriamento teve de ser atribuído de forma aproximada da seguinte maneira: itens com peso por árvore menores ou iguais a 15 kg correspondem ao tempo de resfriamento curto, caso contrário, o tempo de resfriamento é longo.

Resumindo, esse mix de peças se caracteriza por uma diversidade de peças relativamente grande, bastante leves, a maioria sem machos, com demanda mensal média relativamente baixa.

A permissividade para combinação de duas placas de modelo de tamanho 1/2 numa ocupação se caracteriza pela restrições dos itens seguintes satisfação das correspondentes:

- ambos devem ser do mesmo metal;
- ambos devem preferencialmente ser da mesma classe de tempos de resfriamento;
- intensidade de machos não deve - a soma da ultrapassar certo valor;
- a massa bruta total deve estar abaixo de certo valor máximo.

Estão explicitadas a seguir as premissas que caracterizam esse ambiente de produção.

1. Preferencialmente, só se fundem cargas inteiras de certo metal. Como existem dois fornos, pode-se fundir cargas alternando o tipo de metal, mas não necessariamente. Isto é,

qualquer um dos fornos pode fundir qualquer metal, não existindo restrições de seqüenciamento.

2. O fornecimento de metal dos dois fornos elétricos é exclusiva para a linha automática de moldagem.

3. Não existe a possibilidade de "buffer" na linha de pode-se assumir um aumento de machos mas  $colocação$ temporário de mão-de-obra caso necessário.

4. O fluxo das caixas moldadas, prontas para vazar é desviado para uma das 4 linhas de vazamento/resfriamento. Com isso os moldes na respectiva linha são expulsos para serem desmoldados. Assim, é necessário que os moldes expulsos já tenham sido vazados e resfriados Cestes correspondem aos lugares "livres"). Caso num dado momento, os moldes de nenhuma linha já estão resfriados, impõe-se a necessidade de espera (pára-se a máquina de moldagem) até que haja lugares "livres" numa linha de vazamento/ resfriamento. Essa espera deve ser evitada através do sequenciamento de produção adequado quanto aos tempos de resfriamento.

Na realidade, o vazamento ocorre de forma 5. relativamente independente da moldagem. Assim, dependerá de vários fatores (como do metal, do estado nos fornos, da quantidade de vazadores) quando uma linha será vazada. No modelo, assume-se que o vazamento ocorre continuamente na mesma sequência moldada no ritmo de 20 segundos por molde e que se vaze tão logo um lote de vazamento numa linha de vazamento/resfriamento é completado, desde que haja metal disponível. Quando não há metal, o vazamento só ocorre depois que o próximo forno estiver disponível; dizemos então que ocorreu espera no vazamento. Como atrasa o vazamento, atrasa também o tempo de resfriamento podendo causar uma parada na máquina de moldagem por falta de lugares vazios nas linhas de vazamento/resfriamento. Assim, deve-se evitar

ultrapassar a capacidade da fusão.

6. Enquanto um lote de vazamento está sendo vazado, não podem ser colocados mais moldes nesta linha.

Nem todas as restrições para a formação de 7. ocupações (condições de permissividade) e da seqüência podem ser definidas rigorosamente havendo, portanto a necessidade da confirmação por parte do decisor.

8. O tempo de moldagem de certo porta-modelo deve ser maior ou igual ao tempo de desmontagem e montagem das placas de modelo do outro porta-modelo para não haver parada da máquina de moldagem. Considera-se este tempo como sendo de 5 minutos.

9. Para o sequenciamento, devemos observar que duas ocupações que possuem uma placa de modelo de tamanho 1/2 em comum não devem ser produzidas em seguida já que pertencem a porta-modelos diferentes. Por outro lado, para evitar montagens e desmontagens de placas de modelo, ocupações que possuem uma placa de modelo em comum devem preferencialmente ser produzidas alternadamente, isto é, sem retirar a placa comum do porta-modelo. Porém, como já foi dito  $\bullet$ m anteriormente, em certas condições pode ser mais conveniente aceitar uma troca de modelo fora do tempo de cadência para não ser necessário trocar os machos por exemplo. Neste caso, deve-se inserir uma espera na moldagem correpondendo ao tempo de troca de modelo.

10. A sequência de operações em todos os moldes é a As rotas alternativas se limitam às linhas de mesma. vazamento/resfriamento todas com a mesma função, não sendo portanto rotas alternativas ao processo.

11. Assume-se também que o ritmo de cadência é o mesmo para todas as ocupações produzidas.

12. No mesmo conjunto de pedidos não podem haver itens repetidos.

13. A hora de simulação corresponde à hora da máquina de moldagem. Porém o molde pronto só chegará a uma linha de vazamento após o tempo necessário para percorrer o caminho da máquina de moldagem a esta linha, no ritmo de cadência. Este caminho é de 16 moldes para a primeira linha, 18 para a segunda. 20 para a terceira e 22 para a quarta linha de vazamento/resfriamento.

14. Assume-se que os pedidos são feitos de um planejamento de produção central à linha automática de moldagem, isto é, têm caráter interno. Assim, os dados dos pedidos se referem localmente à linha, excluindo os problemas de ajuste de capacidade, cálculo do prazo de entrega final, divisão em lotes, estimativa de refugo e outros.

15. Este sistema só programa a produção para uma única linha automática de moldagem, dentro das condições descritas. No entanto, dentro de certa margem alguns parâmetros podem ser alterados, permitindo relativa flexibildade, como a cadência de produção, a capacidade de uma panela e a capacidade do forno.

# CAPÍTULO 4 DESCRIÇÃO DO SISTEMA DE APOIO COMPUTACIONAL

Como a intenção é desenvolver um Sistema de Apoio curto e de Produção de Programação Computacional ミート curtíssimo prazo para uma Linha Automática de Moldagem a optamos por desenvolver um chão de fábrica, nível de programa para computador pessoal (compatível com IBM-PC) que ser interligado a  $um$ sistema poderá eventual mente computacional integrado.

Refletindo a focalização no problema de programação de produção restrito à uma Linha Automática de Moldagem dentro do ambiente de produção descrito anteriormente, para um turno de trabalho, desenvolveu-se a seguinte sequência de  $sol$  ucão.

- 0. Parte-se do conjunto total existente de pedidos de itens a produzir nesta Linha Automática de Moldagem.
- 1. Um subconjunto deste é selecionado considerando-se características como prazo de entrega, tipo de metal, intensidade de machos. Estes são os itens candidatos a serem produzidos neste turno.
- 2. Os itens candidatos com tamanho de placa 1/2 são condições de 2 verificando as  $combinados$  2 a permissividade. Estas combinações juntamente com os itens candidatos com tamanho de placa 1/1 formam o conjunto de ocupações candidatas a serem produzidas neste turno.
- 3. Deste conjunto de ocupações é formado o programa de produção para um turno de trabalho com auxílio de técnicas de simulação.

Esta seqüência se desenvolve em íntima interação do Sistema de Apoio Computacional à Programação de Produção ("SAPP") com o decisor.

Isto é, o decisor define critérios e parâmetros, SAPP apresenta os dados em forma gráfica, o decisor avalia, SAPP ordena os dados, faz sugestões, o decisor escolhe, SAPP simula, o decisor elabora a sequência... Assim, um contínuo diálogo é mantido, onde o computador oferece sua capacidade de manter, preparar, calcular e apresentar dados e o decisor, com base na sua experiência e a capacidade humana de combinar considerações quantitativas e qualitativas, dirige o processo com suas requisições, avalições e decisões.

O sistema foi desenvolvido utilizando-se Turbo Pascal (Borland). É constituído por três módulos sequencialmente interligados que integrados a um Banco de Dados gerenciado pelo dBase III Plus (Ashton Tate) permitem o cumprimento dos passos acima descritos em direção à elaboração de um programa de produção viável. (Figura 1)

A seguir são descritos o Banco de Dados e as três etapas do processo e como são realizadas com ajuda do SAPP:

- Seleção de Pedidos
- Geração de Ocupações
- $-$  Programação/Simulação

# BANCO DE DADOS

O Banco de Dados é gerenciado pelo dBase III Plus e se divide em dois tipos de arquvos de dados:

- dados mestre (dados permanentes dos itens)

- dados de pedidos

Estes dois arquivos de dados estão relacionados pelo código do item.

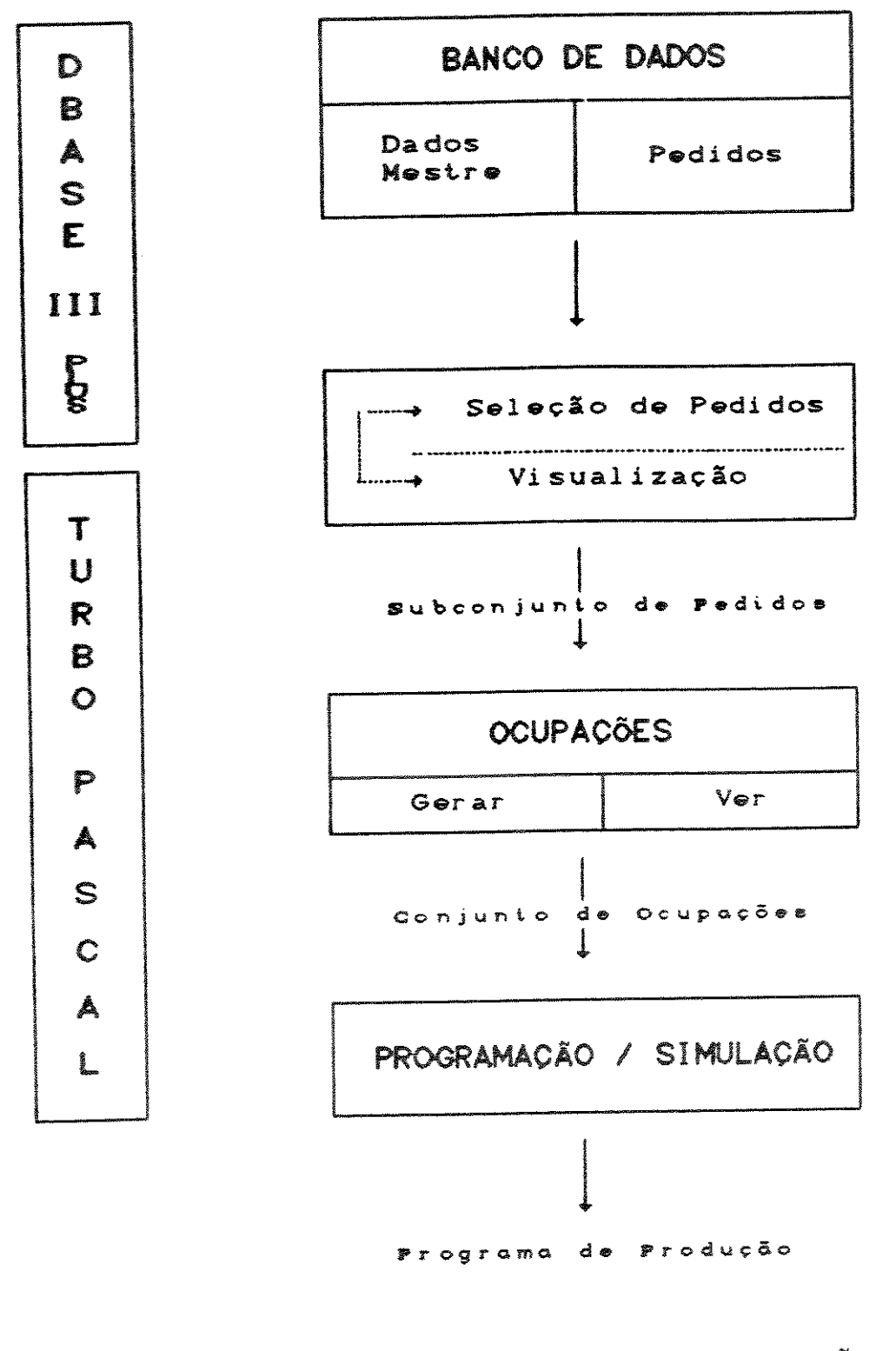

Figura 1 Sistema de Apoio à Programação de Produção

 $\mathbb{Q}(\mathbb{H}^1 \oplus \mathbb{C}^2 \oplus \mathbb{R}^{\oplus k})$ - 1 amibiate surface

O arquivo de dados mestre contém um registro para cada item que é produzido na linha automática de moldagem com os seguintes campos:

- código do item

- nome do item
- demanda média mensal
- quantidade de peças por placa de modelo
- quantidade de machos por peça
- $-$  tipo de metal
- peso da peça
- peso da árvore
- tamanho da placa de modelo (1/1 ou 1/2)

À partir destes dados são calculados a intensidade de machos por placa e o tempo de resfriamento.

O arquivo de dados de pedidos contém um registro para cada pedido feito à linha automática de moldagem com os seguintes campos:

- código do item pedido
- quantidade pedida (já acrescentada da estimativa de refugo)
- data de entrega (só da moldagem, não incluindo acabamento)
- prioridade (um parâmetro que permite a supressão ou adiantamento do pedido manualmente).

A partir destes dados é calculado o prazo de entrega (data de entrega menos data atual. Um prazo negativo indica atraso no pedido.)

Posteriormente pode-se pensar em um arquivo de dados da macharia (código do macho, código do item, tipo de processo, machos por peça, perda prevista) e um arquivo de dados de produção (código do item, quantidade produzida, peças boas, refugo, quantidade a fundir, quantidade em processo, quantidade em estoque) associado a um controle estatístico de refugo e outras integrações às diversas áreas da fundição.

### SELECÃO DE PEDIDOS

Em acoplamento a este banco de dados gerenciado pelo "Visualizar SAPP. módulo  $\mathbf{d}\mathbf{o}$ Plus.  $\mathbf{u}$ m III dBase graficamente", permite a representação tanto de dados mestre quanto de pedidos na forma de histogramas e gráficos bidimensionais de categorias (características) dos itens.

O dBase III Plus permite a formação de subarquivos em função dos valores dos campos (faixas de valores  $ou$ pontuais) combinados com os operadores lógicos AND (e) e OR Cou).

Assim, por exemplo, do conjunto total de pedidos pode-se formar um arquivo contendo um subconjunto com os pedidos de itens que são de um determinado metal, estão entre certa faixa de intensidade de machos e que devem ser entregues na semana seguinte.

Este subconjunto de itens a produzir pode então ser analisado qualitativa e quantitativamente por meio gráfico suas características como, por exemplo, - 2 quanto  $\overline{\mathbf{a}}$ ou a relação entre distribuição de tipos de metal intensidade de machos e peso por árvore. Em função desta avaliação poderá ser feita nova seleção de pedidos de itens a produzir, que é reavaliada graficamente, obtendo-se por fim, interativamente, um subconjunto de pedidos de itens candidatos a produzir.

#### GERACÃO DE OCUPAÇÕES

Dado então o subconjunto de pedidos de itens candidatos a produzir a curto prazo, o problema de gerar uma sequência viável é dividido em duas partes: geração de ocupações e geração da sequência de produção.

Para formar as ocupações, as peças de placas de modelo de tamanho 1/2 precisam ser combinadas duas a duas convenientemente. Além das restrições de permissividade, descritas no capítulo anterior, que se referem ao metal, à massa total, à intensidade de machos e ao tempo de resfriamento, que seriam condições necessárias par a combinação, as características desejáveis da ocupação dependem fortemente da quantidade de moldagens e do prazo de entrega.

Assim, se usarmos, por exemplo, como critério para a combinação de placas a quantidade de moldagens a fazer, estamos minimizando a quantidade total de ocupações e com isto a quantidade de trocas de ocupações. Estamos coerentes com o objetivo global de máxima utilização da capacidade de máquina. CMesmo que a troca de modelo ocorra durante o tempo de cadência, as outras alterações técnicas necessárias sempre darão margem à ocorrência de falhas, e consequentemente paradas na moldagem. D

Se por outro lado, nos guiarmos pelo prazo de entrega para a combinação das placas, estaremos priorizando o objetivo global de minimizar o atraso (fidelidade ao cliente) e reduzir o estoque.

Claramente estes objetivos podem ser contraditórios e a opção por um ou outro ou então uma solução de compromisso depende fortemente da política interna, da situação local específica, da variação das moldagens a fazer e dos prazos de entrega.

Além desses dois critérios quantitativos, pode-se atribuir uma prioridade a cada pedido, de 1 a 7, onde então critérios qualitativos podem ser considerados, como por exemplo tipo de cliente.

Assim, o decisor pode selecionar o critério para a geração das combinações dentre:

- a quantidade de moldagens a fazer (minimiza troca  $d$ e modelos);
- a data de entrega (minimiza o atraso e estoque);
- a prioridade (permite a criação de um critério adaptado a uma situação específica manualmente).

or denados podem **Ser** critérios três Estes hierarquicamente, isto é, o primeiro critério decide a sequência e somente empates deste são ordenados pelo segundo critério e o mesmo vale para o terceiro critério ou então pode-se atribuir pesos aos três critérios, onde então a seqüência é um compromisso entre os critérios determinada No caso de atribuir  $<sub>posos</sub>$ </sub>  $205$ média ponderada. pela critérios, os valores são normalizados pelo máximo  $\mathbf{da}$ categoria ficando entre 0 e 1, para facilitar a escolha de pesos convenientes. Quanto maior o peso, maior a importância que se dá ao critério. A definição da importância relativa dos critérios é fixa para cada sessão de Gerar Combinações.

O processo de geração de ocupações ocorre como segue:

O. Ordenar as placas de modelo numa lista

Os itens com placas de modelo tamanho 1/2 de um mesmo metal são ordenados segundo o critério escolhido.

- 1. Tentar combinar a primeira placa da lista
	- As ocupações são então geradas tentando-se combinar a primeira desta lista com a próxima (na ordem) que seja compatível, isto é, verifica as restrições de tempo de resfriamento, permissividade (massa, machos). Estas duas placas formam então, segundo os critérios escolhidos, a melhor combinação possível.
- 2. Escolher a placa que combinará com a primeira da lista restricões porém podem existir outras  $Comot$

Ctecnológicas, por exemplo) não contempladas pelo modelo, exige-se a confirmação do decisor. Este pode escolher esta combinação ou então, pedir a próxima placa compatível com a primeira (a segunda "melhor"). Afinal, o decisor escolhe dentre todas as placas compatíveis, apresentadas na ordem dos critérios definidos, aquela que considerar a mais conveniente.

#### 3. Caracterizar a combinação

Quando uma combinação é escolhida, a ocupação é caracterizada (massa total, quantidade de moldagens a intensidade total de machos, tempo de fazer, resfriamento da placa e prazo) e a placa de tamanho 1/2 que já satisfez a quantidade de moldagens a fazer (ou ambas) são excluídas da lista.

#### 4. Voltar ao passo i

As restantes são reordenadas e o processo continua interativamente gerando as ocupações até esvaziar a  $lista.$ 

5. Caso não exista placa compatível com a primeira Caso este primeiro item da lista não pode **Ser** combinado, ele é excluído da lista e é incluído numa "Lista Problema" para a posterior análise do decisor que tomará as medidas necessárias (afrouxar  $\overline{\mathbf{a}}$ s condições de combinação, combinar manualmente o item com um outro item não programado para ser produzido ou então adiar sua produção). Estes itens são chamados de "Problemas".

Após combinados ou excluídos todos os itens de um metal, passa-se à fase de Resolver Problemas onde se pode combinar os itens da "Lista Problema" com qualquer item que seja compatível segundo as condições de permissividade definidas no início da sessão. Os itens candidatos aparecem na ordem do código do item, podendo-se porém definir

diretamente um código de item para não precisar passar por todos os anteriores. Os itens excluídos da "Lista Problema" não são mais considerados candidatos a produção neste turno.

Este processo se repete para cada tipo de metal.

Este procedimento resulta em um conjunto de ocupações viáveis para produção, separado por metal e gerado segundo os critérios e a experiência do decisor. A esta lista são acrescentados os itens com placas de tamanho 1/1, também separados por metal.

consultadas Agora estas ocupações podem ser visualmente, juntamente com a eventual "Lista Problema".

# GERAÇÃO DA SEQUÊNCIA DE PRODUÇÃO

Partindo deste conjunto de ocupações, uma sequência de produção para um turno é então gerada, interativamente com o decisor.

Deve-se levar em consideração a massa bruta da ocupação para haver um equilíbrio na demanda de metal por unidade de tempo, a massa total (massa bruta vezes moldagens a fazer) para ter uma demanda de um número inteiro de cargas, o tempo de resfriamento para evitar parada da máquina de moldagem e outros fatores.

Inicialmente, definem-se o horário de início do turno e a sua duração. (Deve-se incluir as eventuais pausas programadas como hora de almoço.) Também o tempo de cadência, a capacidade de um forno e de uma panela, o tempo de preparo de um forno e o metal inicial são dados de entrada. As condições iniciais como quantidade de fornos inicialmente prontos e hora de início de preparo do próximo forno podem ser definidos. (Esta é a "Tela de Parâmetros".)

As ocupações candidatas são ordenadas segundo um dos seguintes critérios a escolher: massa bruta, quantidade de moldagens a fazer, intensidade de machos, prazo de entrega, tempo de resfriamento ou massa total, na ordem crescente ou decrescente. Esta ordem pode ser alterada a qualquer momento durante a simulação em função das condições do momento como muito metal disponível (massa, ordem decrescente) ou linhas muito ocupadas Ctempo de vazamento/resfriamento de Considerou-se mais crescente). resfriamento, or dem conveniente não se combinar dois ou mais critérios.

O processo de programação ocorre em conjunto com a simulação do estado atual, basicamente da seguinte forma:

# 1. Escolha da ocupação a produzir

A lista das ocupações candidatas do metal escolhido é apresentada segundo a ordem escolhida ao decisor na metade inferior da tela. Na parte superior da tela aparece o programa de produção com a hora de início de moldagem de cada ocupação já programada,  $\overline{\phantom{a}}$ quantidade de moldagens já programadas, os itens que a compõem, o metal, a massa bruta, o tempo de resfriamento e o porta-modelo (A ou B).

# 2. Atribuição de moldagens às linhas de vazamento

Quando o decisor escolhe uma das ocupações para ser a seguinte a ser programada, no lugar da lista das a parte inferior da tela. ocupações candidatas,  $\frac{d}{dt}$ linhas de atual  $\bullet$ estado aparece vazamento/resfriamento. Em cada linha, lugares livres (moldes já resfriados) são representados por "-". Lugares ocupados são representados por "X" e "x" ou "0" e "o", de acordo com seu tempo de resfriamento e respectivamente. No início do lote de metal, vazamento, a hora indicada é a hora na qual os moldes vazados estarão resfriados.

Também aparece uma avaliação quantitativa em relação ao metal da ocupação escolhida, consistindo das hora correspondente  $\Delta$ seguintes informações: a máquina de moldagem da simulação, a quantidade de já vazada até então do forno metal acumulada corrente, a quantidade restante no forno com sua em moldes desta ocupação, quantas oqui valônci a moldagens a fazer desta ocupação ainda restam e a quantas panelas correspondem, a quantidade  $de$ moldagens que se pode fazer com uma panela e a quantidade de moldagens a fazer com um número inteiro de panelas minorado e majorado. (Esse conjunto de informações é chamado de "dicas" e aparece do lado esquerdo do estado das linhas de vazamento/refria $mento.$ 

Assim, de posse destas informações, o decisor escolhe a linha de vazamento/resfriamento para a qual irão os moldes desta ocupação e a quantidade de moldagens.

vazamento/resfriamento de linha da número  $\circ$ juntamente com a quantidade de moldes aparecem na parte superior da tela complementando a informação do programa de produção e a quantidade de moldagens já programada é atualizado. Também o estado nas linhas de vazamento/resfriamento é atualizado assim como as "dicas" e o processo continua até que todas as moldagens a fazer desta ocupação escolhida tenham sido programadas, ou então, a critério do decisor, a quantidade de moldagens a fazer restante desta ocupação seja excluída.

#### 3. Volta ao passo 1

Novamente, aparece então a lista das ocupações candidatas restantes da qual o decisor escolherá uma para ser a seguinte. Este processo se repete até que

chegue ao fim de turno ou então acabem as SG ocupações candidatas.

Durante este processo, existem as seguintes opções:

# A. Alterar a ordem das ocupações candidatas

A qualquer momento, existe a possibilidade de se alterar a ordem das ocupações definindo-se um outro critério em função de uma particular situação. Por massa total, quando a ordena-se por  $\bullet$ xemplo, quantidade de metal restante no forno é pequena, ou então, ordena-se por moldagens quando se quer considerar o tempo.

#### B. Alterar o metal a programar

O decisor também poderá mudar o metal, quando então mudaria a lista de ocupações candidatas. Além disso, desprezado, corrente é conteúdo do forno  $\bullet$ passando-se ao próximo disponível (se não existir neste momento um próximo forno disponível ocorre prática o conteúdo espera no vazamento). **Na** desprezado, se for significativo, nem seria carregado no forno (faz-se somente meia carga por exemplo). Porém, o programa sempre considera o tempo de preparo de um forno inteiro.

#### C. Inserir uma espera

Uma espera na moldagem pode ser inserida a qualquer momento simulando uma possível falha ou  $ent$ ão representando a hora do almoço, por exemplo.

#### E. Ver estado

Para manter uma visualização global do processo, o estado", dividido em três decisor pode "ver o janelas. Na primeira aparece o programa de produção elaborado até então, na segunda temos a lista com os lotes de vazamentos ocorridos em cada linha de vazamento/resfriamento com a massa bruta total,  $\bullet$ metal, o tempo de resfriamento e a hora de término da vazamento e do resfriamento 编 do moldagem, finalmente, na terceira a massa acumulada já gasta por metal, e a massa restante no forno corrente com o hor a panel as  $\bullet$ correspondente número de  $\bullet$ atual na máquina de moldagem da simulação. Caso as duas primeiras janelas ocupem mais linhas que as mostradas numa tela, elas podem ser paginadas.

Graficamente, o programa elaborado até este momento pode ser avaliado de acordo com a evolução no tempo da demanda média de metal por unidade de tempo (toneladas por hora contra hora) ou então a demanda de metal acumulada no tempo (toneladas contra hora). Aparece para comparação a média de demanda de metal até o momento. Também um gráfico com a evolução no tempo das linhas de vazamento/resfriamento está disponível.

#### F. Consultar

Como durante o processo de elaboração do programa de produção a unidade usada é a ocupação, os dados caracterizantes (prazo, moldagens a fazer,...) se referem a ela. Caso num dado momento, se queira que compõem itens  $<sub>Ima</sub>$ </sub> consultar dos dados combinação, existe esta opção permitindo consultar o nome, o prazo, a quantidade pedida e a prioridade de um determinado item. Esta opção pode auxiliar na decisão entre uma ocupação e outra.

O programa adverte o decisor nos seguintes casos:

## a. Não existência de lugares livres nas linhas

Quando, após ter escolhido uma ocupação, não há uma linha de vazamento/resfriamento "livre" (com moldes que já tenham resfriado), impõe-se a necessidade de

da máquina de moldagem. pr ograma  $\bullet$ **espera** espera até a próxima  $de$ hor a automaticamente resfriamento (o primeiro conjunto de moldes ana resfriar, isto é, o tempo mínimo de espera). Caso tempos maiores de espera são desejados, por exemplo vazamento/ aguardar uma certa linha de  $\mathbf{p}$ ara resfriamento ficar livre, esta espera adicional pode ser inserida manualmente conforme descrito acima (C). evitados. **Ser** devem esper a  $de$ tempos Estes principalmente com uma escolha equilibrada entre ocupações de tempo de resfriamento longo e curto.

- b. Ultrapassagem da quantidade de metal disponível
	- Quando a demanda de metal ultrapassa a oferta, o programa adverte e espera o tempo necessário para ter novamente metal disponível para vazar. Isto é, pode-se continuar moldando enquanto houverem lugares livres, porém estes só serão vazados quando houver metal disponível novamente.
- c. Moldagem em porta-modelos diferentes de um mesmo item Quando duas ocupações possuem uma mesma placa de produzidas comum e estas são  $1/2$  em tamanho consecutivamente, isto é, pertencem a porta-modelos diferentes, o programa adverte sobre o fato e pergunta se se quer inserir uma espera representando a troca de modelo fora o tempo de cadência.
- d. Atribuição de moldes numa linha que está sendo vazada Durante o vazamento de um determinado lote  $d$ e vazamento numa linha, não é permitida a atribuição de moldes novos.

Assim, interativamente, até que o final do turno de produção seja atingido obtém-se por fim um programa de produção viável para um turno nesta linha automática de mol dagem.

Antes de começar a programar existe ainda a opção de inicial tanto nas linhas de estado **UDR** se inserir vazamento/resfriamento quanto na fusão. Este estado inicial permite simular uma falha ou então reproduzir o estado deixado pelo turno anterior.

O estado inicial nas linhas de vazamento/resfriamento consiste em se atribuir lotes de vazamento às linhas definindo-se a quantidade de moldes e a hora de quando estarão resfriados.

O estado inicial na fusão consiste em se definir o tipo de metal e a quantidade deste metal já gasta do total disponível no início. (A quantidade de fornos disponíveis no início do turno é definida na Tela de Parâmetros.)

Encerrando a descrição do SAPP, vale ainda ressaltar que este foi desenvolvido considerando-se somente a linha automática de moldagem, tendo caráter local. Quando este sistema for aplicado na prática faz-se necessário integrá-lo com os outros centros de trabalho e banco de dados. Assim, poderia por exemplo, ser impresso o programa de produção elaborado para a macharia especificando os  $machos$ necessários divididos por processo ou para a fusão com uma tabela da demanda horária de metal.

Também, após a execução deste programa de produção, o arquivo de pedidos de peças precisa ser atualizado. Eventualmente, no futuro, exista um outro módulo que registre a quantidade de cada ocupação produzida, a compare a programada, calcule o refugo e atualize  $com$ automaticamente o arquivo de pedidos.

#### UM EXEMPLO CAPÍTULO 5

Para ilustrar a utilização do SAPP, é descrito a exemplo completo. Mesmo sugere-se assim, səgui r  $um$ fortemente ao leitor que experimente usá-lo, executando o disquete anexo.

Combinamos o relato de uma execução exemplo com cópias impressas da tela do computador. Nestas, dados entrados aparecem em vídeo reverso.

A tela gráfica é impressa em formato reduzido em relação a tela de texto, apesar de terem o mesmo tamanho na tela do computador.

Ao nos referirmos a opções de menus, usaremos por convenção o negrito. Uma combinação de opções é representada com uma barra (/) entre uma opção e outra indicando que se mudou de menu. Por exemplo Extras/inserir espera indica que se escolhe Extras no menu corrente, aparecendo outro do qual se escolhe inserir espera.

#### S A P P

Após a apresentação do programa, entramos a data para a qual elaboraremos o programa de produção: 21/03/91.

Em seguida aparece o menu principal refetindo os três módulos do SAPP. (Figura 1)

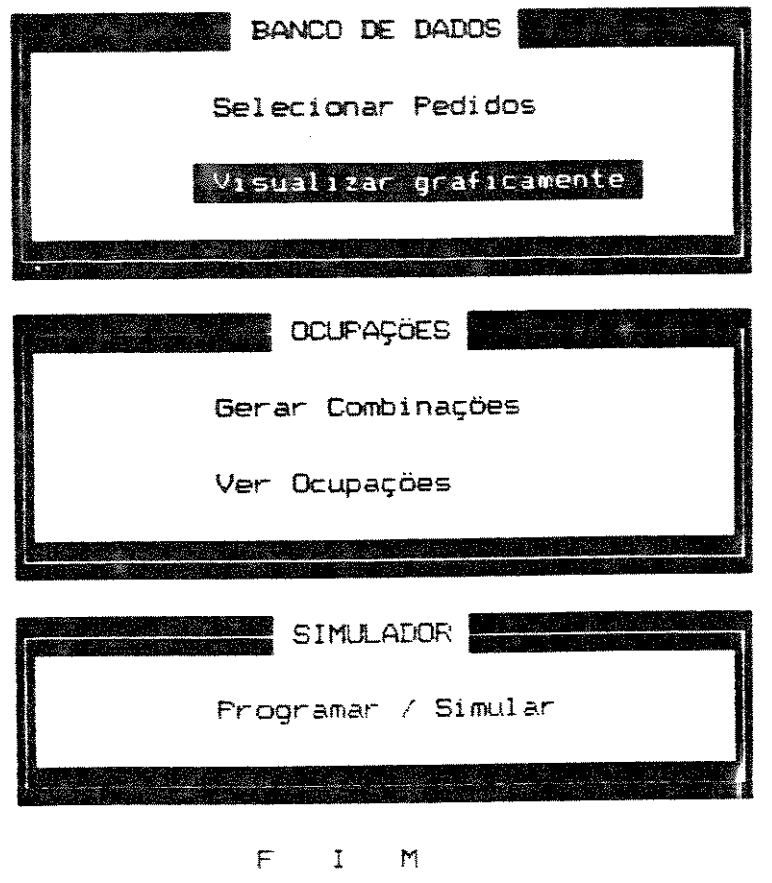

Escolha usando 1 e 1 e <ENTER>

Figura 1 Menu Principal do SAPP

# BANCO DE DADOS

Como a seleção de pedidos é feita pelo dBase III Plus e a interface entre este e o SAPP ainda não foi feita, encontram-se no disquete arquivos já selecionados para simular.

Além do arquivo com os dados mestre dos itens, dados.dbf, existe o arquivo com os pedidos à Linha Automática de Moldagem, pedidos.dbf.

Os pedidos foram gerados aleatoriamente da seguinte forma:

- foi gerado um pedido para cada item,
- com data de entrega variando entre 18 e 30/3/91,
- com quantidade pedida variando entre ±15% da deman da mensal média e
- uma prioridade, também aleatória, entre 1 e 7.

Quantidades pedidas superiores a 250 moldagens foram multiplicadas sucessivamente por 0.75 e quantidades inferiores a 25 multiplicadas por 1.25 até que todas as quantidades pedidas estivessem entre 25 e 250, exclusive.

Como a data de programação é dia 21/3/91, existem pedidos entre 5 dias atrasados e 9 dias adiantados.

Deste conjunto de pedidos foram selecionados os seguintes subconjuntos:

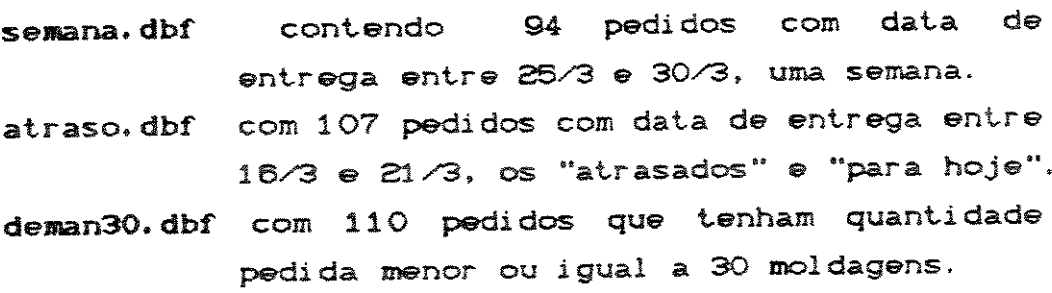

semmacho.dbf com 147 pedidos com itens que não têm  $machos.$ 

metal1.dbf com 151 pedidos com itens do metal 1.

- metal2.dbf com 104 pedidos com itens do metal 2.
- com 88 pedidos com itens com tempo de curto.dbf resfriamento curto.
- com 56 pedidos com data de entrega entre ho je. dbf 21/3 e 23/3, "para hoje" (sem atrasados).

Neste exemplo, vamos usar o arquivo hoje.dbf para compor um programa de produção para o dia 21/03/91. Assim, o prazo para produção varia entre 0 e 2 dias.

Para ter uma avaliação geral sobre estes pedidos, escolhemos a opção Visualizar graficamente do bloco Banco de Dados Cconfira na figura 10.

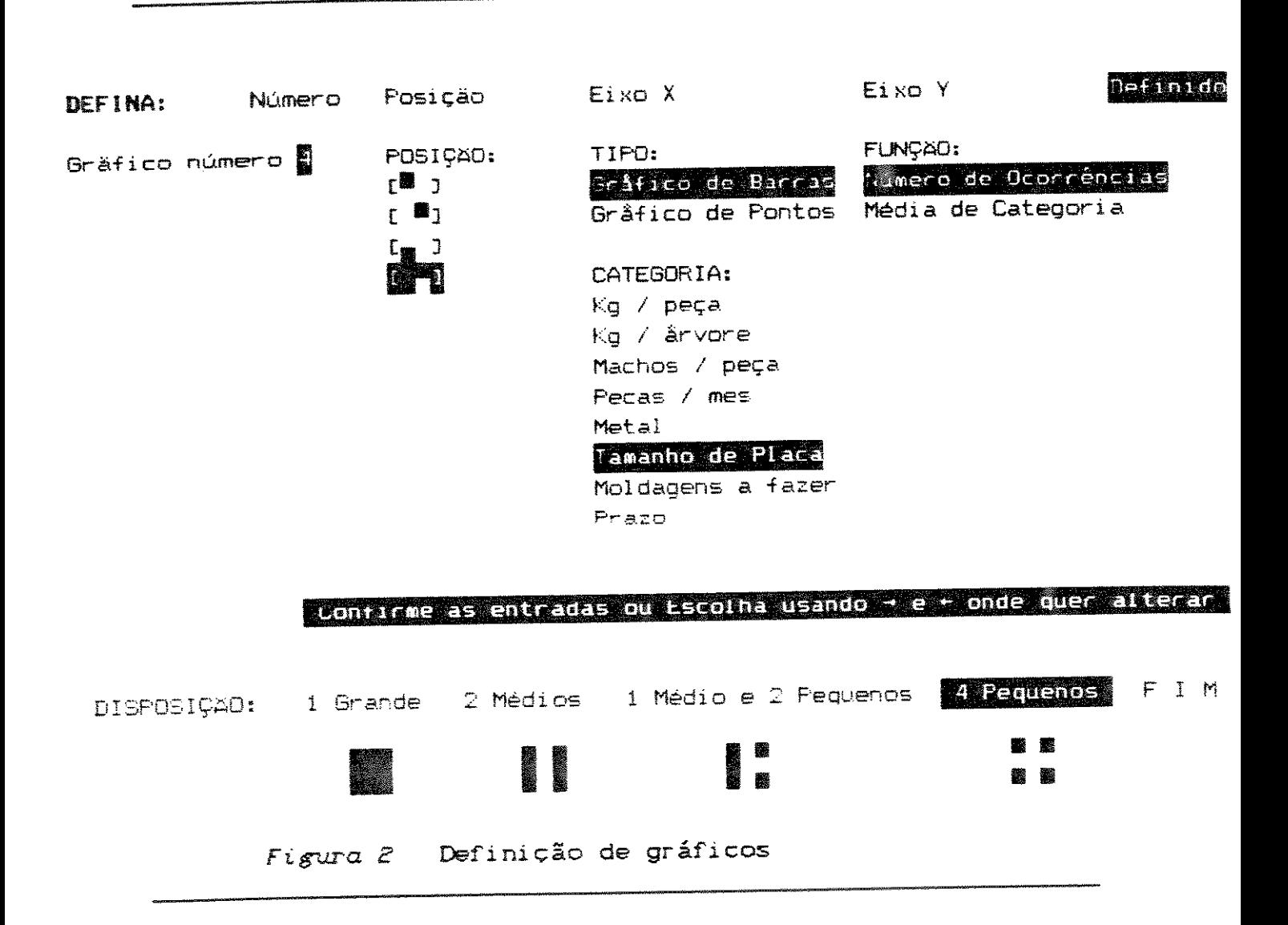

O gráfico desejado é definido passo a passo de acordo com a tela de entrada da figura 2. Pode-se definir a quantidade de gráficos e consequentemente seu tamanho, a posição de cada gráfico na tela, o tipo de gráfico (barras pontos) e as categorias caracterizantes dos itens.  $\overline{C}$ Escolhendo o gráfico de barras, podemos ter a quantidade absoluta para cada classe da categoria do eixo X (número de ocorrências) ou então a média de uma segunda categoria.

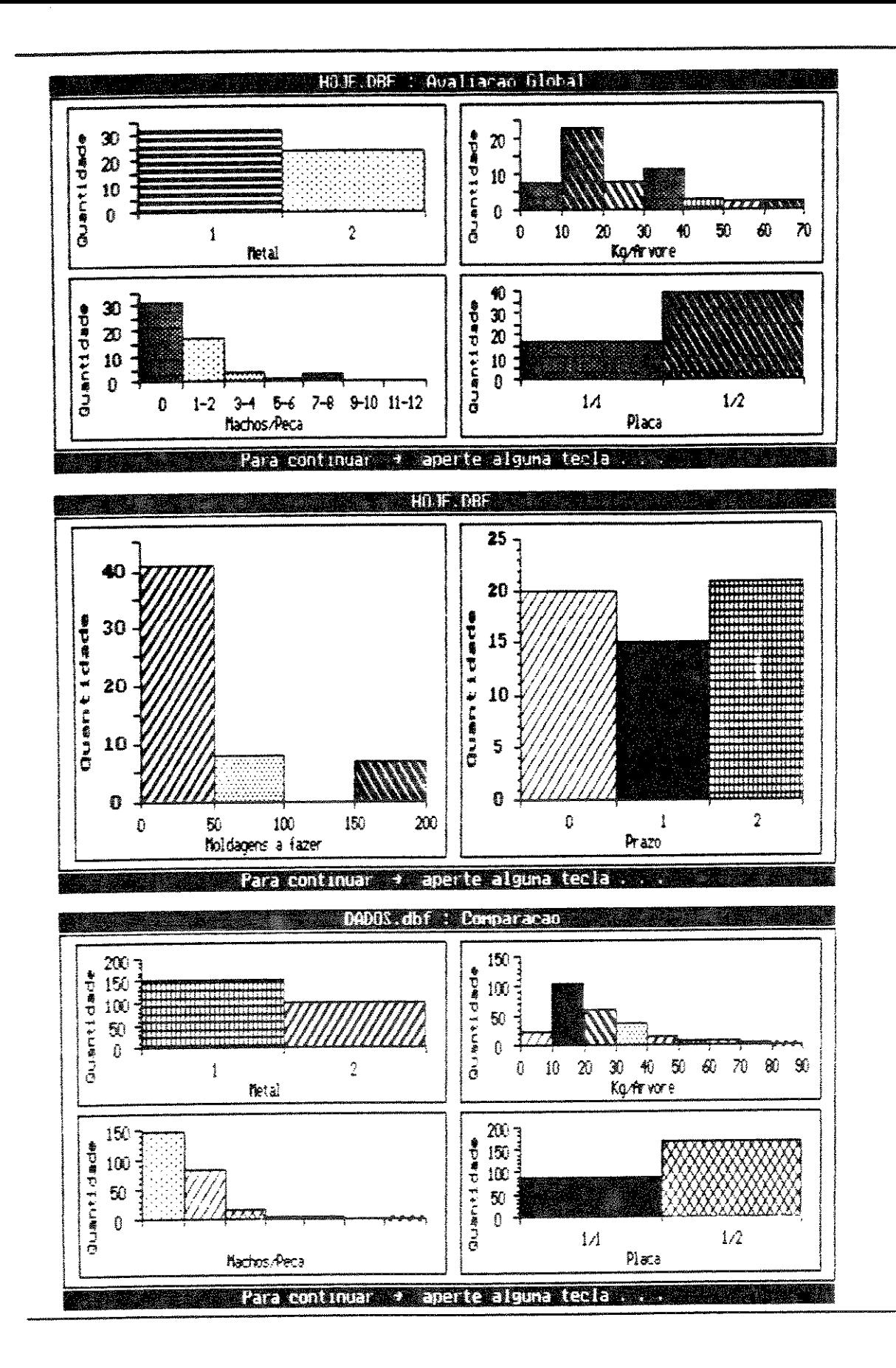

Na figura 3 aparecem três telas com gráficos. Na primeira temos uma avaliação geral deste subconjunto de pedidos. Vemos que temos um pouco mais itens do metal 1 que do metal 2, que a maioria dos itens é relativamente leve com peso por árvore entre 10 e 20 kg e sem machos e que predominam as placas de tamanho 1/2.

Comparando estes quatro gráficos com os da terceira tela impressa, que contém os mesmos gráficos mas para o conjunto total de itens, concluímos que os itens de hoje.dbf representam uma boa amostra do conjunto de itens.

Na segunda tela temos uma avaliação dos dados dos pedidos propriamente ditos. Assim, vemos que predominam os pedidos estão distribuídos pequenos lotes e que os bastante regularmente em relação ao prazo de entrega Co que não causa surpresa neste caso, já que foram gerados aleatoriamente!). Observe ainda que existem alguns pedidos (menos que 10) com moldagens a fazer relativamente alta, entre 150 e 200. Além disso, não temos pedidos com moldagens a fazer entre 100 e 150. Esta descontinuidade acentuada influenciará fortemente a qualidade das combinações geradas.

Com a possibilidade da visualização gráfica dos pedidos imagina-se que o decisor possa obter uma avaliação global do conjunto de pedidos que facilite a tomada de decisão durante o processo de elaboração do programa de produção ou então impeli-lo a reescolher o subconjunto de pedidos candidatos.

### **OCUPAÇÕES**

Estamos de volta ao Menu Principal e entramos no segundo módulo. (Confira na figura 4)

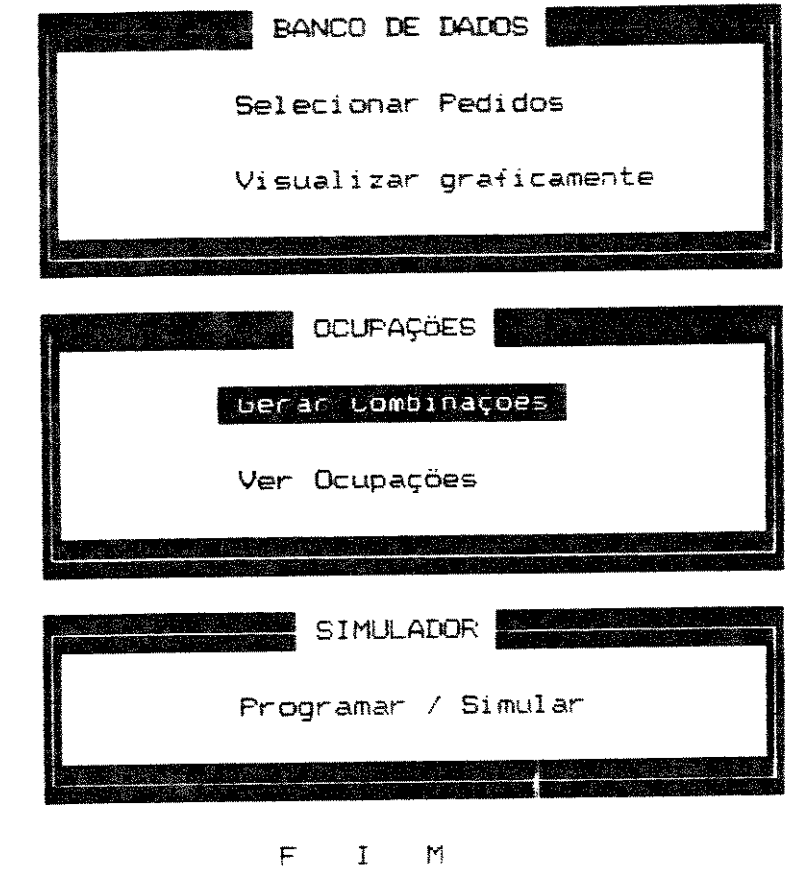

Escolha usando I e I e (ENTER)

Figura 4 Menu Principal do SAPP

Uma vez definido o subconjunto de pedidos candidatos, os itens de placa de modelo de tamanho 1/2 precisam ser combinados dois a dois, antes de poderem ser programados. Este processo ocorre selecionando a opção Gerar Combinações.

Inicialmente uma tela de parâmetros é definida (figura 5), dividida entre

> Condições para combinar que determinam as condições de permissividade de combinação de duas placas de tamanho 1/2 e a quantidade de moldagens da combinação;

que determinam Combinar 急 Critérios para preferência dos critérios para combinação de duas placas.

Além disso, é entrado o nome do arquivo com os pedidos, hoje.dbf.

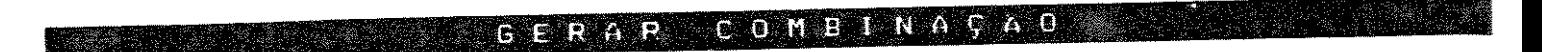

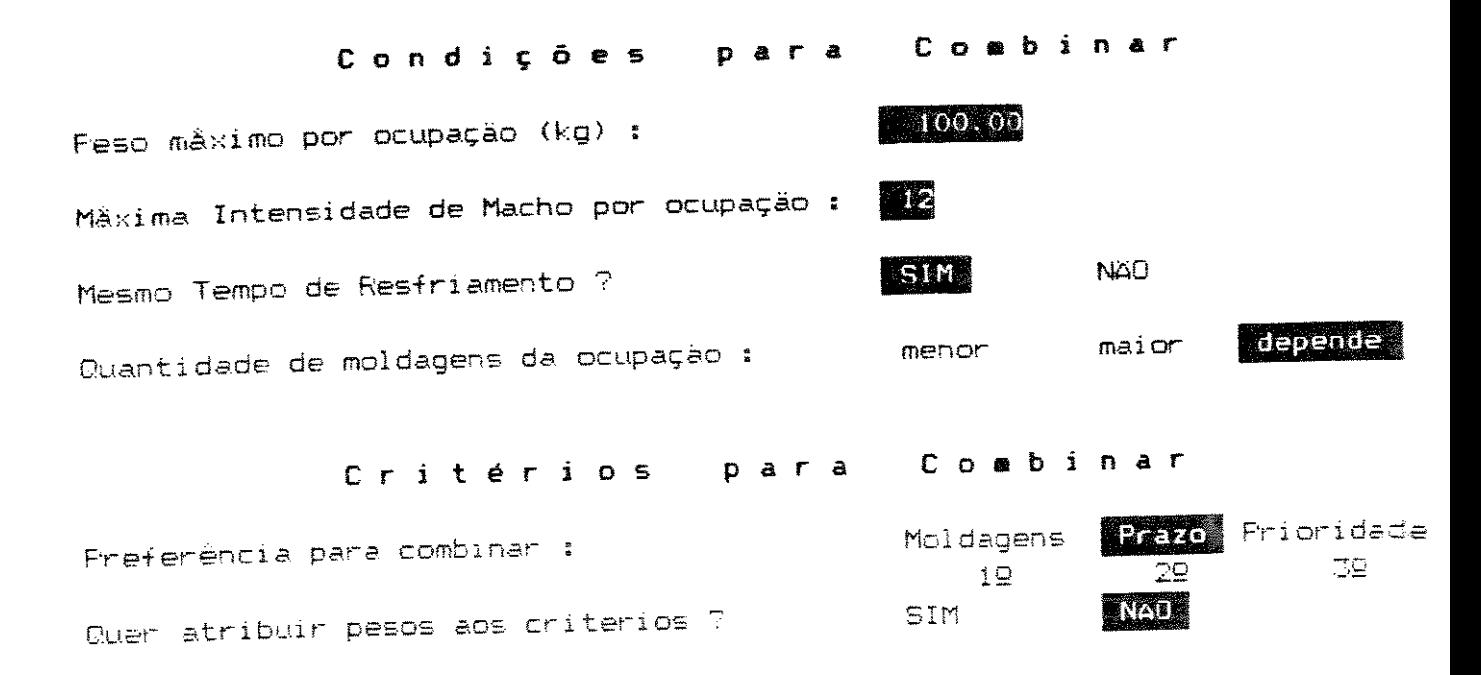

Entre o arquivo com os pedidos a programar !

Aguarde P.1 Lendo os dados do acquivo ROJE DBF . . . .

Figura 5 Tela de parâmetros de Gerar Combinações

Quando a quantidade de moldagens da combinação é definida com a opção depende, este valor é perguntado a cada ocupação estabelecida.

Optou-se como critério principal as moldagens, já que estas influenciam a quantidade total de ocupações geradas e além disso, o prazo está bastante próximo (variando de 0 a 2 dias).

Assim, após os dados serem lidos e ordenados, o processo de gerar combinações ocorre como segue.

Iniciando com o Metal 1, segundo os critérios de ordenamento das placas definidos anteriormente, a primeira placa desta ordem é apresentada do lado esquerdo dentro de uma representação simbólica de uma ocupação com duas placas de modelo segmentadas de tamanho 1/2 juntamente com os dados que a caracterizam.

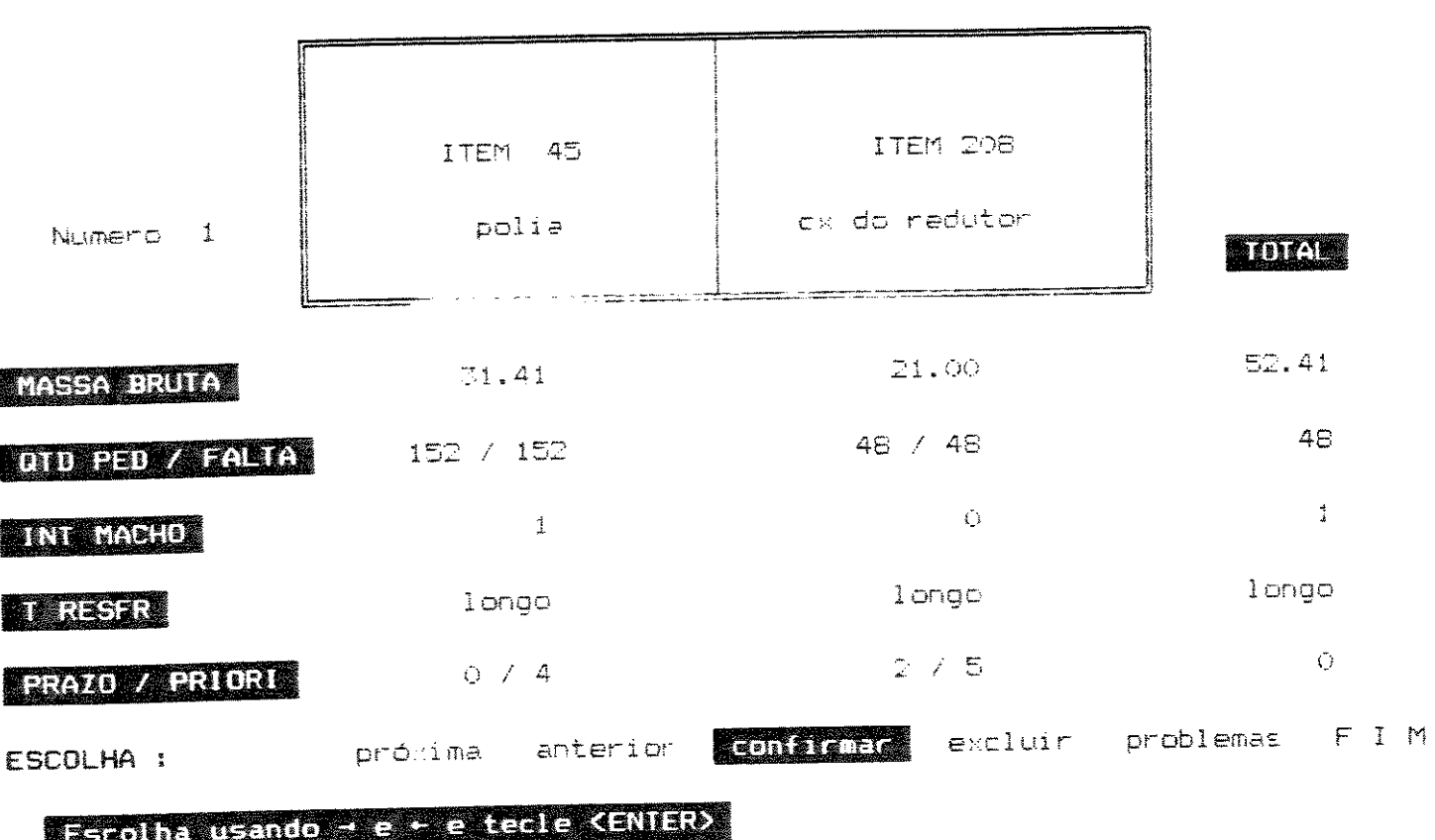

METAL 1

Figura 6 Tela de Gerar Combinações

A próxima placa desta ordem, que seja compatível com a primeira, de acordo com as condições de permissividade impostas, é apresentada do lado direito. À extrema direita da tela aparecem os dados caracterizantes da ocupação toda. (Confira na figura 6)

Esta placa é a melhor placa para combinar com a primeira de acordo com os critérios definidos anteriormente. Usando as setas e selecionando próxima e anterior pode-se ver todas as placas compatíveis com a primeira, pela ordem definida.

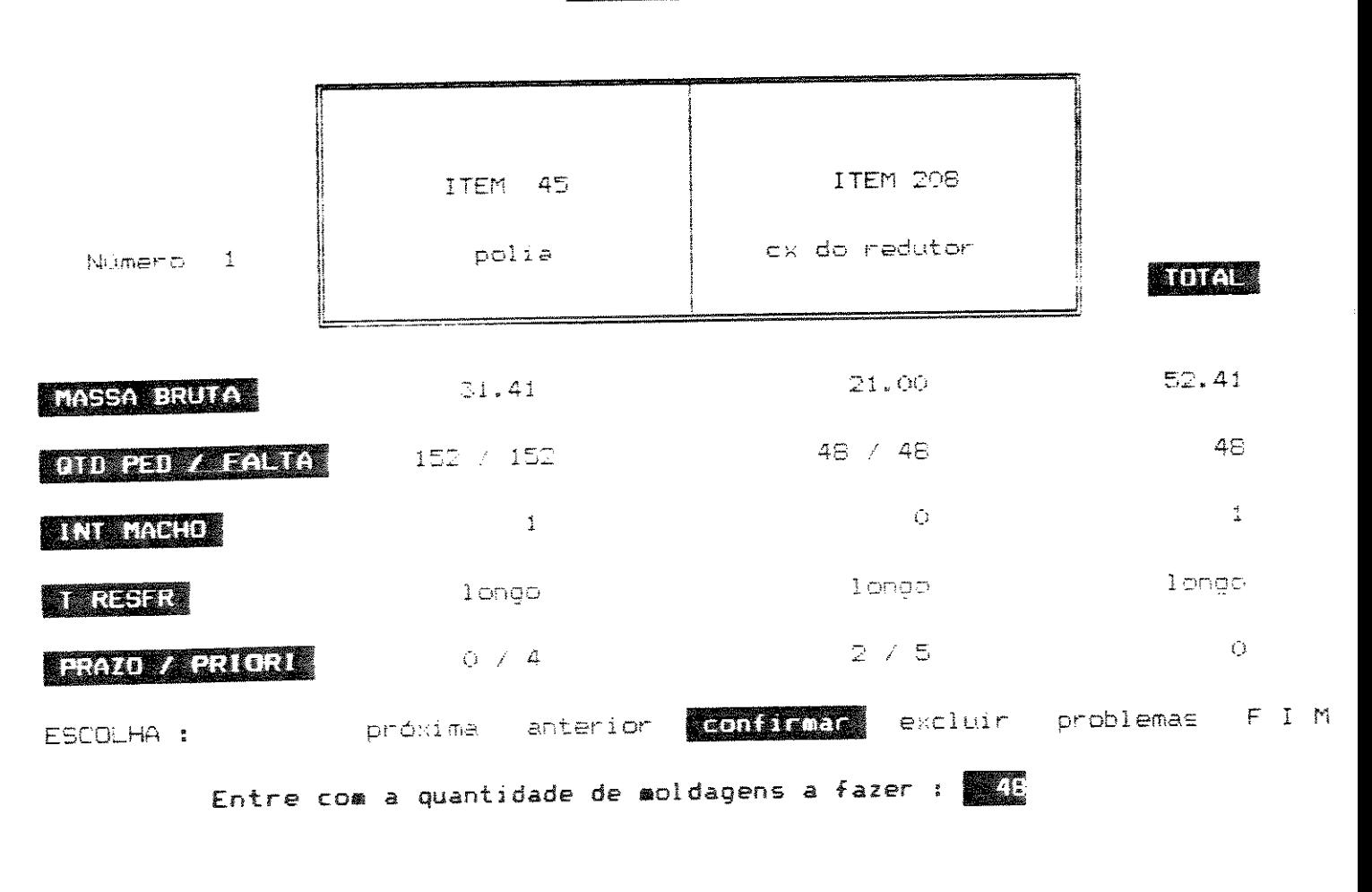

METAL

Figura 7 Definir uma combinação

Quando se escolheu a combinação mais conveniente, esta é estabelecida selecionando-se confirmar. Como optamos por depende na quantidade de moldagens da combinação, ainda temos que definir este valor. (Figura 7)

Se nenhuma das placas compatíveis com a primeira for conveniente, ela pode ser excluída para a lista de "problemas" para depois ser combinada com uma outra placa qualquer, não necessariamente deste subconjunto de pedidos. (Este processo foi chamado de Resolver Problemas.)

A qualquer momento pode-se consultar esta lista de "problemas", selecionando a opção problemas, que então aparecerá à extrema direita da tela durante o tempo de consulta (como aparece na figura 8).

O primeiro item é apresentado é o item 45 com 152 moldagens a fazer e prazo O. (Confira na figura 6 e 7.) A sugestão é combiná-la com o item 208 com 48 moldagens a fazer e prazo 2. Como o critério principal de ordenar as placas é a moldagem, esta é a placa compatível com a maior quantidade de moldagens a fazer. Apesar do prazo ser 2, ao paginar pelas placas compatíveis verificamos que a soma de moldagens de placas com prazo 0 é 54, isto é, não tem placa com prazo O com moldagens suficientes (152) para combinar com este primeiro item. Como este deve ser feito hoje, parece conveniente combiná-lo com o item sugerido. Confirmamos a combinação 1 com 48 moldagens a fazer. Com isso eliminamos o item 208 e do item 45 ainda restam 152-48=104 moldagens.

melhor visualizar os comentários sobre o Para processo de gerar combinações, reproduzimos esquematicamente a tela da seguinte forma:

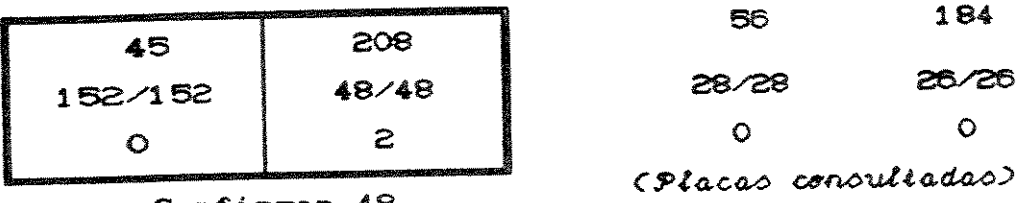

Confirmar 48  $\mathbf{1}$ 

Continuamos a descrição da execução usando a convenção acima.

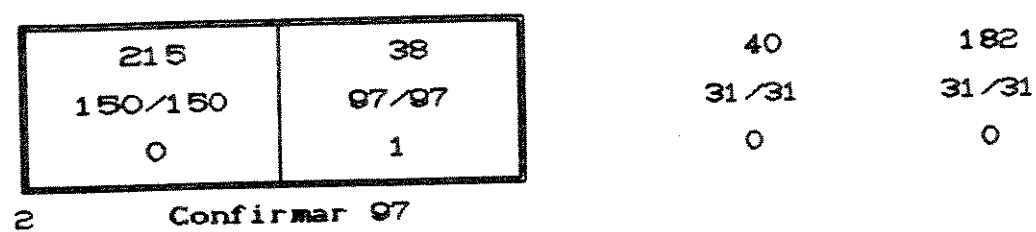

O comentário anterior também se aplica a este par. Confirmamos a combinação com 97 moldagens eliminando o item 38 e restando 150-97=53 do item 215.

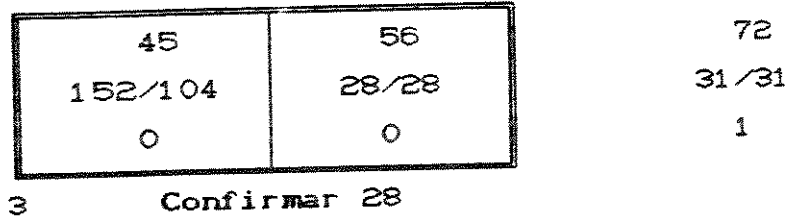

Novamente o item 45 é o primeiro da lista, a notação 152/104 indica que a quantidade pedida foi 152 e que ainda restam 104 moldagens a combinar (confira Combinação 1). Já agora a sugestão de combiná-lo com o item 72 não é conveniente já que a diferença entre as moldagens (31 e 28) não justifica a diferença no prazo (0 e 1) como nas duas combinações anteriores.

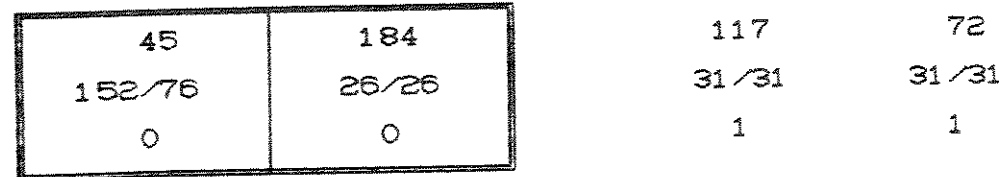

Confirmar 26 4

Continuando com o item 45 do qual agora restam 76 moldagens a combinar, decide-se combiná-lo com o item 184, no lugar da sugestão, item 117. Pois paginando com próxima e anterior verifica-se que o item 117 forma um par ideal com o item 72. Além disso a diferença entre 31 e 26 ainda é pequena para compensar a igualdade de prazos dos itens 45 e 184.

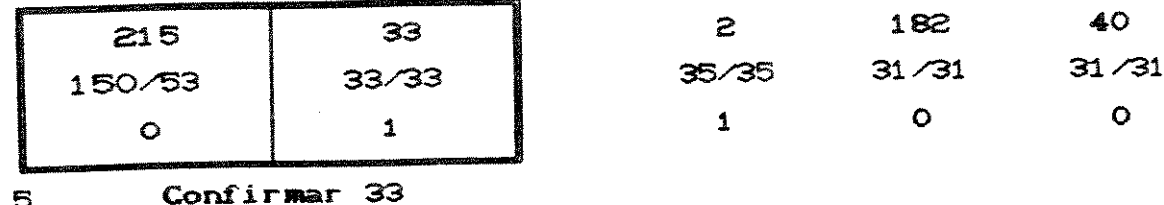

Quando para o item 215 é sugerido o item 2, verifica-se que esta ocupação possui intensidade de machos 8, o que é bastante alto. Paginando, considera-se que o item 33 apesar de ter menos moldagens (33) que 2 (35) e o prazo ser 1, diferente do primeiro (0) é o item mais conveniente. Espera-se combinar os itens 182 e 40 entre si.

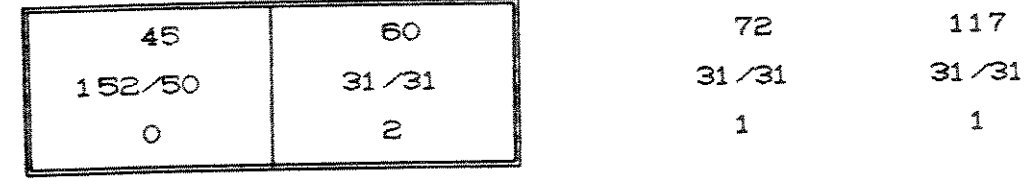

Confirmar 31  $\epsilon$ 

 $\mathbf{5}$ 

O item agora com a maior moldagem é novamente 45. Confirma-se a combinação com o item 60 pois apesar da grande diferença no prazo (0 e 2), as duas únicas placas com prazo menor (1) formam um par muito bom; além disso, a quantidade pedida do item 45 é 152 e já entrou em outras combinações.

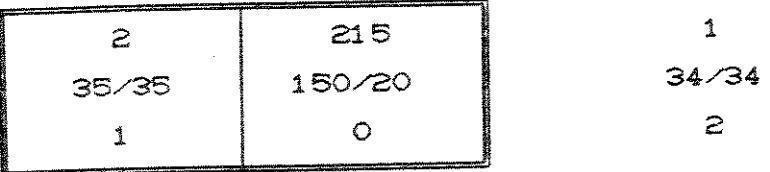

Confirmar 35 7

Ao combinar o item 2, decide-se substituir a sugestão, item 1, pelo item 215 pois apesar da grande diferença de moldagens (34 e 20), teme-se que não haja outro item mais conveniente que o item 2 para combinar com o item 215 Cque tem prazo 0). Confirma-se com a quantidade de moldagens maior para também eliminar o item 2.

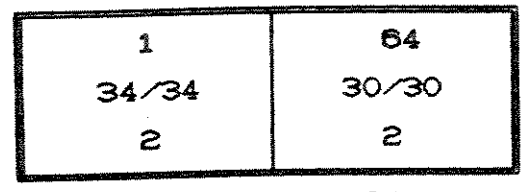

#### Confirmar 34  $\mathbf{s}$

Como os itens com maior quantidade de moldagens já foram eliminados, deve-se dar mais atenção ao prazo.

A sugestão, item 64, para o item 1 é confirmada pois é o item com a com maior quantidade de moldagens para o mesmo prazo. Novamente confirma-se com o maior para eliminar ambos os itens.

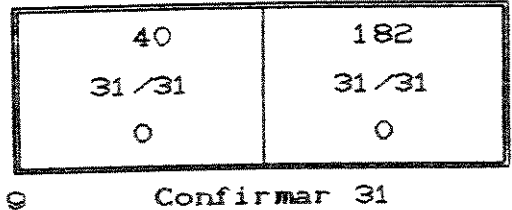

Esta combinação já tinha sido reservada, por ser bastante conveniente. (Confira combinação 5.)

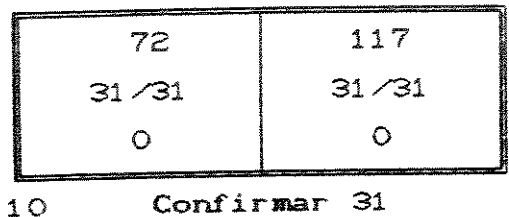

Esta combinação também já tinha sido reservada. (Confira combinação 4 e 6.)
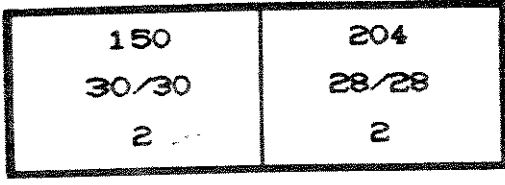

Confirmar 30  $11$ 

Os dois itens têm o mesmo prazo de entrega e moldagens bastante próximas.

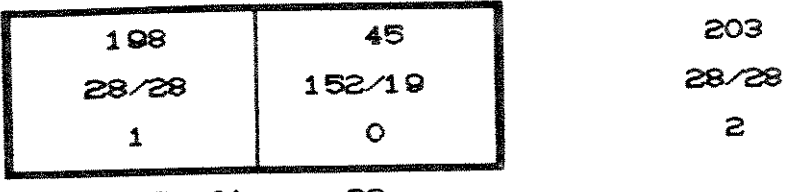

Confirmar 28  $12<sup>2</sup>$ 

Para que não fiquem 19 moldagens a combinar do item 45, preferiu-se combiná-lo com o item 198 mesmo fazendo 9 moldagens a mais, que dentro do total de 152 a fazer são 6%.

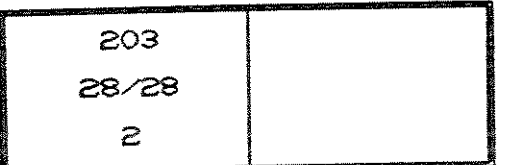

Este item não foi combinado, pois não existem mais placas compatíveis. Aparece um aviso na tela e este item é excluído para a lista de "problemas".

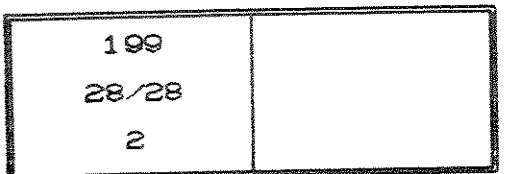

O mesmo vale para o item 199. Não nos preocupamos muito porque ambas possuem prazo 2.

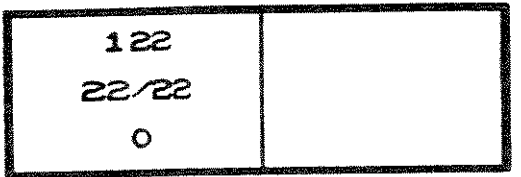

O item 122 não foi combinado pois possui intensidade de machos superior ao máximo estabelecido, 18. Caso se queira combiná-lo, é necessário alterar-se as condições de permissividade para combinação e gerar as combinações novamente. Decidiu-se por atrasar a produção deste item.

Este foi o último item a combinar e passa-se à fase de Resolver Problemas. (Figura 8)

#### Resolver Problemas **METAL J**

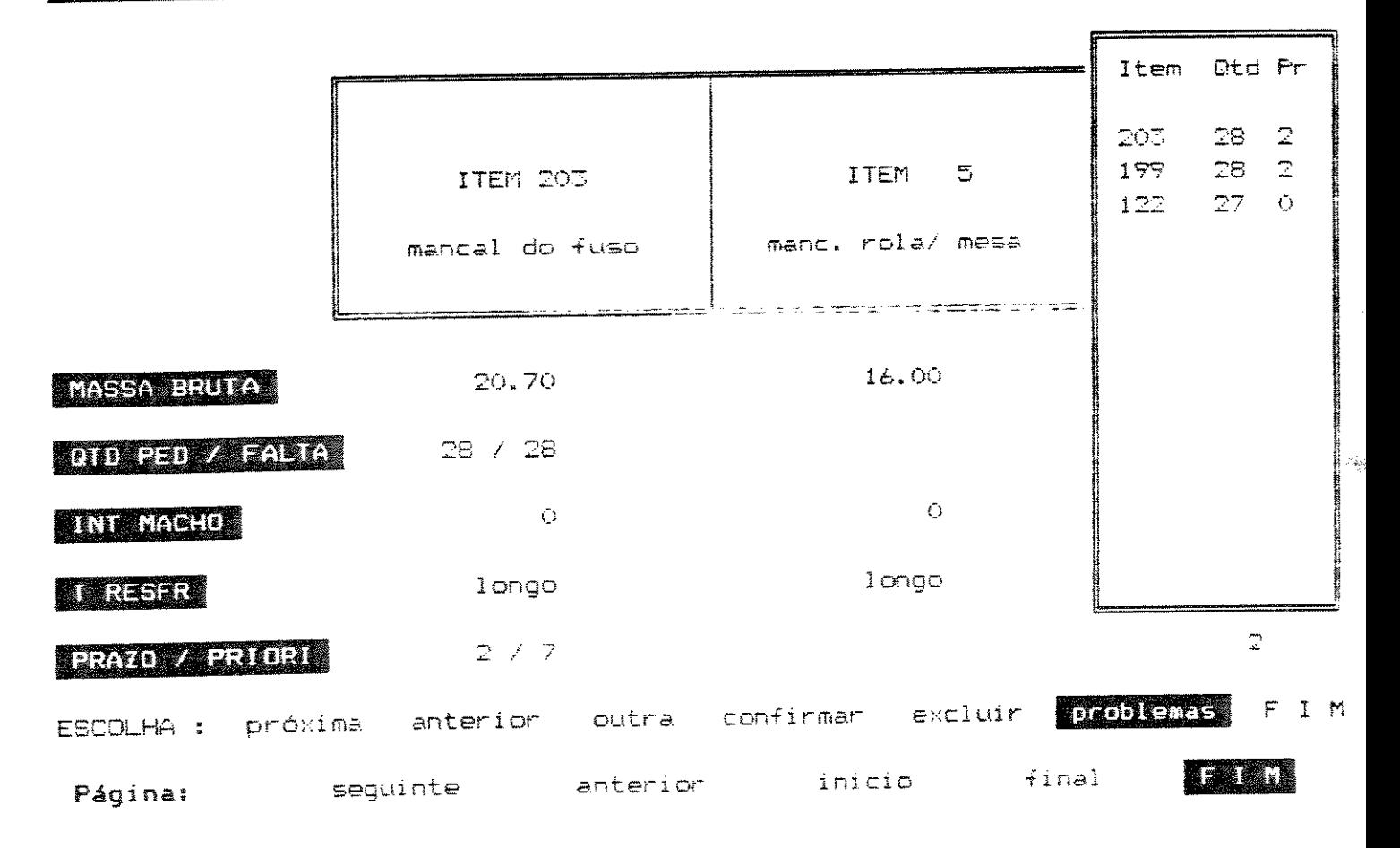

# Figura 8 Tela de Resolver Problemas

Agora o mesmo processo se repete para o metal 2. A contagem das combinações geradas é reinicializada.

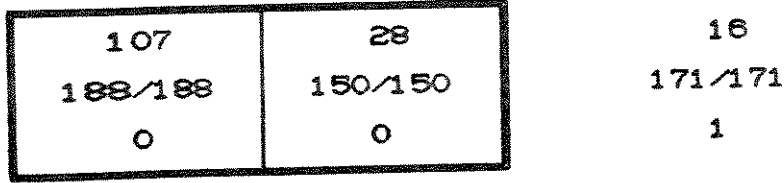

 $1 -$ 

Confirmar 150

O primeiro item apresentado é 107 que é sugerido com 16. Mas como o item 28 tem o mesmo prazo que o primeiro e também uma quantidade de moldagens alta, confirma-se a combinação com este último com 150 moldagens. Restam 38 do item 107, o que está perto da média dos outros itens.

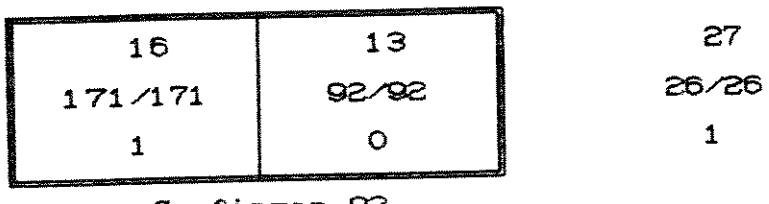

2 Confirmar 92

O item 16 é confirmado com o item 13 por ser o item de maior moldagem e de menor prazo.

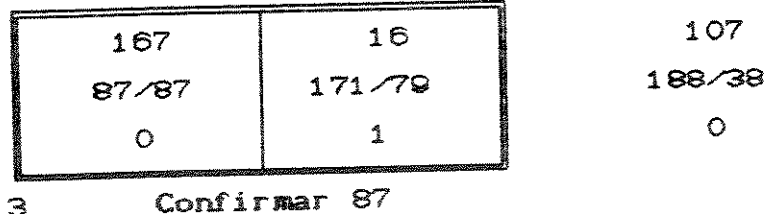

O item 167 é combinado com o item 16 com 87 moldagens liquidando assim ambos os itens. 8 moldagens a mais para o item 16 em 171 moldagens é tolerável.

73

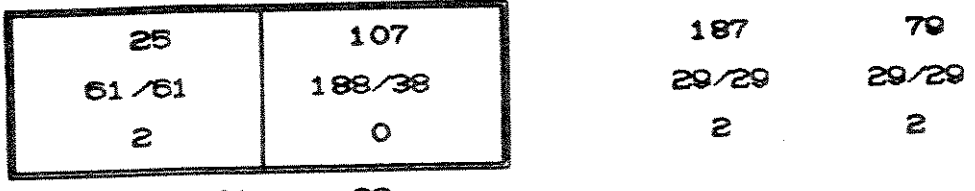

Confirmar 38  $\blacktriangleleft$ 

A seguir, o item 25 é combinado 107 apesar da grande diferença nos prazos. É o item com maior quantidade de moldagens. Os dois itens com o mesmo prazo (2) devem ser combinados entre si.

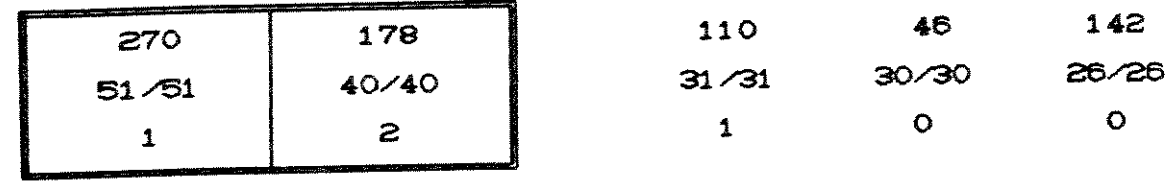

Confirmar 45  $\mathbf{5}$ 

O item 270 é combinado com 178 que apesar de ser de prazo diferente, tem quantidade de moldagens mais alta. Assim, confirma-se com 45 moldagens podendo-se eliminar as duas. De fato a dúvida é grande, entre um item com mesmo prazo e um pouco menos moldagens (110) ou um item que tem prazo maior e também mais moldagens (178). Este tipo de decisão depende de cada ambiente de produção.

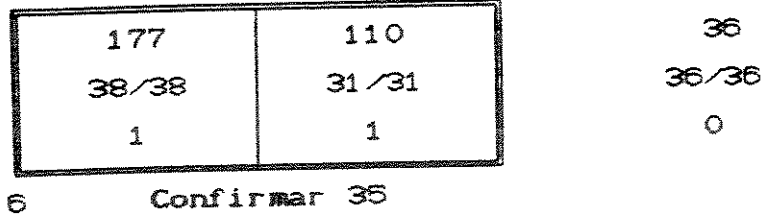

Também neste caso, há que se optar por um critério ou por outro pois priorizando moldagens combinaríamos o item 36, priorizando prazo o item 31 com o item 177. Decidiu-se optar pelo prazo esperando que o item 36 possa ser combinado com outro também de prazo 0. Como a diferença entre as moldagens é um pouco alta (38 e 31), confirmou-se com um valor intermediário já que durante a programação de produção a quantidade de moldagens é aproximada geralmente em função da massa total.

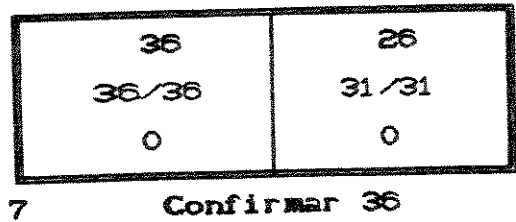

Confirma-se com a quantidade maior para eliminar os dois itens. Considera-se que a igualdade dos prazos compensa esta diferença.

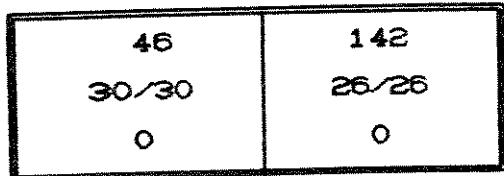

Confirmar 30 8

O comentário anterior também se aplica a este par.

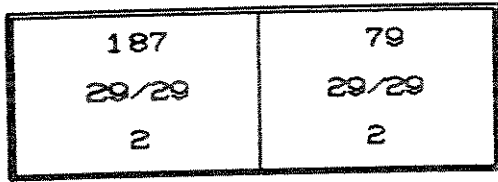

Confirmar 29  $\bullet$ 

Esta combinação já tinha sido planejada antes. (Confira combinação 4).

| 27    | 140                                                                                                    |
|-------|----------------------------------------------------------------------------------------------------|
| 26/26 | 26/26                                                                                                    |
|       | and a second second second services and control to the company of the control of the control of the control of |

Confirmar 26  $10<sub>o</sub>$ 

Esta combinação está muito conveniente.

25 61/23  $\tilde{=}$ 

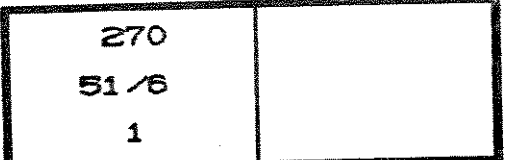

Por fim, aparece a mensagem que o item 25 e o item 270 não foram mais combinados. Estes entram na lista de "problemas".

Ao Resolver Problemas escolhe-se F I M direto pois os itens da lista têm prazo 2 ou então têm quantidade de moldagens muito baixa, encerrando-se o processo de Gerar Combinacões.

Voltando ao Menu Principal, podemos conferir as combinações geradas acrescentadas das ocupações com placas de tamanho 1/1, na mesma representação que a usada para gerar as combinações.

São 23 ocupações do metal 1, das quais 12 são combinadas e 16 do metal 2 das quais 10 são combinadas.

Consideramos as combinações geradas convenientes. Caso não estivéssemos satisfeitos com as combinações geradas poderíamos reselecionar a opção Gerar Combinações e repetir o processo.

Agora as ocupações precisam ser programadas. De agora em diante a unidade a programar não é mais o pedido e sim a ocupação.

76

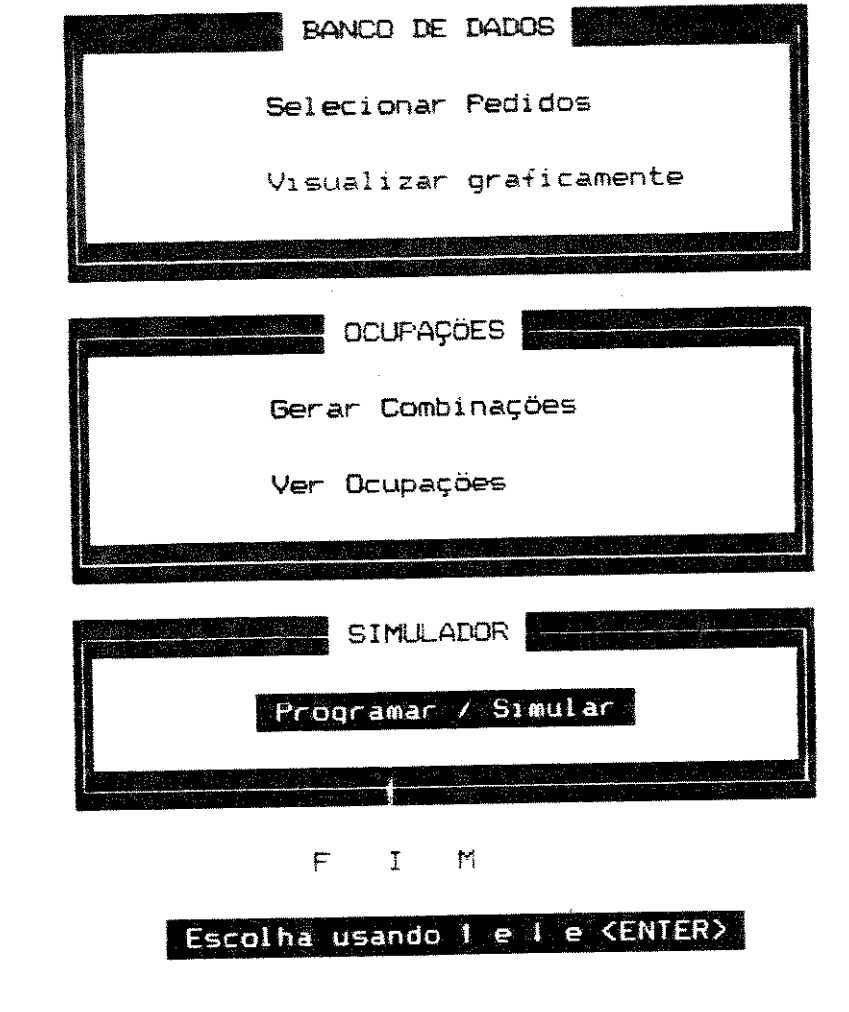

Figura 9 Menu Principal do SAPP

Voltando ao Menu Principal, selecionamos a opção Programar/Simular. (Confira na figura 9)

# **SIMULADOR**

Como também nas outras opções do menu principal, aparece primeiramente uma explicação geral sobre a opção, da qual reproduzimos na figura 10 as duas últimas telas porque listam as abręviações e símbolos usados.

Frogramar / Simular = As seguintes abreviações são usadas:  $=$  metal 牡  $=$  porta-modelo (A ou B) **PM** = moldagens a fazer mold  $=$  intensidade de machos IntMch = Frazo de entrega Frazo = tempo de resfriamento **TResfr** - número de panelas NF an DemHor = demanda horária de metal = Linha de Vazamento/Resfriamento LR. = tamanho de um lote de moldes numa linha gtd chegou = hora de término de moldar um lote numa linha = hora de término do vazamento de um lote VAZOU resfriou = hora de término do resfriamento de um lote iga galak yang kemudian dari dan menganai yang mengangkan dan mengangkan dan mengangkan dan mengangkan dan kem

Para continuar - tecle (ENTER). < <ESC> inibe futuras explicações!

**\_\_\_\_\_** Programar / Simular <del>\_\_</del> E os sequintes símbolos são usados:  $=$  Metal 1 - Tempo de Resfriamento longo  $\mathsf{X}$  $=$  Metal  $2$  - Tempo de Resfriamento longo  $\Box$  $=$  Metal 1 - Tempo de Resfriamento curto  $=$  Matal  $2$  - Tempo de Resfriamento curto  $\Box$ = Metal  $1 -$  Mesmo lote de vazamento ᅼ  $=$  Metal  $\mathbb{Z}$  - Mesmo lote de vazamento = Espera na moldagem  $=$  Demanda de Metal 1  $+ - - -$ \*-\*\*- = Demanda de Metal 2 . . . . . . . = Média de demanda de metal  $=$  Oferta de metal

Para continuar - tecle (SNIER). (ESD) inibelfuturas explicações!

Inicialmente, define-se uma tela de parâmetros, que aparece impressa na figura 11. Usamos como primeiro critério de ordenamento das ocupações a intensidade de machos em ordem decrescente, dando preferência assim às ocupações com muitos machos, já que estes ocupam lugar e além disso sofrem com o tempo de estoque. Como pretendemos inserir um estado inicial na fusão (veja a seguir) adiantamos a hora inicial do preparo da próxima carga para 6:30 horas, isto é, mais um forno estará disponível às 7:30, o próximo às 8:30, ...

#### SEQUENCIAR SANTA 7.00 Hora de Inicio (hh.mm) : 9.00 Duração do Turno (hh.mm) : Parametros Tempo de Cadência (minutos/molde) (hh.mm) :  $0.01$ Tempo de Vazamento (segundos/molde) : 350.00 Capacidade de uma panela (kg) : **3500** Capacidade de um forno (carga) (kg) : **WOO** Tempo de preparo de uma carga (hh.mm) : Metal Inicial: Duantidade de fornos inicialmente prontos Hora início de preparo da próxima carga (hh.mm) : 2006 Critério para Ordenar Prazo T.Resfr Massa Total Ordenar por : Massa Moldagens **MITTER TECHNOLOGY** HE REAL CARD TO THE Por em ordem : crescente

#### Confirma os dados entrados («S»/N»

Tela de Parâmetros de Programar/Simular Figura 11

Após definidos os parâmetros, aparece na tela superior o programa de produção em formação (que agora se encontra vazio) e na metade inferior a lista de ocupações ordenadas segundo a intensidade de machos do metal 1. Como são mais ocupações que línhas, estas aparecem em várias páginas e para consultá-las basta escolher paginar e Ocupações (no menu seguinte). (Figura 12)

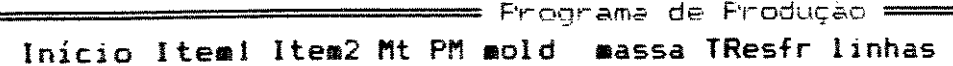

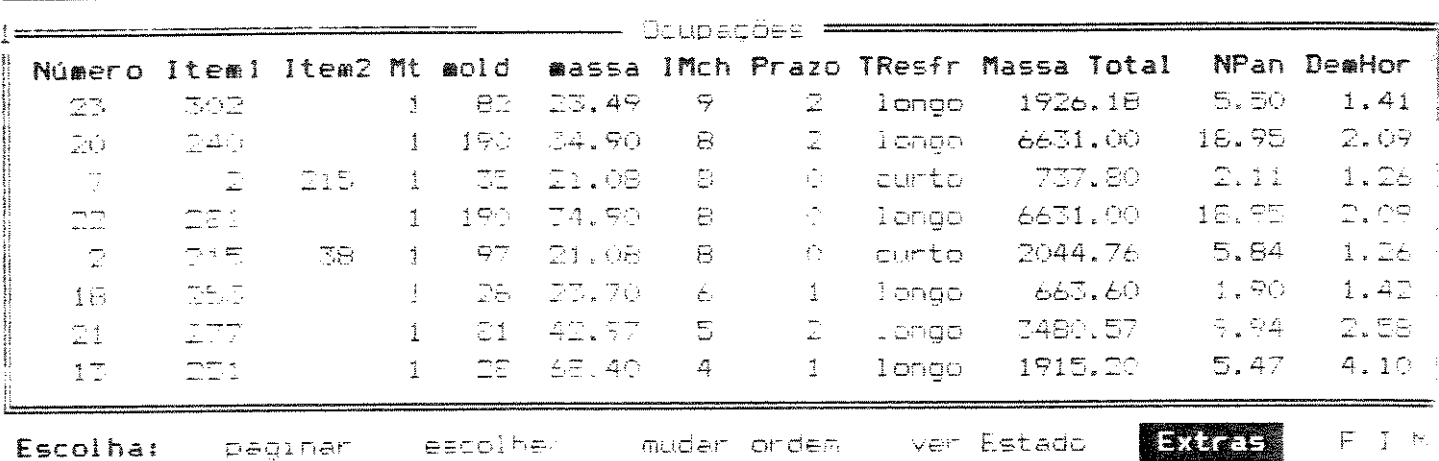

Figura 12 Primeira tela em Programar/Simular

Para ilustrar as possibilidades do SAPP, definiremos antes de começar a programar um estado inicial para a fusão

**---** Programa de Produção <del>-</del> Início Item! Item2 Mt PM mold massa TResfr linhas  $1 - - - - - - - - - - -$ --------------------FIM Fusão Linhas de vazamento/resfriamento Estado inicial em : Figura 13 Inserir estado inicial na fusão

O SAPP permite inserir um estado inicial tanto nas linhas de vazamento/resfriamento quanto na fusão. O estado inicial nas linhas de vazamento/resfriamento é definido atribuindo-se lotes de vazamento às linhas desejadas com a respectiva hora de resfriamento.

O estado inicial na fusão consiste em se definir a quantidade de metal já gasta dos fornos disponíveis para o tipo de metal inicial.

Isto permite simular uma falha ou então reproduzir um estado no início de um turno proveniente do turno anterior.

Definimos que do primeiro forno do metal inicial 1 já disponível (confira na tela de parâmetros, figura 11), da carga de 3500 kg já foram gastos 2000 kg. E não definiremos um estado inicial nas linhas de vazamento/resfriamento, que portanto se encontram vazias (com moldes já resfriados).

Voltamos à primeira tela de Programar/Simular (confira na figura 12).

Pela ordem decrescente da intensidade de machos, vemos que a primeira ocupação com prazo 0 é a terceira, número 7, itens 2 e 215, com intensidade de machos 8. São 35 moldagens a fazer desta ocupação e a massa é relativamente baixa. Porém, decidimos escolher a quarta, número 22, item 281, também com intensidade de machos 8 e prazo 0 por serem 190 moldagens a fazer desta ocupação.

Escolhemos então a ocupação número 22 e aparece na tela a figura 14.

Na tela inferior, no lugar da lista de ocupações, aparece um esquema das linhas de vazamento/resfriamento indicando os lugares ocupados com moldes a resfriar (no início estão todos "livres") e a hora que estarão resfriados. Ao lado, aparecem as "dicas".

Vemos que do metal 1 já foram gastos 2 toneladas Cestado inicial) e que com o restante do conteúdo do forno, 1.5 t podemos vazar 42 moldes da ocupação escolhida. No meio das "dicas" vemos que os 190 moldes a fazer correspondem a 6.6 t o que equivale a 18.9 panelas. Mais embaixo, vemos que uma panela vaza 10 moldes e que a sugestão é fazer ou 180 ou 190 moldagens para vazar um número inteiro de panelas.

 $82$ 

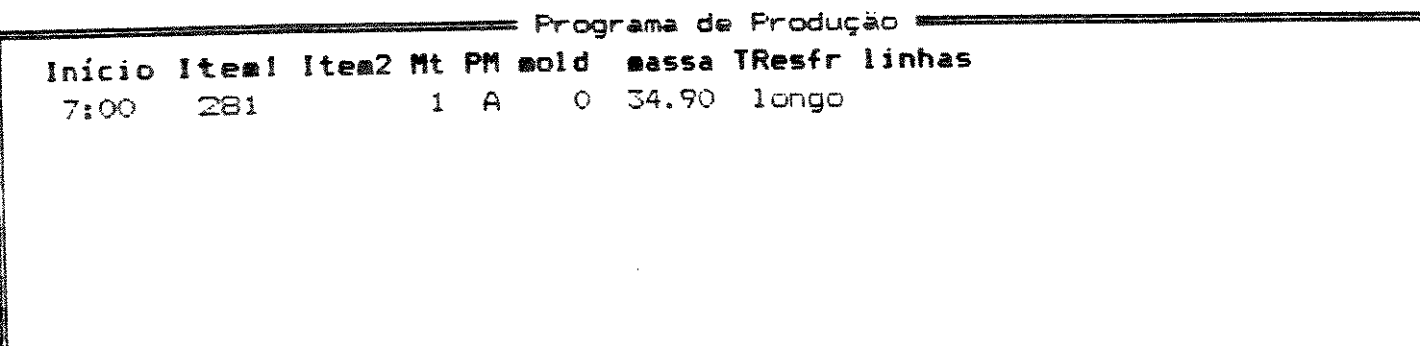

 $+ + + + +$  5 + + + +10 + + + +15 + + + +20 + + + +25 + + + +30 7:00  $\Sigma Mt$  1 = 2.0 t  $1.5t = 42$  Md --------------------- $2 - - - -$ 190 Md =  $6.63$  t  $1 \text{ Pn} = 10 \text{ Md}$  $[18, 19] = [180, 190]$ Escolha (linha/livres) : **1998.** L2 30 L3 30 L4 30 excluir FIM

Figura 14 Atribuir moldes às linhas de vazamento

Como todas as linhas estão vazias, escolhemos arbitrariamente a linha 1 e confirmamos a sugestão de colocar 30 moldes nesta linha.

Agora o estado é atualizado. Na primeira linha de vazamento/resfriamento aparecem 30 "X" representando um molde do metal 1 com tempo de resfriamento longo. O sentido de movimento dos moldes é da direita para a esquerda. Assim, embaixo do primeiro molde a ser desmoldado aparece a hora de resfriamento deste lote de vazamento. Supõe-se que o vazamento ocorre no ritmo de 20 segundos por molde (o ritmo definido na tela de parâmetros, figura 11), não esquecendo de contar o tempo gasto no caminho da máquina de moldagem à linha (para linha 1 o caminho é 16 moldes), temos 7:30 (fim da moldagem do lote) + 0:16 (caminho) + 0:10 (tempo para vazar 30 moldes) + 0:40 (tempo de resfriamento longo) resultando no tempo 8:36 para resfriamento deste lote.

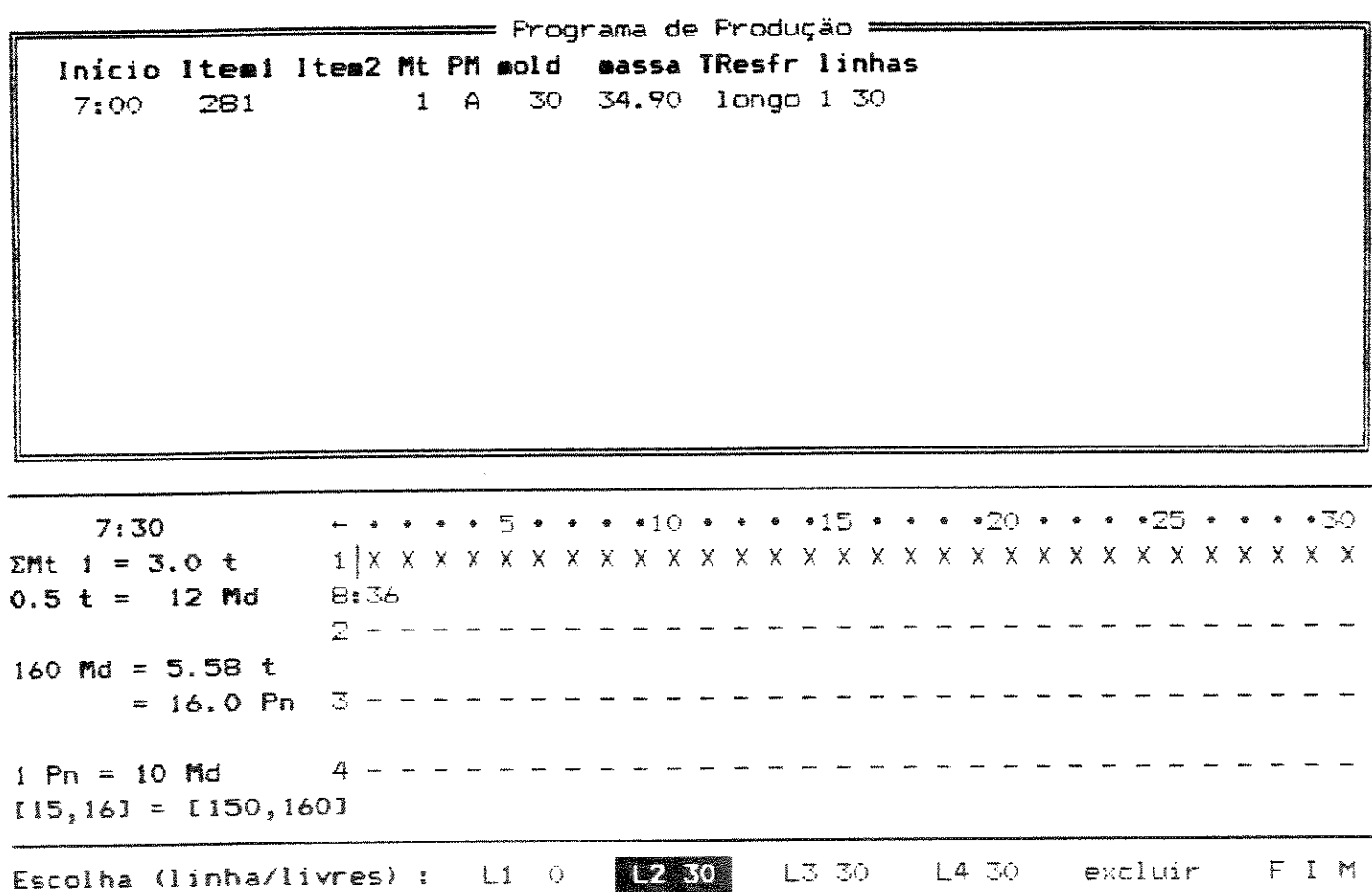

Figura 15 Primeira atualização

Em "dicas" é atualizada a hora (da máquina de moldagem) para 7:30 assim como a quantidade de metal acumulada gasta do forno corrente e a quantidade de metal

restante com a correspondente quantidade de moldes. (Confira na figura 15.)

Agora restam 190-30=160 moldagens a fazer como é informado no meio de "dicas". A sugestão é fazer ou 160 moldes (16 panelas) ou 170 moldes (17 panelas).

No programa de produção é atualizado a quantidade de moldagens a fazer (mold) já programadas e em linhas aparece "1 30" informando que 30 moldes foram colocados na linha 1.

Escolhemos agora a linha 2 e colocamos mais 30 moldes nela. Novamente o estado é atualizado. Seguimos deste modo, confirmando a sugestão do SAPP atribuindo no final 10 moldes à linha 3 completando as 190 moldagens da ocupação.

Com isso voltamos novamente à primeira tela com a lista das ocupações candidatas a programar.

Escolhendo agora a opção ver estado (Figura 16) aparece na parte inferior da tela do lado esquerdo uma janela com a quantidade acumulada de metal gasto de cada tipo de metal e o metal disponível no forno corrente assim como a quantidade de fornos disponíveis até o momento. Também aparece a hora (da máquina de moldagem) e o tempo acumulado de espera.

Do lado direito, na parte inferior da tela, uma de linhas a evolução temporal das janela mostra vazamento/resfriamento. É listado a massa vazada, a quantidade de moldes, o tipo de metal e a hora de término de moldagem, vazamento e resfriamento para cada lote de vazamento. (Confira na figura 16 os lotes de vazamento já programados.)

Vemos que são 10:10 horas. Temos 4 fornos disponíveis e que do terceiro forno 1.6 toneladas já foram gastas. O

85

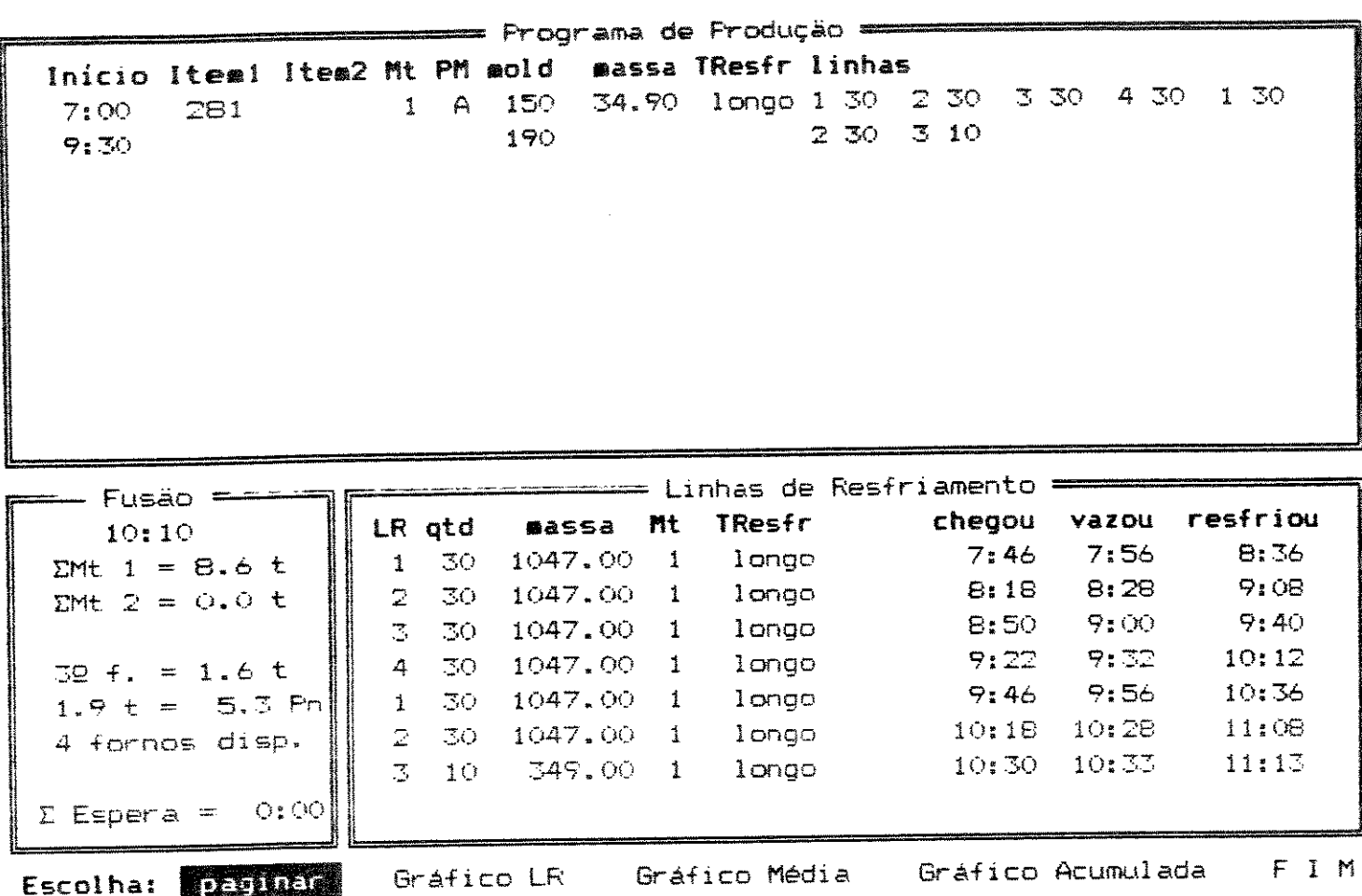

#### Figura 16 Tela de ver estado

Voltando à tela de ocupações (F I M em ver estado), continuamos com a ocupação número 2, itens 215 e 38, intensidade de machos 8 e prazo 0 e também quantidade de moldagens bastante alta, 97 e tempo de resfriamento curto, o que é importante pois as linhas já estão bastante cheias.

Escolhemos então a ocupação número 2 e aparece a tela com o estado nas linhas de vazamento/resfriamento e as "dicas". São 10:10 e vemos que com o conteúdo restante no forno podemos fazer 88 moldes desta ocupação, isto é, 9 a menos que a quantidade pedida. Uma panela vaza 16 moldes.

Se escolhermos a terceira linha para atribuir-lhe moldes, aparece a mensagem de que esta linha está sendo vazada. (Figura 17).

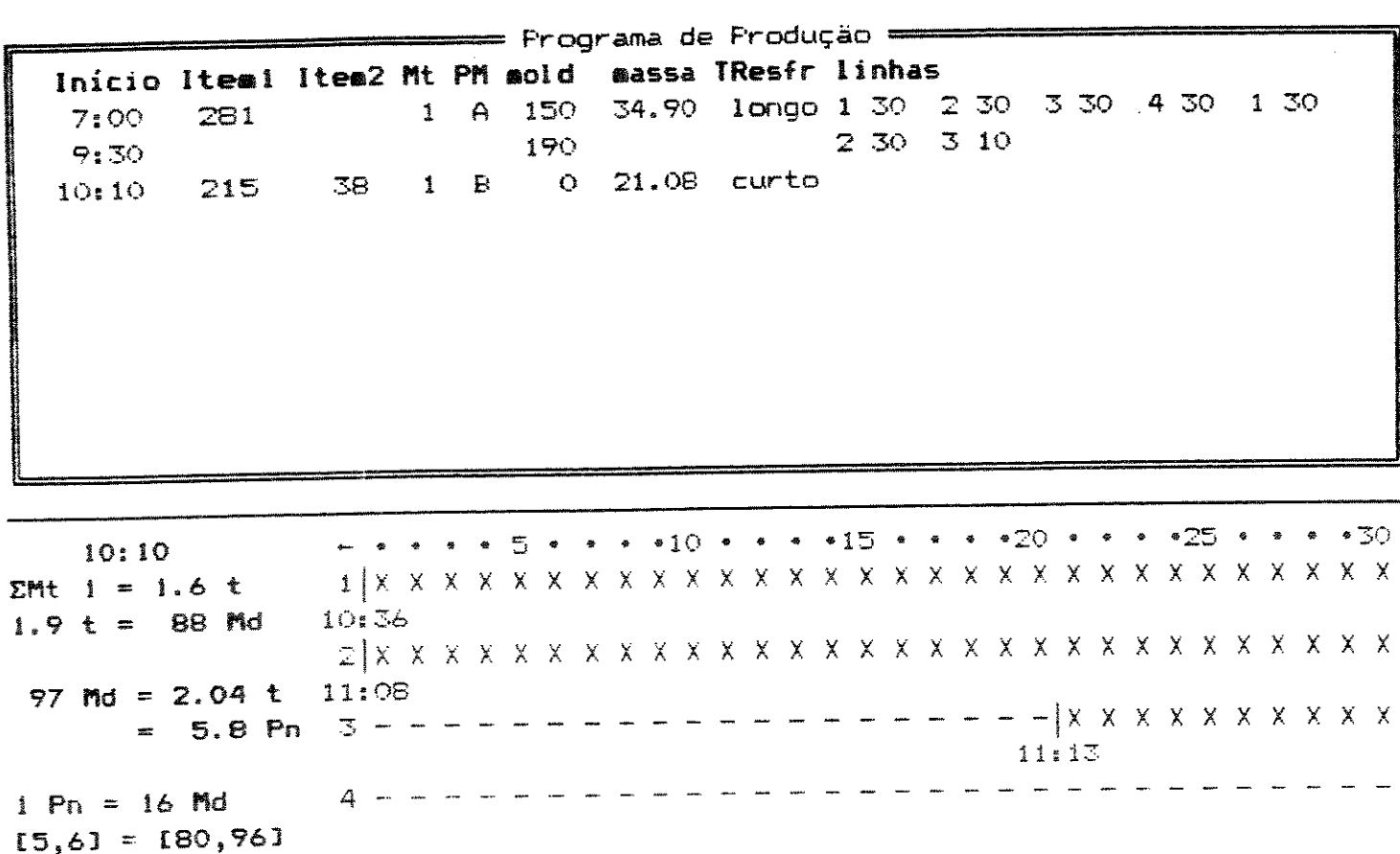

A Essai banha está sendo vazada atéris 10.33 horas. Tecle (ENIER)

Figura 17 Mensagem de linha sendo vazada

Escolhemos a linha 4, e atribuímos os 16 moldes correspondentes a uma panela. Como o tempo de resfriamento é curto, é usado o símbolo "x". Vamos prosseguindo assim, esvaziando o conteúdo do forno até este corresponder a 8

moldes, ainda restando 17 moldes a fazer. Porém, para esvaziar o conteúdo deste forno e mudar de metal, é preferivel moldar somente 8 e excluir os 9 moldes restantes (9 em 97 é menos que  $10\%$ .

Voltamos à lista de ocupações e selecionando ver estado, vemos que são 11:38. Decidimos inserir uma hora de almoco agora. Escolhemos Extras/inserir espera a fim de inserir uma espera de 1 hora comentando com "Calmoço)". (Figura 18)

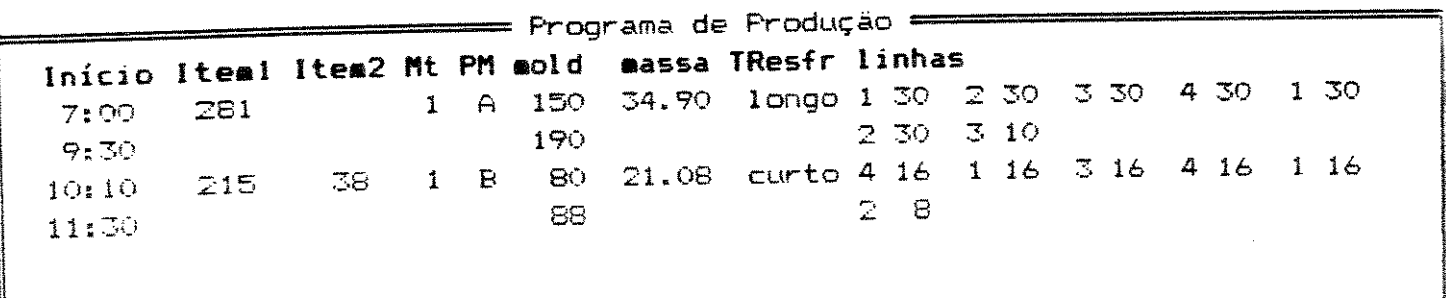

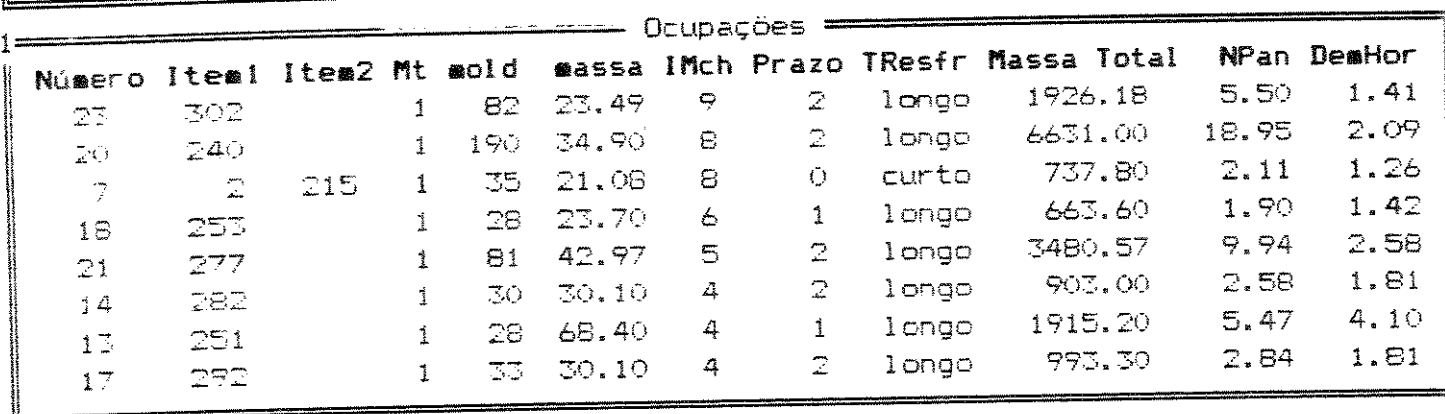

Agora são 11:38 horas. Até que horas quer esperar ? (hh.mm) : 12.38

Figura 18 Inserir uma espera

Podemos aproveitar e fazer uma avaliação gráfica do programa elaborado até então selecionando gráfico média e gráfico acumulada. Ambos os gráficos estão na figura 19.

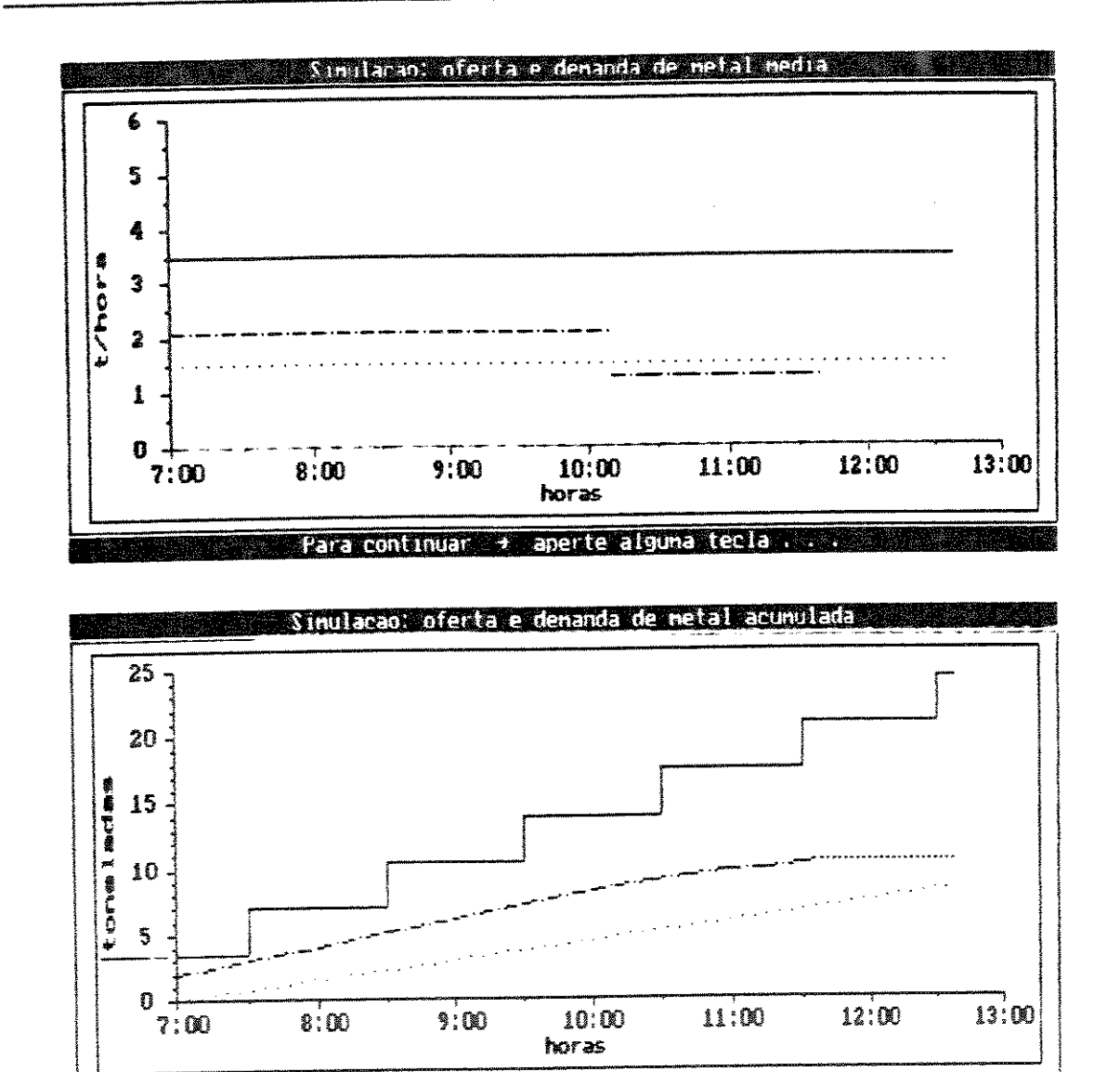

Figura 19 Gráficos com oferta e demanda de metal

. Para continuar la aperte alguna tecla sua

Vemos que a demanda horária média de metal não varia muito, pois moldamos somente 2 itens com massas próximas, mas mantêm uma média bastante baixa com 2 toneladas por hora. Observe o metal inicialmente gasto no segundo gráfico o início da fusão antes da moldagem. Quase que a  $\Rightarrow$ capacidade de oferta de metal é ultrapassada por volta das 7:30. O estado inicial não entra na média representada pela linha pontilhada.

Voltando, vemos que são 12:38 e que com esta hora de espera mais um forno está disponível. Como o conteúdo do forno corrente foi esvaziado, é um bom momento de se mudar de metal. Escolhendo Extras/mudar metal, mudamos o metal para o tipo 2. CO programa considera então que o próximo forno em ação contém metal 2.)

Aparecem então todas as ocupações candidatas a programar do metal 2, ainda na ordem decrescente de intensidade de machos. Vamos também deste metal, moldar primeiro as ocupações de prazo 0 e alta intensidade de machos.

A primeira ocupação (a que tem a mais alta intensidade de machos) é a ocupação número 14, item 242, com intensidade de machos igual a 16, prazo 0 e com massa relativamente alta, a demanda horária é 2.69 toneladas por hora, e 30 moldagens a fazer. Ao escolhermo-la, vemos que todas as linhas estão vazias depois da hora do almoço. Como uma panela vaza 7 moldes, decidimos fazer 28 + 7 = 25 moldes. O símbolo para cada molde passa a ser "O" pois mudamos de

metal. (Figura 21)

Voltando à lista de ocupações, a primeira é a ocupação agora é a número 13, item 235, com 14 como intensidade de macho, também de prazo 0 e demanda horária 2.47 toneladas por hora. São 36 moldagens a fazer, porém,

 $\circ$ 

como uma panela vaza 8 moldes, decidimos fazer 24 + 16 moldes.

Agora a primeira ocupação da lista não é mais de prazo O, por isso, como temos bastante metal disponível tentaremos aumentar a demanda de metal. Escolhendo Extras/mudar ordem/massa/decrescente aparece a lista de ocupações candidatas por ordem decrescente de massa Cequivalendo à ordem de demanda horária). CFigura 200

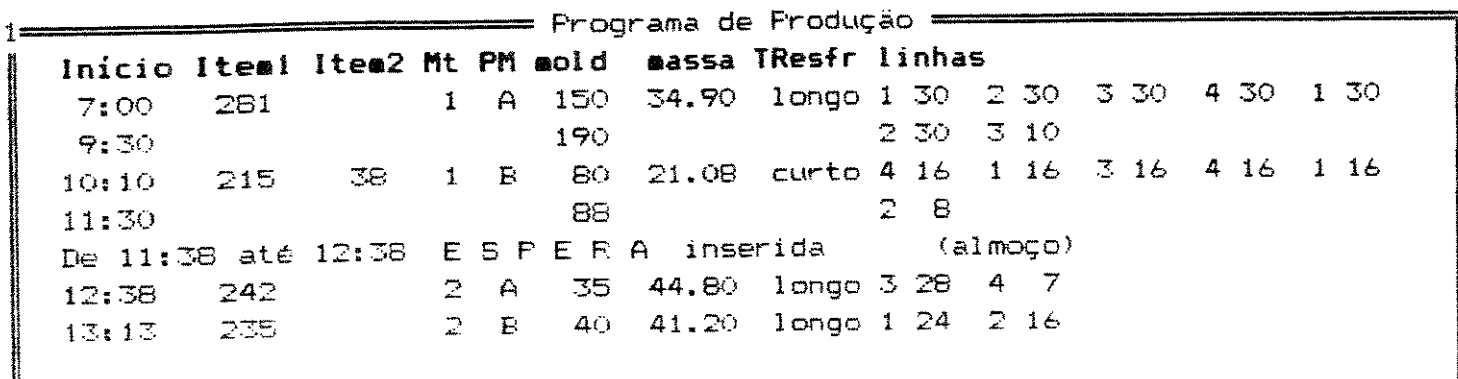

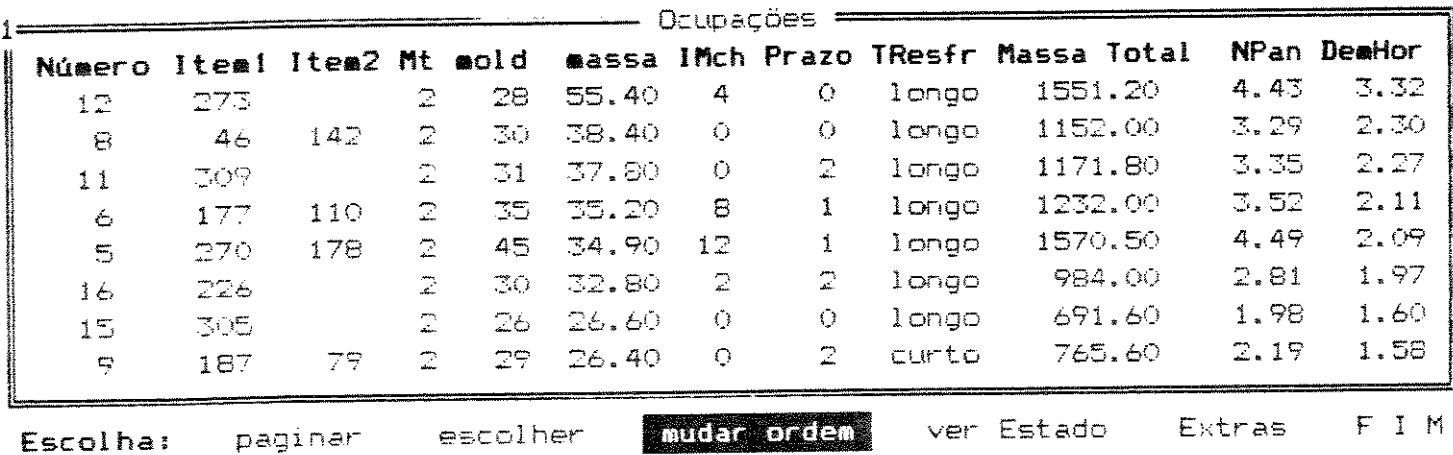

Figura 20 Lista de Ocupações (massa/decrescente)

A ocupação número 12, itens 273 e 28, de prazo e intensidade de machos 4 é a primeira com demanda horária 3.32 toneladas por hora. Como uma panela vaza 6 moldes e são 28 moldagens a fazer, decidimos por fazer  $18 + 12 = 30$ moldes.

Em seguida, programamos a ocupação 8, itens 46 e 142. Das 30 moldagens a fazer, moldamos 27 e excluímos as 3 restantes, pois uma panela vaza 9 moldes. (Figura 21)

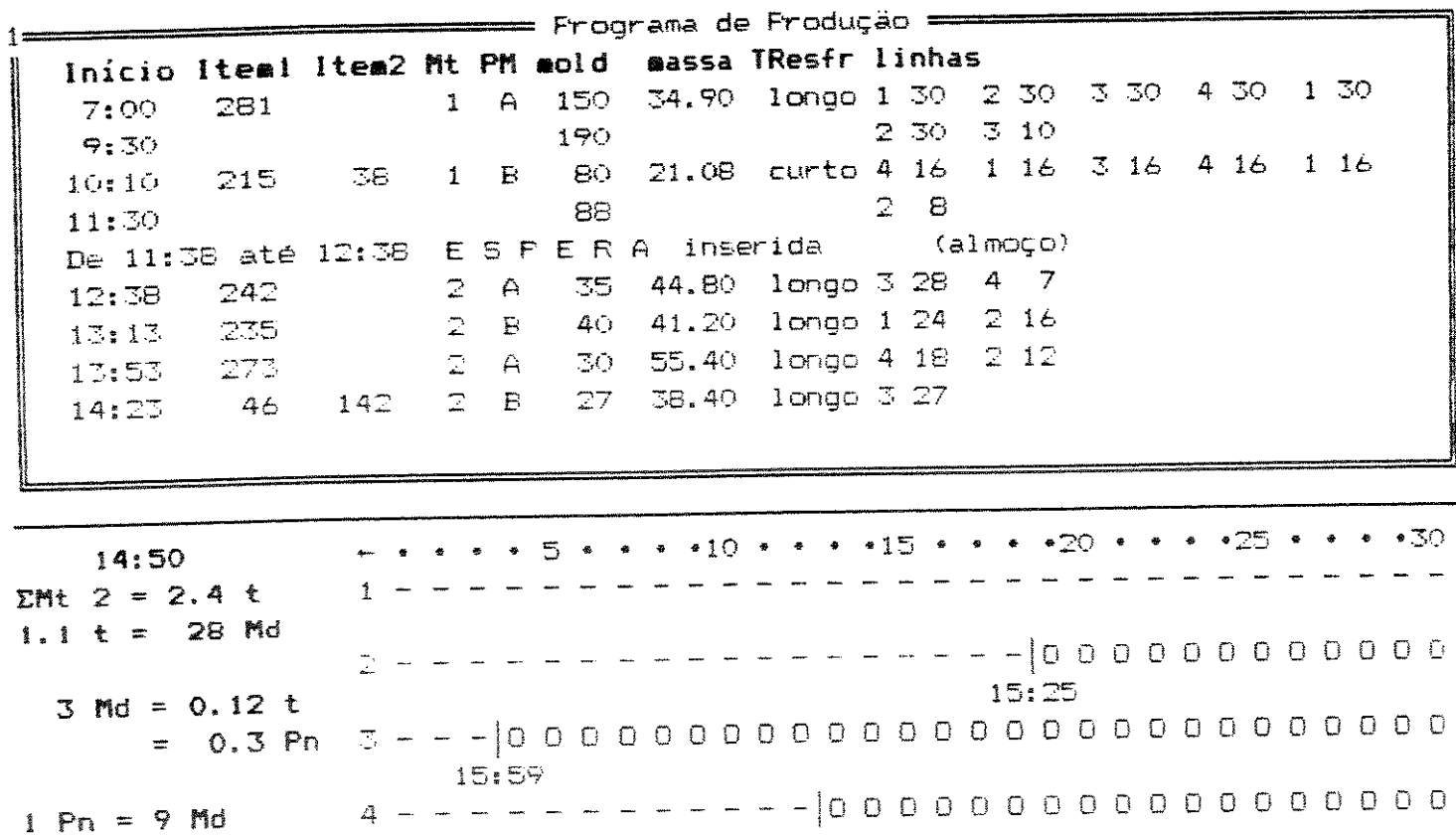

15:19  $[0, 1] = [0, 9]$ Escolha (linha/livres) :  $L1$  30  $L2$  18  $L3$  3  $L4$  12 **REGISTRATION** FIM

# Figura 21 Estado atual da elaboração do programa

Ao voltarmos agora à lista de ocupações, a primeira não é mais de prazo 0, e como já estamos nos aproximando do fim de turno, vamos verificar em ver estado que são 14:50 e que restam 3.1 panelas no forno corrente. Além disso conferimos uma hora de espera acumulada (almoço).

Como restam então 70 minutos para o fim de turno (16:00) e 3.1 panelas no forno corrente, vamos ordenar por prazo, ordem crescente (mudar ordem/prazo/crescente) para podermos verificar dentre as ocupações de prazo 0 qual que mais se aproxima desta condição.

Verificamos então que a ocupação número 3, itens 167 e 16. tem 87 moldagens a fazer e demanda de 3.33 panelas é a mais próxima. Ao escolhermos esta, vemos em "dicas" que uma panela vaza 26 moldes. Vamos programando esta ocupação até quando completamos um lote de vazamento às 16:08. Então TURNO no programa aparece a mensagem FIM DE elaborado. Restam o equivalente a 2 moldes no forno e ficaram faltando 9 moldagens a fazer. Parece-nos razoável encerrar o turno.

Agora, podemos avaliar graficamente este programa de produção elaborado.

Escolhendo gráfico média podemos ver a variação na demanda horária média de metal ao longo do tempo  $d$ e produção. A capacidade Coferta de metal) é representada pela linha cheia e a média de demanda de metal pela linha pontilhada. O metal 1 e o metal 2 são representados por linhas interrompidas por um e dois pontos, respectivamente. Vemos que o programa elaborado apresenta uma média perto de 2 toneladas por hora o que consideramos uma média razoável, visto que sempre se deve contar com algumas falhas na fusão, não se podendo ir até o limite da capacidade desta. (Figura 22, superior)

 $O3$ 

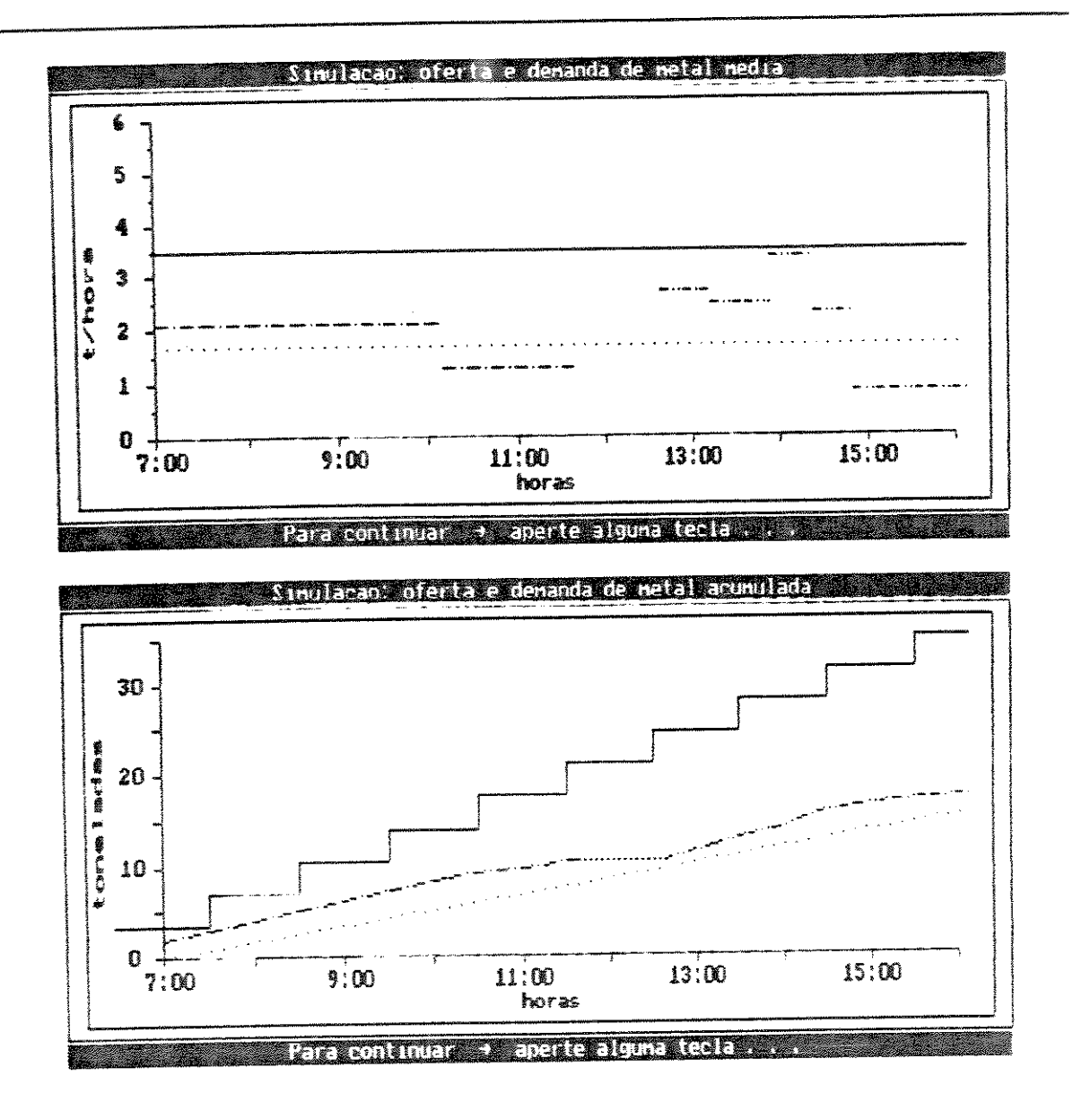

Figura 22 Oferta e demanda de metal

Na opção Gráfico acumulada temos a evolução no tempo da demanda e oferta de metal acumulada. Os mesmos símbolos são usados aqui. A espera é uma linha horizontal pontilhada mais perto que a média. A oferta de metal é discreta, estando mais um forno disponível a cada hora. A demanda de metal é apresentada como sendo contínua e não deve ultrapassar a capacidade da fusão. (Figura 22, inferior)

Logo no início, está-se muito perto da capacidade de oferta. Esta demanda alta cai continuamente até a hora do almoco quando então é elevada consideravelmente, porém mantendo-se dentro da capacidade com boa margem.

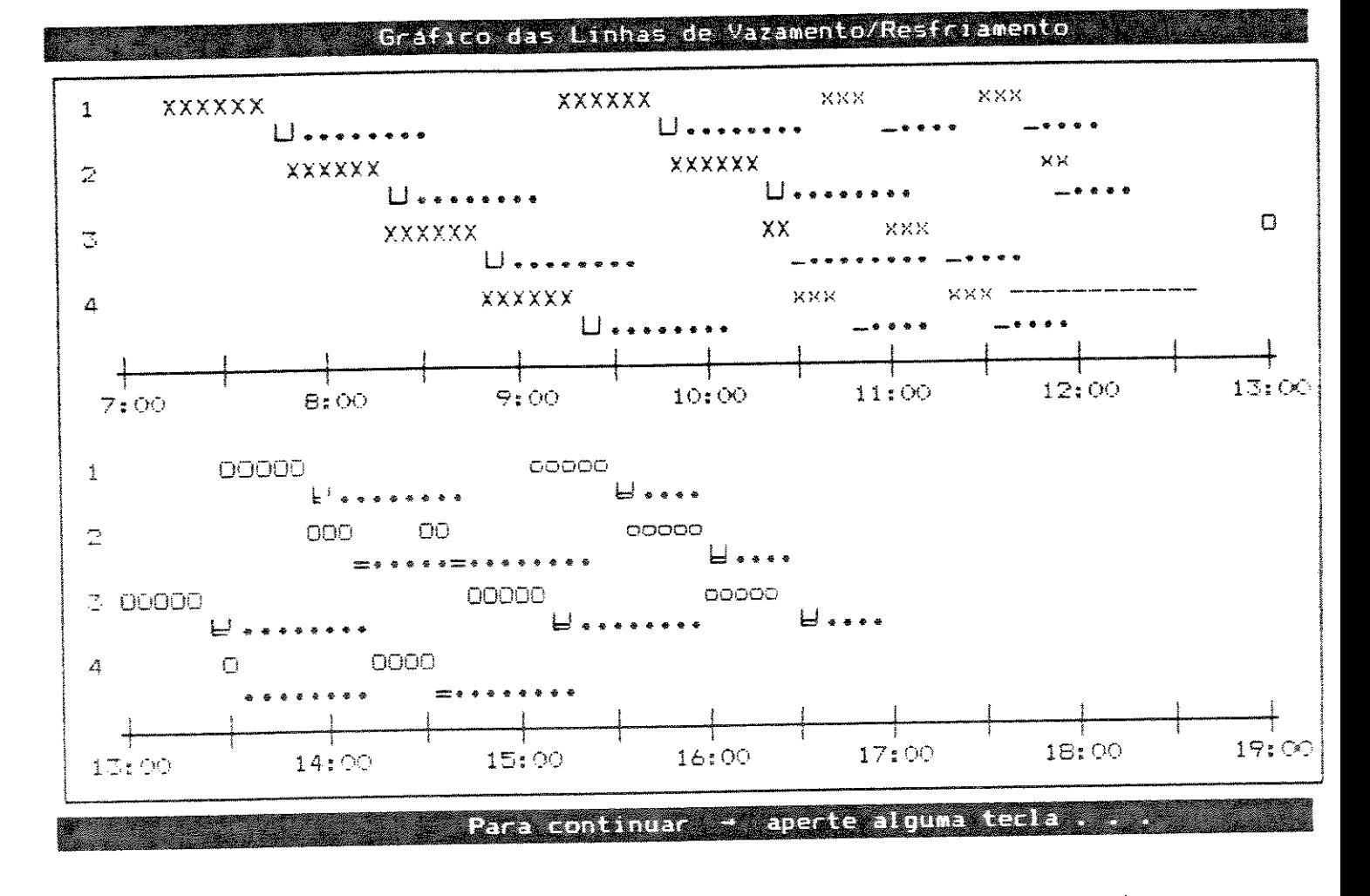

Figura 23 Evolução temporal dos lotes de vazamento

Ainda para ter uma visão gráfica da atribuição de moldes às linhas de vazamento/resfriamento, pode-se escolher Gráfico LR que é apresentado na figura 23. Cada símbolo representa 5 minutos e é representado de acordo com a atividade que predominou nestes 5 minutos, ou seja, moldar

ocupação de metal 1 ou 2 de tempo de resfriamento longo ou curto ou esperar. Aparece também um símbolo para cada metal indicando o vazamento e por fim o tempo de resfriamento representado por um pontilhado.

Se após esta avaliação, o decisor não estiver satisfeito, poderá repetir o processo.

Esta seria uma rápida descricão de uma execução exemplo. Para ter uma idéia melhor das potencialidades e restrições do SAPP aconselha-se ao leitor que experimente fazer seu próprio programa de produção a partir dos arquivos de pedidos existentes no disquete anexo.

### **CONCLUSÃO**

Apesar de estarmos conscientes da necessidade da aplicação na prática e do consequente aperfeiçoamento do sistema desenvolvido, estamos convencidos que no passo dado neste trabalho, de um modelamento determinístico visando um critério ótimo em direção à conjunção de capacidades humanas computacionais, reside o potencial para atacar OS  $e$ complexos problemas advindos da automatização em geral.

melhorarem  $\bullet$ sistema sugestões para Muitas desenvolvido surgiram ao longo deste estudo que não foram incluídas. Melhorias na flexiblidade, como por exemplo modificações nas combinações geradas ou no programa de produção já existente sem precisar repetir todo processo do começo, e a integração com outros banco de dados e centros de trabalho são necessários. Imagina-se também que um banco dados com combinações consideradas boas que seria de consultado durante o processo de gerar combinações poderia ser de grande auxilio.

Durante a fase de testes se "sentiu na pele" a dificuldade de se estabelecer um bom programa de produção e quantidade de influências a considerar. Tal vez  $em$  $\triangle$ de produção experiente conjunção com um programador utilizando o SAPP, se possa desenvolver algum auxílio (mesmo heurístico) mais direto além do proposto atualmente.

Temos a esperança que o sistema desenvolvido venha a ser realmente implementado numa fundição.

 $\mathbb{S}7$ 

## **BIBLIOGRAFIA**

A bibliografia foi dividida em duas partes. A primeira contendo refêrencias que estejam de uma forma ou de outra ligadas à fundição, incluindo tanto os artigos técnicos propriamente ditos quanto os que apresentam a problemática do planejamento de produção em fundições. Os artigos marcados com (\*) encontram-se traduzidos livremente em manuscrito à disposição de interessados.

A segunda parte contém as referências matemáticas e de importância foram para  $\bullet$ computacionais que desenvol vimento do trabalho.

Nas referências marcadas com (F) o nome corresponde a um nome de uma firma e não de uma pessoa.

#### REFEÊNCIAS LIGADAS À FUNDICÃO

- DIESTEL, H. E SIEGEL, G. Fertigungssteuerung in Giessereien mit kommerziellen Rechner (Programação de Produção em Fundições com computador comercial). Gießereitechnik 27 (1981), 81-83.
- DREES, Gerd Wilhelm e GROENEWALD, Wolfgang. Gießereiführung mit einem Prozeß-Datenverarbeitungssystem (Gerenciamento de fundição com um sistema de processamento de dados) Gießerei 62 (1975) 7, 147-151.
- GEORG FISCHER AG. Foundry Equipment Impact Moulding Lines Reference List, Schaffhausen (Suiça), 1986. (F)

 $O8$ 

- GOTTSCHALK, E.; SCHENK, M. Produktionsproze/steuerung in Gießereien (Controle do Processo de Produção  $em$ Deutscher Verlag für Leipzig, VEB Fundicões), Grundstoffindustrie, 1987.
- GUNDEL, F. Reihenfolgebestimmung bei vollautomatischen zur Herstellung vertikal geteilter Formanlagen kastenloser Formen (Determinação da Seqüência de Produção em Linhas de Moldagem Automáticas com moldes sem caixa e divisão vertical). Gießereitechnik 33 (1987) 8, 246-251.
- HACKSTEIN, R. e HAUK, W. Untersuchung des Reihenfolgeproblems von Produktionsaufträgen mit Hilfe der Simulation (Análise do problema de sequenciamento de pedidos com ajuda da simulação). Industrie-Anzeiger 94 (1972) 79, 1887-1891.
- HEIMANN, Archim. Reihenfolgeplanung für automatische Formanalagen zur wirtschaftlichen Fertigung kleiner Losgrößen (Seqüenciamento de produção para linhas de moldagem automáticas para a manufatura econômica de pequenos lotes). Gießerei 66 (1979) 23, 837-843.
- --------------. Dialogorientierte Reihenfolgeplanung für automatische Formanlagen mit dem Programmsystem REFF (Processo Interativo de Sequenciamento para Linhas de Moldagem Automáticas com o Sistema de Programa REFF). Gießereiforschung 34 (1982) 2, 53-63.

----------------. Dialogorientiertes Reihenfolgeplannungsfür automatische Formanlagen (Processo verfahren Interativo de Sequenciamento para Linhas de Moldagens Automáticas), Tese de Doutorado, Aachen, Technische Hochschule Aachen, 1981.

**pe** 

- HEIMANN, Archim e BORGES, Alfred. Analyse des Istzustandes der Reihenfolgeplanung in fünf Gießereien beim Einsatz automatischer Formanlagen (Análise do estado atual do seqüenciamento em linhas automáticas de moldagens em cinco fundicões). Gießerei 68 (1981) 14, 435-438.
- HIKL, Otto. Wirtschaftliche Fertigung auch von Klein- und Mittelserien in einer automatisierten Eisengießerei (Produção rentável também de lotes pequenos e médios numa fundição de ferro automatizada). Gießerei 58 (1971) 10, 284-290.
- JARDIM, E.G.M. Some Aspects of modelling of batch production in a grey iron foundry, Tese de Doutorado, Birmingham, The University of Birmingham, 1982.
- KURZ, J. Belegungsplanung (Planejamento de Ocupações). wt Werkstattstechnik 80 (1990), 137-140.
- LAW. T.D. e outros. Outline requirements for a production planning and control system for a foundry. The British Foundryman 76 (1983), 56-59.
- LAW, T.D. e GREEN, R.J. The use of computers for foundry scheduling and production control. The British Foundryman 63 (1970) 5, 138-153.
- LAW. T.D. e SOUTHALL, J.T. Approaches to improved job scheduling in foundries. The British Foundryman 73 (1980) 10, 287-291.
- Grundprinzip eines mehrere Zielstellungen  $S$ . LUDWIG. berücksichtigenden Reihenfolgealgorithmus für eine stark wechselnden automatisierte Formanlage mit Sortimente (Princípio básico de um Algoritmo de Seqüenciamento Multiobjetivo para uma Linha de Moldagem
- HEIMANN, Archim e BORGES, Alfred. Analyse des Istzustandes der Reihenfolgeplanung in fünf Gießereien beim Einsatz automatischer Formanlagen CAnálise do estado atual do seqüenciamento em linhas automáticas de moldagens em cinco fundicões). Gießerei 68 (1981) 14, 435-438.
- HIKL, Otto. Wirtschaftliche Fertigung auch von Klein- und Mittelserien in einer automatisierten Eisengießerei (Produção rentável também de lotes pequenos e médios numa fundição de ferro automatizada). Gießerei 58 (1971) 10, 284-290.
- JARDIM, E.G.M. Some Aspects of modelling of batch production in a grey iron foundry, Tese de Doutorado, Birmingham, The University of Birmingham, 1982.
- KURZ, J. Belegungsplanung (Planejamento de Ocupações). wt Werkstattstechnik 80 (1990), 137-140.
- LAW, T.D. e outros. Outline requirements for a production planning and control system for a foundry. The British Foundryman 76 (1983), 56-59.
- LAW, T.D. e GREEN, R.J. The use of computers for foundry scheduling and production control. The British Foundryman 63 (1970) 5, 138-153.
- T.D. e SOUTHALL, J.T. Approaches to improved job LAW. scheduling in foundries. The British Foundryman 73 (1980) 10, 287-291.
- Grundprinzip eines mehrere Zielstellungen  $\mathbb{S}$ . LUDWIG. berücksichtigenden Reihenfolgealgorithmus f ir eine wechselnden automatisierte Formanlage  $m i t$ stark um Algoritmo de Sortimente (Princípio básico de Seqüenciamento Multiobjetivo para uma Linha de Moldagem

Automática com grande variação de peças). (\*) Gießereitechnik 32 (1986) 12, 367-370.

- LUDWIG, S. e ORTLOFF, H. Mathematische und organisatorische Reihenfolgeplanung automatischer Strukturen der Formanlagen (Estruturas matemáticas e organizacionais do Següenciamento de Produção de Linhas de Moldagem Automáticas). (\*) Gießereitechnik 34 (1988) 9, 277-291.
- MAMPAEY, F. Rechnereinsatz für die Produktionsplanung einer Kundengießerei (Uso de computador para o planejamento de documentação fundicão). (Uma pr oducão numa em inglês do programa desenvolvido está disponível> Gießerei 74 (1987) 8, 264-267.
- MENDEN, Albert. Möglichkeiten der wirtschaftlichen Fertigung geringer Stückzahlen auf der Formmaschine durch Einsatz von Schnellwechsel-Modellplatten (Possibilidades da produção rentável de pequenos lotes na máquina  $de$ moldagem através do uso de placas de modelo de troca rápida). Gießerei 55 (1968) 12, 296-301.
- ORTLOFF, H., SCHENK, M. e WIEMER, H. Rechnergestützte Reihenfolgebestimmung der Fertigungsaufträge für eine automatisierte Formanlage (Determinação da Seqüência dos pedidos de produção apoiada por computador para uma Linha de Moldagem Automática). (\*) Gießereitechnik 32 (1986) 12, 370-374.
- PROFUND Comércio e Tecnologia para Fundições Ltda. Estudo de Racionalização e Modernização INVICTA DELTA - Invicta Delta Máquinas para Madeira Ltda, Limeira SP, São José dos Campos, 1987. (F)
- SCHMEES, Clemens. Gießereispezifisches Produktionsplanungsund Steuerungssystem (Sistema de Planejamento e Controle de Produção específico para Fundições). Gießerei 74 (1987) 1, 31-33.
- SINGHUGOV; SMELYANSKII; ZUBAREV; BLEKHMAN; NEDEL'SKAYA. Increased production efficiency in wide-range foundries. Russian Castings Production (1973) 12, 463-465.
- K. Leistungsabstimmung in ORTHS, STEINBAUER, G.  $e$ Systemen einer Gießerei CAjuste  $de$ verketteten Capacidade em sistemas encadeados numa fundição). Gießerei 66 (1979) 23, 829-837.
- Simulationsmodell  $z \overline{u}$  $W$ SIEFER, STEINBAUER, G e – Untersuchung der Leistungsabstimmung zwischen Formerei und Schmelzbetrieb (Modelo de Simulação para a análise do ajuste de capacidade entre moldagem e fusão). (\*) Gießerei 72 (1985) 24, 667-671.
- Konrad. A production scheduling problem of the WALA. foundry. Simulation designing and control of foundry processes, FOCOMP'86, Krakow (PL), 1986.
- YU. Lawrence G. e LEWIS, Ronald L. An Application of Mixed Integer Programming to Schedule the Basic Operations for Making Castings in a Foundry - Part 1. Cast Expo 1990, Preprint Number 90-154 (unedited version), American Foundrymen's Society Inc., Detroit, Abril 1990.

### REFERÊNCIAS LIGADAS A COMPUTAÇÃO E MATEMÁTICA

- AHO, A.V.; HOPCROFT, J.E. e ULLMAN, J.D. Data Structures and Algorithms, Reading, Massachusetts, Addison-Wesley Publishing Company, 1983.
- BORLAND INTERNATIONAL. Turbo Pascal® Owner's Handbook Version 5.0, 1987.
- GOODMAN, S.E. e HEDETNIEMI, S.T. Introduction to the Design and Analysis of Algorithms, New York, McGraw-Hill, 1977.
- JAMSA, Kris e NAMEROFF, Steven. Turbo Pascal@ Programmer's Library, Berkeley, McGraw-Hill, 1987.
- JONES, Edward. dBASE III PLUS: guia do usuário, tradução de Denise T. de Souza, São Paulo, McGraw-Hill, 1987.
- KLEEBANK, Vivian e WALTER, Cláudio. Técnicas de Inteligência Artificial aplicadas ao Planejamento da Produção. III Congresso Brasileiro de Automação Industrial, São Paulo, 1988.
- RODAMMER, Frederick A. e PRESTON WHITE, K. A Recent Survey of Production Scheduling. IEEE Transactions on Systems, Man. and Cybernetics 18  $(1988)$  6, 841-851.

#### **INSTRUÇÕES PARA EXECUTAR O SAPP**

o SAPP foi desenvolvido para ser executado em computadores compatíveis com o IBM-PC, com 640 Kbytes de memória RAM no mínimo.

Ligue o computador e insira o disquete no "drive" A.

O sistema será carregado e perguntará pela data e pela hora, entre os valores pedidos (e tecle <ENTER>).

Agora o SAPP será carregado automaticamente (o que leva um certo tempo) e o Menu Principal do SAPP aparece.

Após executá-lo, escolha. FIM no Menu Princi para retornar ao sistema.

#### OBSERVACõES:

Não ligue ou desligue o computador com o disquete no "drive".

Como o SAPP ainda está em fase de testes, se not algum erro ou incoerência, é um favor comunicá-lo.

--

Por problemas de aIocação de memória pode ocorrer "travamento" principalmente ap6s repetidas sess5es dentro da mesma execução. neste caso. ligue e desligue o computador e recomece.

A possibilidade de existência de vírus não está excluída, assim com a de transferir vírus para est disquete. Portanto, é aconselhável desligar o computad antes e depois de executar o SAPP.

Sugestões e comentários são bem-vindos!